#### **REPUBLIQUE ALGERIENNE DEMOCRATIQUE ET POPULAIRE MINISTÈRE DE L'ENSEIGNEMENT SUPÉRIEUR ET DE LA RECHERCHE SCIENTIFIQUE**

**École Nationale Polytechnique Département Électrotechnique**

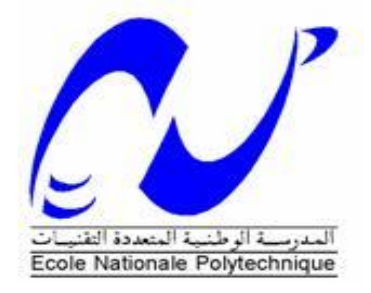

### **Projet de fin d'étude**

En vue de l'obtention du diplôme d'Ingénieur d'État en Électrotechnique

Présenté par : **-BELAKHDAR Mohamed Toufik** 

-**MSELA Slimane**

### **Commande SVM(modulation vectorielle spatiale) de deux machines asynchrones pentaphasées en série alimentées par un convertisseur matriciel**

Soutenu le 06 juillet devant le jury composé de :

Président **: Dr.T.ZEBBADJI**

Examinateur :**Pr.O.BOUCHHIDA**

Promoteurs**: -Pr.L.NEZLI**

 **& -Dr.DJ.BOUDANA**

#### **REPUBLIQUE ALGERIENNE DEMOCRATIQUE ET POPULAIRE MINISTÈRE DE L'ENSEIGNEMENT SUPÉRIEUR ET DE LA RECHERCHE SCIENTIFIQUE**

**École Nationale Polytechnique Département Électrotechnique**

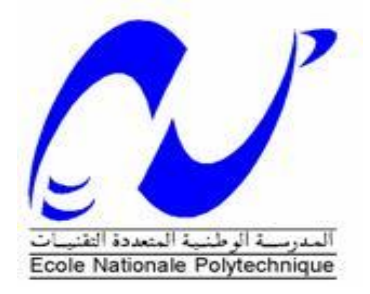

### **Projet de fin d'étude**

En vue de l'obtention du diplôme d'Ingénieur d'État en Électrotechnique

Présenté par : **-BELAKHDAR Mohamed Toufik** 

-**MSELA Slimane**

### **Commande SVM(modulation vectorielle spatiale) de deux machines asynchrones pentaphasées en série alimentées par un convertisseur matriciel**

Soutenu le 06 juillet devant le jury composé de :

Président **: Dr.T.ZEBBADJI**

Examinateur :**Pr.O.BOUCHHIDA**

Promoteurs**: -Pr.L.NEZLI**

 **& -Dr.DJ.BOUDANA**

# *Remerciements*

Nous remercions Allah, le tout puissant de nous avoir donné la volonté, la patience et la santé durant toutes ces longues années d'études.

Nous souhaitons exprimer nos profonde gratitude et nos sincères remerciements à nos encadreurs Pr **L. NEZLI** et Dr **DJ.BOUDANA** de nous avoir confié ce sujet, de leur patience et de leur aide précieuse qu'ils nous ont toujours fournies jusqu'à la fin de ce travail.

Nous tenons également à remercier :

Dr **T.ZEBBADJI** , MCBà l'Ecole Nationale Polytechnique, qui nous a fait l'honneur de présider le jury, et de ces conseils précieux qu'il nous a offert durant ses cours de classe. Nos remerciements vont également au membre du jury Pr**.O.BOUCHHIDA**qui nous a fait l' honneur d'y participeret pour l'intérêt qu'il nous a bien voulu porter à ce travail, en acceptant de l'examiner .

Nous remercions vivement tous les enseignants d'électrotechnique, nous citons surtout notre chef de département **Pr. Rachid IBTIOUEN**.

Finalement, nous tenons à remercier toutes les personnes qui nous ont aidé, de près ou de loin, dans nos cursus.

### *Dédicace*

- *J'ai le grand honneur de dédier ce modeste travail à :*
- *A celle qui a inséré le goût de la vie et le sens de la responsabilité.*

*Ma très chère mère*

 *A celui qui a été toujours la source d'inscription et de courage*

*Mon très cher père*

- *A mes très chères sœurs*
- *A Mes très chers frères Hicham et Oussama el amine*
- *A tous la famille Belakhdar et la famille Ghouali*
- *A mes amies:*

*Abdallah,Maamar,baghdad,abdelhak,………….,*

- *A tous mes collèges de la promo électrotechnique 2017\_2020*
- *A tous ceux qui m'ont aidé de près ou de loin durant les moments difficiles*

 *TOUFIK*

### Dédicaces

A mon père, à mon père, à mon père. A ma mère, à ma mère, à ma mère. A mes frères et mes sœurs. A mes grands-parents. A toute ma famille. A mes amis. JE DÉDIE CE MODESTE TRAVAIL

**SLIMANE** 

#### **ملخص**

تم تخصيص العمل المقدم في هذه الرسالة للنمذجة و المحاكاة في ظل بيئة سيميالنك/ماتالب للتحكم الشعاعي في مكنتين ال متزامنتين خماسيتا الطور مربوطتين على التسلسل ومغذتان عن طريق محول مصفوفي, بعدعرض العموميات على آلات متعددة الأطوار, قمنا بوضع النموذج الرياضي لمكنة غير متزامنة خماسية الطور ولتغذيتها. حيث أن تطبيق تحويل بارك يسمح بتقليص نموذج المكنة. في الشطر الثاني قمنا بدراسة المحول المصفوفي والتحكم به من خالل استراتيجية التعديل الشعاعي . وبعدها قمنا في الشطر الثالث قمنا بالتحكم بمكنة عن طريق التحكم الشعاعي واستراتيجية تعديل النبض,. في الجزءالرابع قدمنا نموذج آلتين غير متزامنتين من خمس مراحل في سلسلة يتم توفير ها بواسطة محول مصفوفة 5/3, أما في الشطر الأخير فقمنا بوضع نموذج رياضي لمكنتين لا متزامنتين خماسيتا الطور مربوطتين على التسلسل ومغذتان عن طريق محول مصفوفي باستخدام منظمات بي أي,حيث تأكدنا من أن قلب أطوار المكنة الثانية بشكل مناسب يسمح بالتحكم بكل مكنة على حدى.

**كلمات مفتاحية.** مكنة ال متزامنة خماسية الطور. نطام متعدد المكنات. قلب االطوار. تحكم شعاعي. تعديل شعاعي

#### **Abstract**

The work presented in this project is devoted to the modeling and simulation under the Simulink/matlab environment of the SVM control of two five phase MAS in series supplied by matrix converter.

After the presentation of generalities on multiphase machineswe have developed the mathematical model of the five-phase MAS and its supply from the network. The simulation results showed the model validity. In the second part, we studied the vector modulation strategy (SVM), this technique was used to control the matrix converter and feed a machine. In the third part we studied the vector control of a single five-phase machine. In the fourth part we presented the model of two asynchronous five-phase machines in series supplied by a 3/5 matrix converter. In the last part we presented the independent vector control of two five-phase MAS in series and the results of simulations which showed the performances of this control and these performances using PI regulators. We have found that an appropriate transposition of phase orders applied to the second machine allows completely independent control of the two machines.

**Keywords:** Five-phase induction motor, Space vector modulation, multi-machine system, phase transposition, vector control.

#### **Résumé**

Le travail présenté dans ce projet est consacré à la modélisation et simulation sous l'environnement de Matlab/Simulink de la commande SVM du deux MAS pentaphasées en série alimentées par un convertisseur matriciel.

Après la présentation des généralités sur les machines polyphasées, nous avons élaboré le modèle mathématique de la MAS pentaphasée et son alimentation à partir du réseau. Les résultats de simulation ont montré la validité de modèle. Dans la deuxième partie, nous avons étudié la stratégie de modulation vectorielle (SVM), cette technique était utilisée pour commander le convertisseur matriciel et alimenter une machine. Dans la troisième partie nous avons étudié la commande vectorielle d'une seule machine pentaphasée. Dans la quatrième partie nous avons présenté le modèle de deux machines asynchrones pentaphasées en série alimentées par convertisseur matriciel 3/5. Dans la dernière partie nous avons présenté la commande vectorielle indépendante de deux MAS pentaphasées en série et les résultats de simulations qui ont montré les performances de cette commande et ces performances en utilisant les régulateurs PI.Nous avons constaté qu'une transposition appropriée d'ordres de phases appliquée à la deuxième machine permet la commande complètement indépendante des deux machines.

**Mots clés :** Machine asynchrone pentaphasée, Modulation vectorielle, systèmes multi-machines, transposition de phases, commande vectorielle.

# **Table des matières**

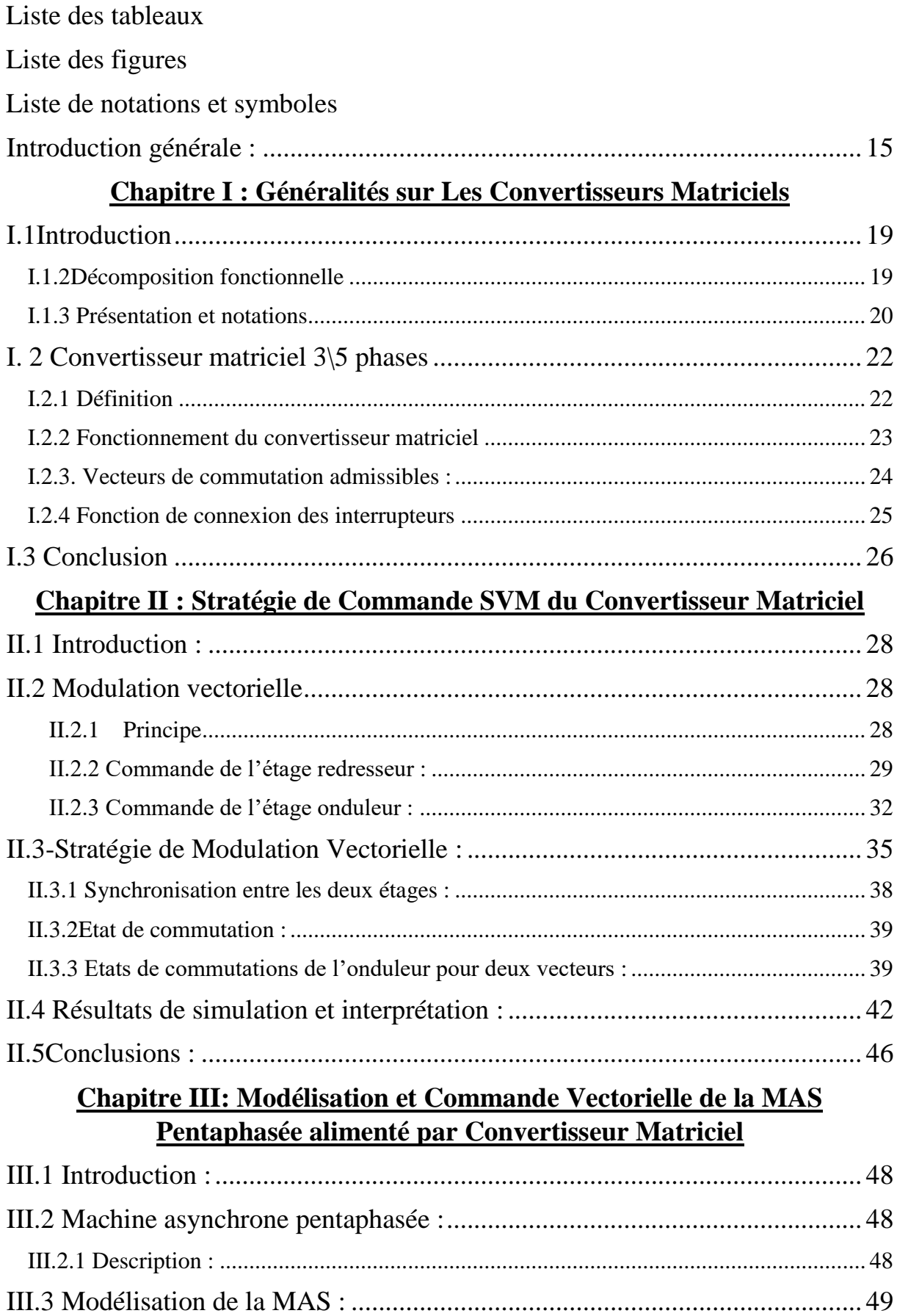

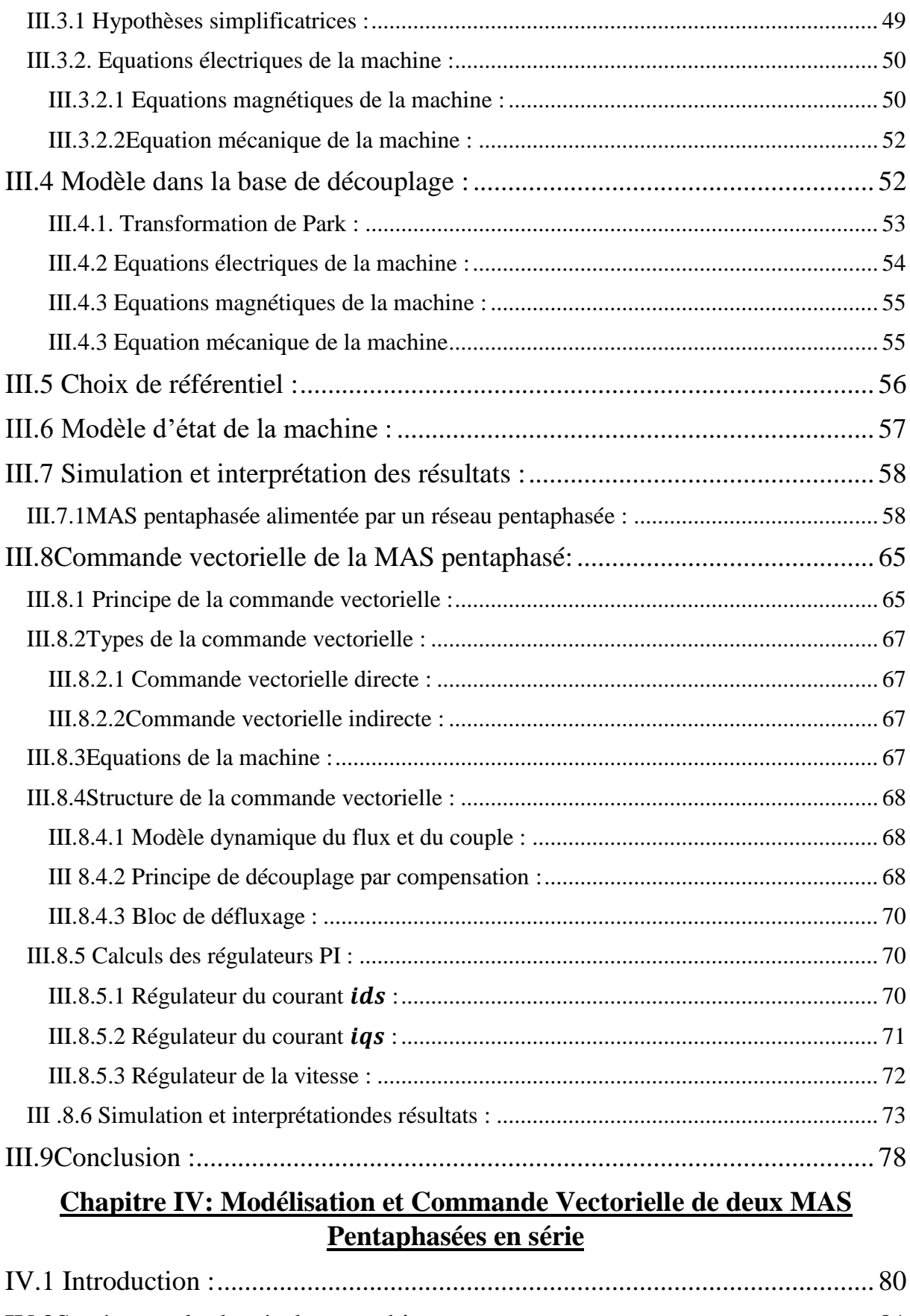

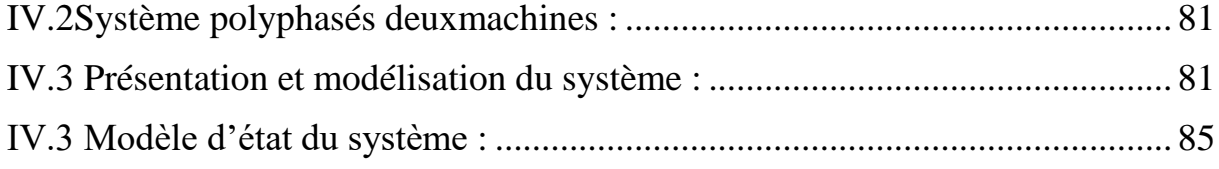

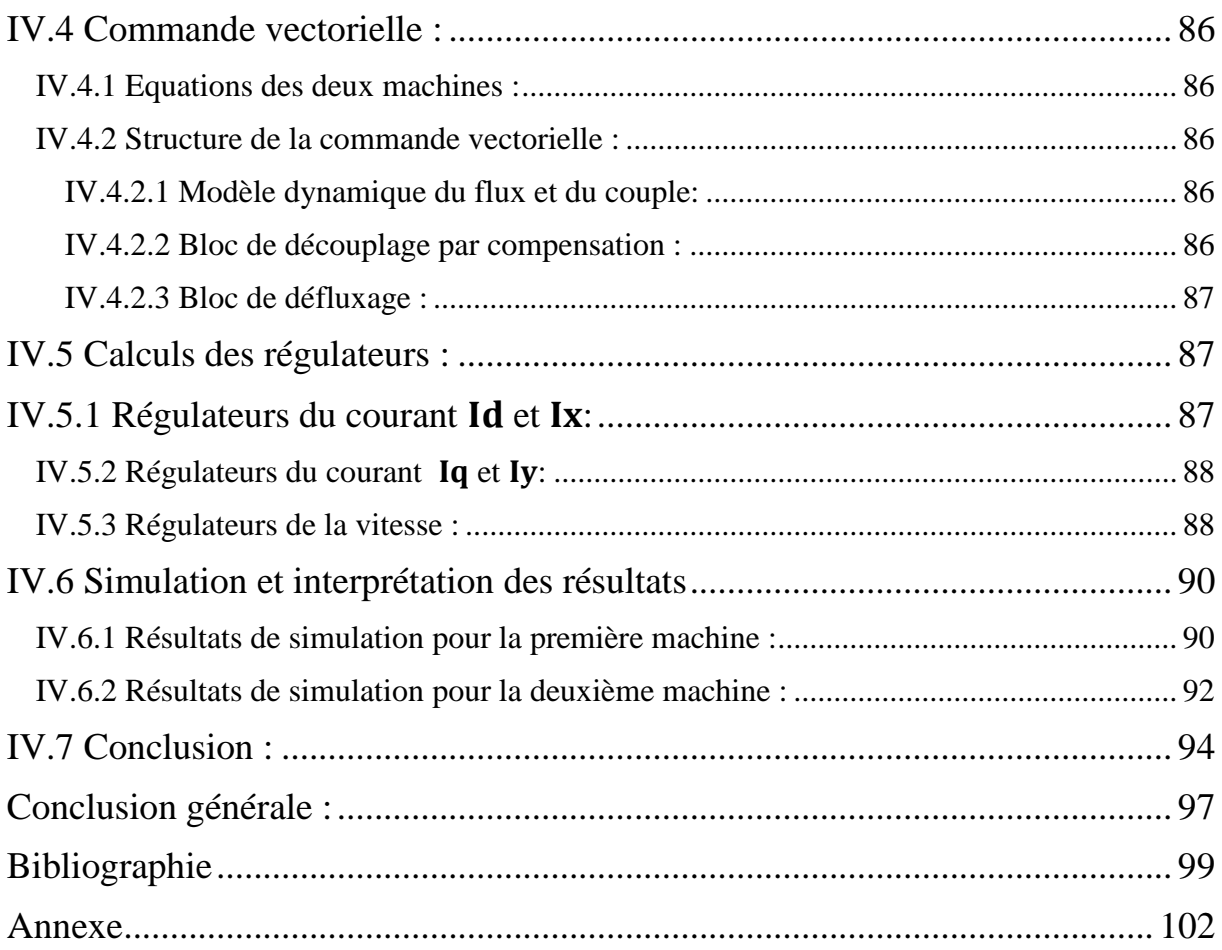

### <span id="page-10-0"></span>**Liste des tableaux**

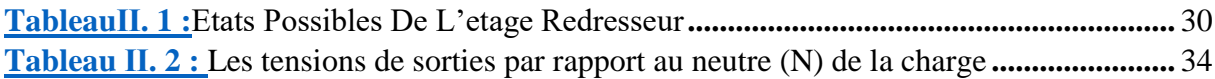

# <span id="page-11-0"></span>**Liste des figures**

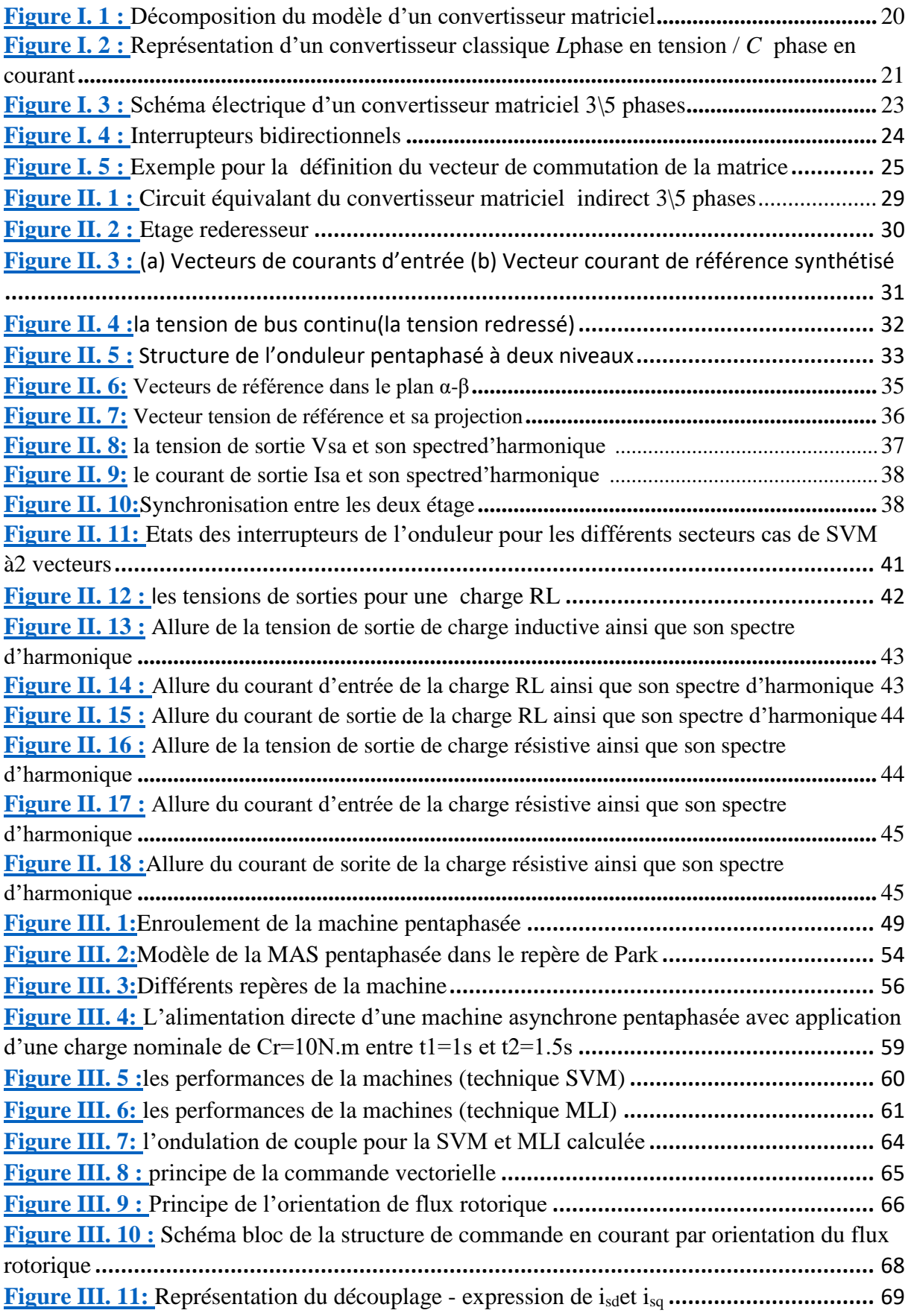

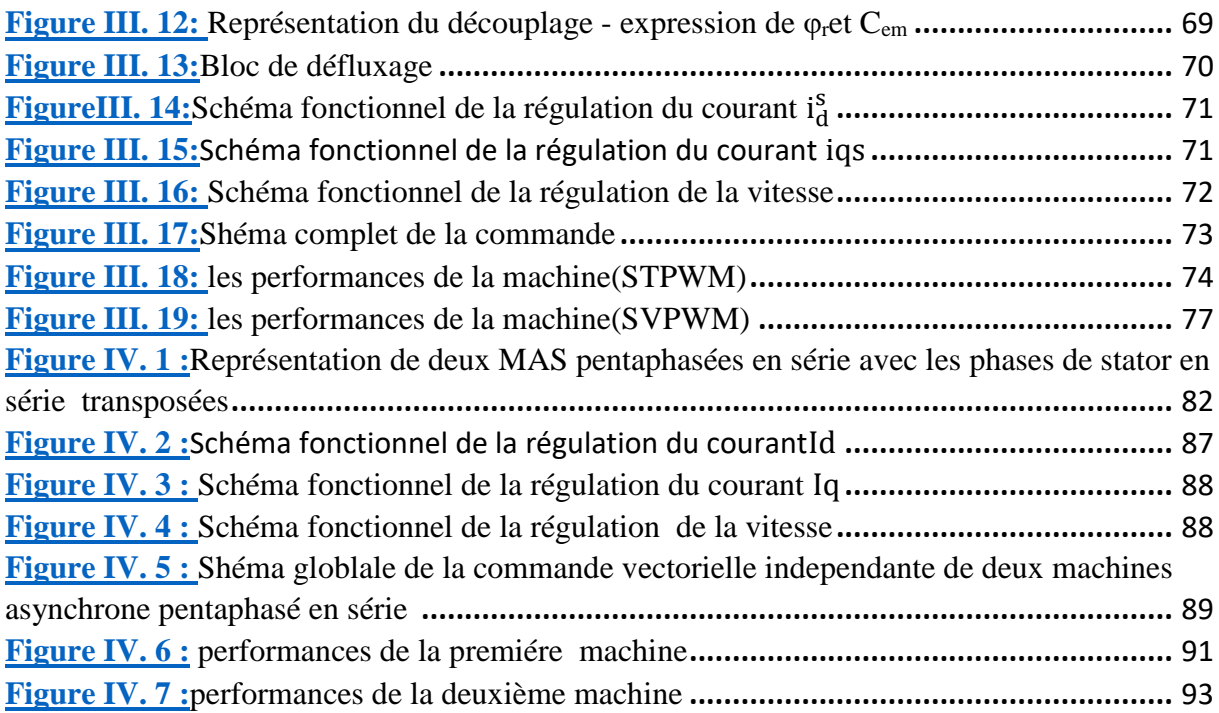

### <span id="page-13-0"></span>**Liste de notations et symboles**

s, r: Indice relatif au stator et rotor respectivement. a, b, c, d, e: Indices des phases statoriques et rotoriques dans la base naturelle. d, q: Indices des axes du repère de Park.  $V_{as}V_{bs}V_{cs}V_{ds}V_{es}$ : Tensions des phases statoriques.  $V_{ar}V_{br}V_{cr}V_{dr}V_{er}$ : Tensions des phases rotoriques.  $I_{as}I_{bs}I_{cs}I_{ds}I_{es}$ : Courants des phases statoriques.  $I_{ar}I_{br}I_{cr}I_{dr}I_{er}$ : Courants des phases rotoriques.  $\Phi_{\text{as}}\Phi_{\text{bs}}\Phi_{\text{cs}}\Phi_{\text{ds}}\Phi_{\text{es}}$ : Flux des phases statoriques.  $\Phi_{ar}\Phi_{br}\Phi_{cr}\Phi_{dr}\Phi_{er}$ : Flux des phases rotoriques R<sub>s</sub>, L<sub>s</sub>: Résistance et inductance propres d'une phase statorique R<sub>r</sub>, L<sub>r</sub> : Résistance et inductance propres d'une phase rotorique [L<sub>ss</sub>] : Matrice inductance statorique. [L<sub>rr</sub>] : Matrice inductance rotorique  $[M_{sr}]$ : Matrice mutuelle stator/rotor [R<sup>s</sup> ] : Matrice Résistance statorique [R<sup>r</sup> ] : Matrice Résistance rotorique  $L_{ls}$ : Inductance de fuite d'une phase statorique.  $L_{lr}$ : Inductance de fuite d'une phase rotorique [P] : Matrice de Park [T] : Matrice de Concordia [R]: Matrice de rotation p : Nombre de paires de pôles de la machine J: Moment d'inertie de la machine f : Coefficient de frottement Cem : Couple électromagnétique Cr : Couple résistant

- $\Omega_r$  : Vitesse de rotation mécanique
- θr : Position du rotor par rapport au stator
- $\omega$ <sub>s</sub>: Pulsation électrique statorique
- $\omega_r$ : Pulsation électrique rotorique
- g : Glissement de la machine
- f<sub>s</sub>: Fréquence statorique
- f<sub>r</sub>: Fréquence rotorique
- Tr : Constante de temps rotorique
- σ : Coefficient de fuites totales
- $f_{ij}$ : Fonction de connexion d'un interrupteur

Introduction Générale

#### <span id="page-16-0"></span>**Introduction générale :**

La qualité de la machine asynchrone, son coût faible, ses performances et sa facilité d'entretien, justifie son intérêt particulier dans l'industrie moderne, elle est la plus utilisée comme moteur et tend à remplacer le moteur á courant continu dans plusieurs applications. Le modèle dans le repère de Park et l'orientation du flux rotorique ont pu simplifier et rendre le modèle compliqué de la machine asynchrone similaire à celui de la machine à courant continu. Ce modèle simple présentant un découplage entre le couple électromagnétique et le flux rotorique a rendu la commande de la machine plus facile et plus performante. Le développement de l'électronique de puissance et les systèmes d'alimentation ont pu assurer un signal d'entrée à fréquence et amplitude variables avec un taux d'harmoniques plus faible[1].

Lorsqu'une machine n'est pas alimentée directement par le réseau, mais par l'intermédiaire d'un convertisseur statique, la contrainte fixant le nombre de phases statoriques à trois disparaît. Augmenter le nombre de phases au-delà de trois apparaît alors comme une alternative à considérer pour certaines applications (dans les domaines de la marine, la traction ferroviaire, l'industrie pétrochimique, l'aviation l'automobile, etc.…).

Lors de l'augmentation de la puissance, des problèmes apparaissent au niveau de l'onduleur de la machine. Puisque les interrupteurs statiques de l'onduleur doivent commuter des courants importants,il est souvent nécessaire de placer des structures qui ont un nombre élevé de bras, en effet chacun d'eux est alors dimensionné pour une puissance réduite ce qui permet d'obtenir des fréquences de commutation plus élevées et donc des ondulations de courant et de couple amoindries.

Les machines polyphasées offrent une alternative intéressante à la réduction des contraintes appliquées aux interrupteurs comme aux bobinages. En effet, la multiplication de nombre de phases permet un fonctionnement en grande puissance et de ce fait une réduction des tensions commutées à courant donné[2].

D'une part les degrés supplémentaires qu'elles possèdent, les machines électriques polyphasées permettent de proposer de nouvelles associations de machines. Ainsi, dans une machine polyphasée il y a des degrés additionnels de liberté, qui peuvent être employée pour commander d'autre machines.

15

Dans le domaine de l'électronique de puissance la conversion indirecte de fréquence en utilisant une cascade redresseur-lien continu-onduleur soit une technique bien établie, la conversion directe est toujours peu connue, même si dans beaucoup d'applications d'entraînements à courant alternatif, il est souhaitable de remplacer le convertisseur de tension conventionnel AC/DC/AC par un convertisseur plus compact, tout en gardant de bonnes formes d'ondes entrée/sortie et la possibilité de réglage du facteur de puissance à l'entrée. En effet, les récentes avancées en électronique de puissance ont permis l'émergence du convertisseur matriciel (MC) permettant une conversion directe AC/AC.

Le convertisseur matriciel présente plusieurs avantages par rapport aux convertisseurs conventionnels. Etant donné qu'il s'agit d'un convertisseur alternatif-alternatif direct sans circuit intermédiaire continu. Les éléments passifs de stockage de l'énergie qui forment le circuit intermédiaire continu (généralement des condensateurs) sont éliminés. Il est donc possible de réduire considérablement le volume du convertisseur[3].

L'objectif de ce projet est donc la commande de deux machines asynchrones pentaphasées montées en série et alimentées par un convertisseur matriciel, et l'alimentation d'une machine en utilisant la modulation vectorielle (SVM).

Notre travail comporte cinq chapitres

Le premier chapitre sera consacré à la description des convertisseurs matriciels d'une manière générale et au convertisseur matriciel 3\5 phases en particulier tout en élaborant son modèle en vue de sa commande.

Au deuxième chapitre, nous présenterons les stratégies de commande du convertisseur matriciel 3\5 phases. Nous détaillerons la technique de modulation vectorielle qui se base sur l'imposition d'un certain nombre de vecteurs de commutation, permettant de moduler le courant d'entré ainsi que la tension de sortie de forme sinusoïdale. Puis nous effectuerons des tests de simulation sur une charge afin de valider notre structure.

Le troisième chapitre présentera la modélisation de la machine asynchrone pentaphasée alimentée par le convertisseur matriciel 3\5 phases en vue d'étudier son comportement en régime dynamique et permanent. La présentation des simulations numériques ainsi que l'interprétation des résultats obtenus seront aussi discutées.

Ensuite, nous allons utiliser la commande vectorielle indirecte pour commander une machine asynchrone pentaphasée et simuler les résultats en utilisant le SIMULINK.

16

Le quatrième chapitre sera consacré à la commande de deux machines asynchrones pentaphasées montées en série, en commençant par la modélisation mathématique de deux machines en série, ce modèle sera valider par la simulation avec une alimentation par un convertisseur matriciel, puis on va utiliser la commande SVM pour commander séparément les deux machines.

Une conclusion générale clôturera ce travail.

Chapitre I Généralités Sur Les Convertisseurs Matriciels

#### <span id="page-20-0"></span>**I.1Introduction**

 Une des applications industrielles en plein essor est l'alimentation des moteurs électriques, par variateur de vitesse, grâce à l'utilisation des convertisseurs de l'électronique de puissance. Un variateur permet d'asservir le couple ou la vitesse des machines tournantes, tout en ayant un très bon rendement.

 Des grandeurs importantes (comme le couple, la vitesse de la machine tournante, les tensions ou les courants) sont traitées par un organe de commande permettant de piloter le convertisseur et ainsi réguler la ou les grandeurs souhaitées. Un dispositif de protection est connecté au convertisseur du variateur afin de réduire au maximum tout risque de destruction du système.

Il existe plusieurs topologies de convertisseurs. La première famille assure une conversion alternatif-continu suivie d'une conversion continu-alternatif (AC/DC/AC). C'est celle qui est actuellement la plus répandue dans l'industrie. La seconde famille assure une conversion directe alternatif-alternatif (AC/AC). Cette conversion directe peut être assurée, soit par des cyclo-convertisseurs ou gradateurs, soit par des convertisseurs matriciels directs ou indirects. Dans ce qui suit nous nous intéressons uniquement aux cas des convertisseurs matriciels directs avec un nombre de phase à la sortie supérieur à trois.

#### <span id="page-20-1"></span>**I.1.2Décomposition fonctionnelle**

Les convertisseurs de l'électronique de puissance permettent de convertir de l'énergie électrique sous différentes formes par connexion et déconnexion de circuits électriques comportant des générateurs et des récepteurs. La fonction "interrupteur" est réalisée au moyen de semi-conducteurs qui obéissent à leur propre loi. La nature continue des grandeurs électriques est retrouvée soit par l'emploi d'éléments de filtrage, soit par la nature filtrante des générateurs et des récepteurs qui y sont reliés. Ainsi, les convertisseurs mettent en jeu des grandeurs électriques dont les évolutions peuvent être continues ou discontinues. Cette nature hybride se retrouve naturellement dans leur modèle, que l'on peut ainsi ordonner sous la forme de deux ensembles d'équations mathématiques désignés par le vocable "Partie Commande" et "Partie Opérative" (**Figure. I.1**)[4].

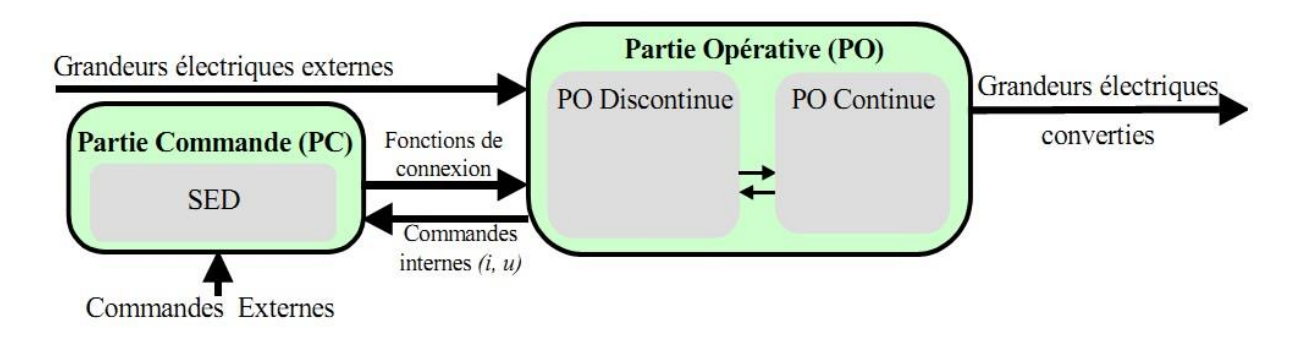

#### **Figure I.1 Décomposition du modèle d'un convertisseur matriciel [4].**

#### <span id="page-21-0"></span>**I.1.3 Présentation et notations**

La majorité des convertisseurs de l'électronique de puissance ont une Partie Opérative discontinue correspondant à une disposition matricielle des interrupteurs idéaux. Les lois de l'électricitéimposent deux conditions:

 Les sources connectées de chaque côté de cette matrice doivent être de nature différente.

 A tout instant les interrupteurs doivent être dans états qui ne conduisent pas au court-circuit des sources de tentions ni à l'ouverture des sources de courants.

Les convertisseurs statiques direct matriciel *L*phases en tension*C*phases en courant sera représenté comme une matrice d'interrupteurs reliant les *L* sources de tension alignées verticalement et les sources de courant alignées horizontalement. La fonction de connexion associe à l'interrupteur se trouvant à l'intersection de la ligne *l* et de colonne *c*sera noté *flc*(**Figure I.2)**

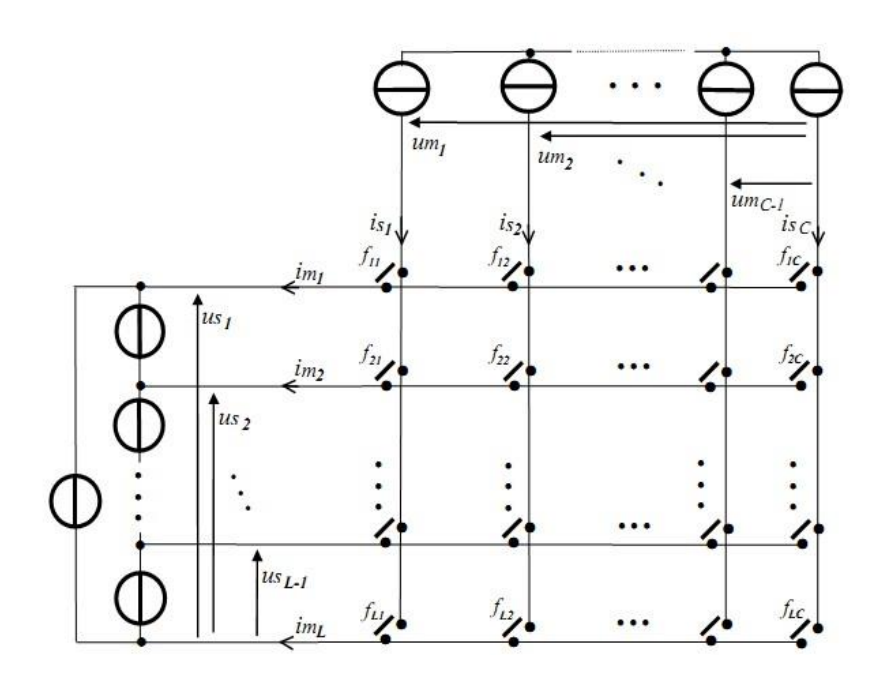

**Figure I.2 Représentation d'un convertisseur classique***L***phase en tension /** *C* **phase en courant[4]**

Les notations retenues sont les suivantes :

• *iS1*, *iS2*,…, *iSC*, …, *iSC* désignent les valeurs instantanées des courants commutés issus des sources de courant. La somme de ces courants estsupposéenulle.

- *us1*, *us2*, …, *us2*, …, *usL - <sup>1</sup>* désignent les valeurs instantanées des tensions commutées issus des sources de tension.
- *im1*, *im2*, …, *imL*, …, *imL-1* désignent les valeurs instantanées des courant modulées
- *um1*, *um2*, …, *umC*, …, *uC-1* désignent les valeurs instantanées des tensions modulées.

On note, $F$ - la matrice de connexion regroupant l'ensemble de toutes les fonctions de connexion :

$$
[F] = \begin{bmatrix} f_{1C} & \cdots & f_{1C} \\ \vdots & \ddots & \vdots \\ f_L & \cdots & f_{LC} \end{bmatrix}
$$
 (I.1)

L'application de ces deux conditions a pour conséquence la fermeture systématique d'un seul interrupteur appartenant ainsi à une cellule de commutation verticale.

$$
\sum_{l=1}^{L} f_{lc} = 1 \tag{I.2}
$$

La conversion appliquée sur les sources de courant peut être exprimé par :

$$
[I] = [F][Is] \tag{I.3}
$$

$$
[Vs] = [F]^t [V] \tag{I.4}
$$

- $[i_s] = [i_{s1} \cdots i_c \cdots i_{sc}]^T$  est un vecteur constant les *C* courants commutés.
- $[i] = [i_{m1} \cdots i_{ml} \cdots i_{mL}]^T$  est un vecteur contenant les *L* courants modulés.

- 
$$
[V] = [U_{m1} \cdots U_{m2} \cdots U_{msc}]^{T}
$$
est un vecteur constant les C tensions commutés.

 $[V_s] = [U_{m1} \cdots U_{m2} \cdots U_{mL}]^T$ est un vecteur constant les C tentions modulés.

#### <span id="page-23-0"></span>**I. 2 Convertisseur matriciel 3\5 phases**

#### <span id="page-23-1"></span>**I.2.1 Définition**

Le convertisseur matriciel direct alimenté par une source de tension alternative et offre à la sortie cinq phases de courant alternatif est une nouvelle topologie de convertisseurs de fréquence directe. Il permet d'obtenir un système de tensions variables en amplitude et en fréquence à partir des tensions fixes du réseau d'alimentation industriel. Ceci est réalisé par une matrice d'interrupteurs de puissance bidirectionnels, en courant et en tension, reliant chaque phase d'entrée à chaque phase de sortie

On parle d'une conversion directe de fréquence parce que la conversion est réalisée sans circuit intermédiaire servant à un stockage d'énergie. Les principauxavantages de ceconvertisseursont[4]:

Une large gamme de fréquence de sortie :

Le facteur de puissance à la sortie peut varier librement en fonction du point de fonctionnement de la charge.

• Un spectre d'harmoniques bas de rang faible aussi bien que pour les courants de sortie que d'entrée.

Le facteur de puissance à l'entrée peut être unitaire, de plus il peut être imposé par la commande, ceci est cependant lié à une diminution de la tension maximale de la sortie qui diminue avec le cosinus du déphasage.

• Possibilité de travail dans les deux sens donc dans les quatre quadrants du plan tension courant.

Le schéma de ce convertisseur est montré sur la figure (**Figure. I.3**).

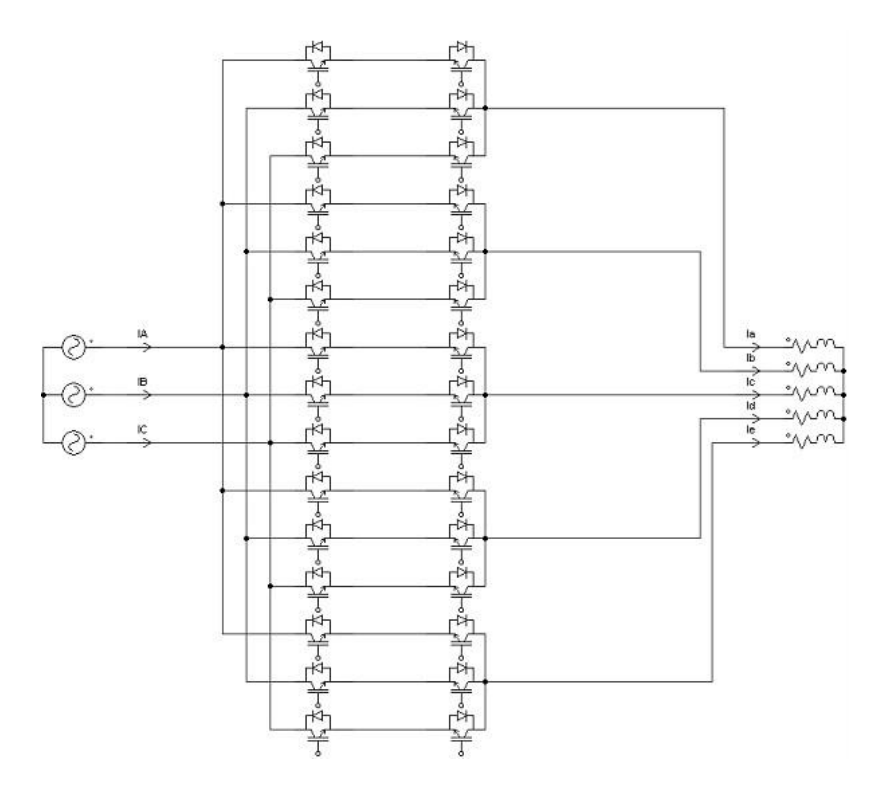

**Figure I-3 Schéma électrique d'un convertisseur matriciel 3\5 phases[4]**

#### <span id="page-24-0"></span>**I.2.2 Fonctionnement du convertisseur matriciel**

Les convertisseurs matriciels possèdent des composants d'électronique de puissance bidirectionnels, c'est-à-dire ils doivent conduire le courant symétriquement dans les deux sens ainsi que de bloquer les tensions de deux polarités. Actuellement il n'existe aucun élément à semi-conducteur réalisant la commutation forcée bidirectionnelle, les commutateurs sont alors réalisés à base d'éléments de puissance unidirectionnels, pour cela nous avons le choix entre plusieurs topologies qui se divisent en deux catégories fondamentales : les commutateurs à un élément encadré de diodes et les commutateurs à deux éléments mis en antiparallèle. Comme le montre la figure (**Figure. I.4)**[5].

Le choix des commutateurs s'effectue selon :

- Les mécanismes de commutation et de protection des éléments semiconducteurs qui sont réalisable avec la configuration.
- Le nombre d'éléments semi-conducteurs et d'alimentations stabilisées nécessaires (prix des semi-conducteurs et du circuit de puissance).

Le nombre d'éléments connectés en sérié dans la boucle de courant. Cecidétermine les pertesen conduction du convertisseurmatriciel.

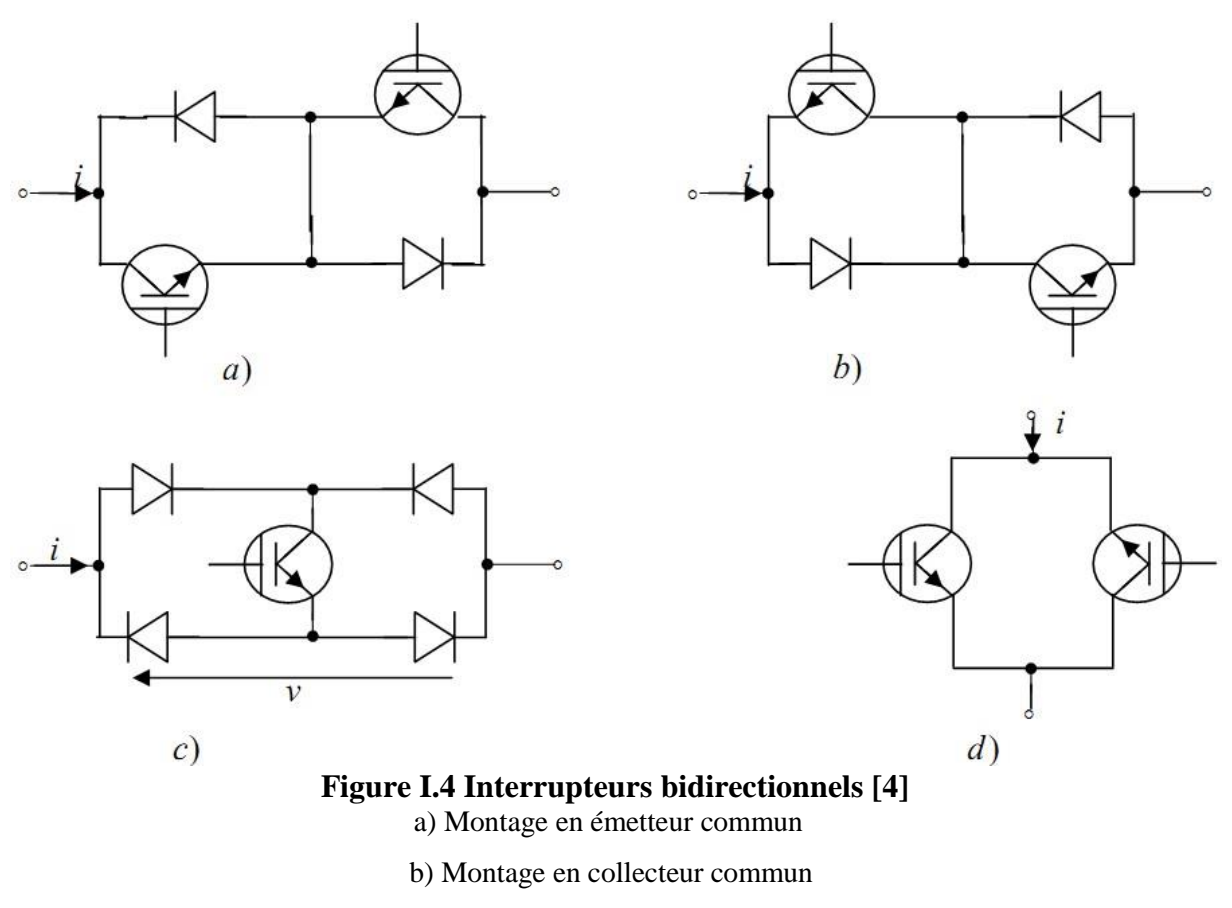

c)Montage à pont de diode

d) Montage à deux transistors (RBIGBT)

#### <span id="page-25-0"></span>**I.2.3. Vecteurs de commutation admissibles :**

Le convertisseur matriciel direct 3\5 phases de fréquence utilisée, est composé de quinze interrupteurs, comme le montre la figure I .3 ; cela conduit à avoir  $2^{15} = 32768$ différentes combinaisons possibles d'états des commutateurs de la topologie. Néanmoins, il est pratiquement impossible d'appliquer toutes ces différentes combinaisons, et ce à cause des deux contraintes suivantes :

 $\checkmark$  On ne doit jamais fermer plus d'un seul commutateur par groupe d'une phase de sortie. Cela évite la mise en court-circuit deux tensions d'alimentation.

 $\checkmark$  Il ne faut pas ouvrir tous les commutateurs d'un groupe d'une phase de sortie, parce que dans ce cas le courant serait interrompu dans cette phase. A cause de la charge inductive, la continuité du courant de sortie doit être assurée à chaque instant.

24

En respectant ces deux règles énoncées ci-dessus, le nombre de combinaisons possible à  $3<sup>5</sup> = 243$ . Dans ce cas, un vecteur d'ordre 5 est suffisant pour décrire l'état de commutation.

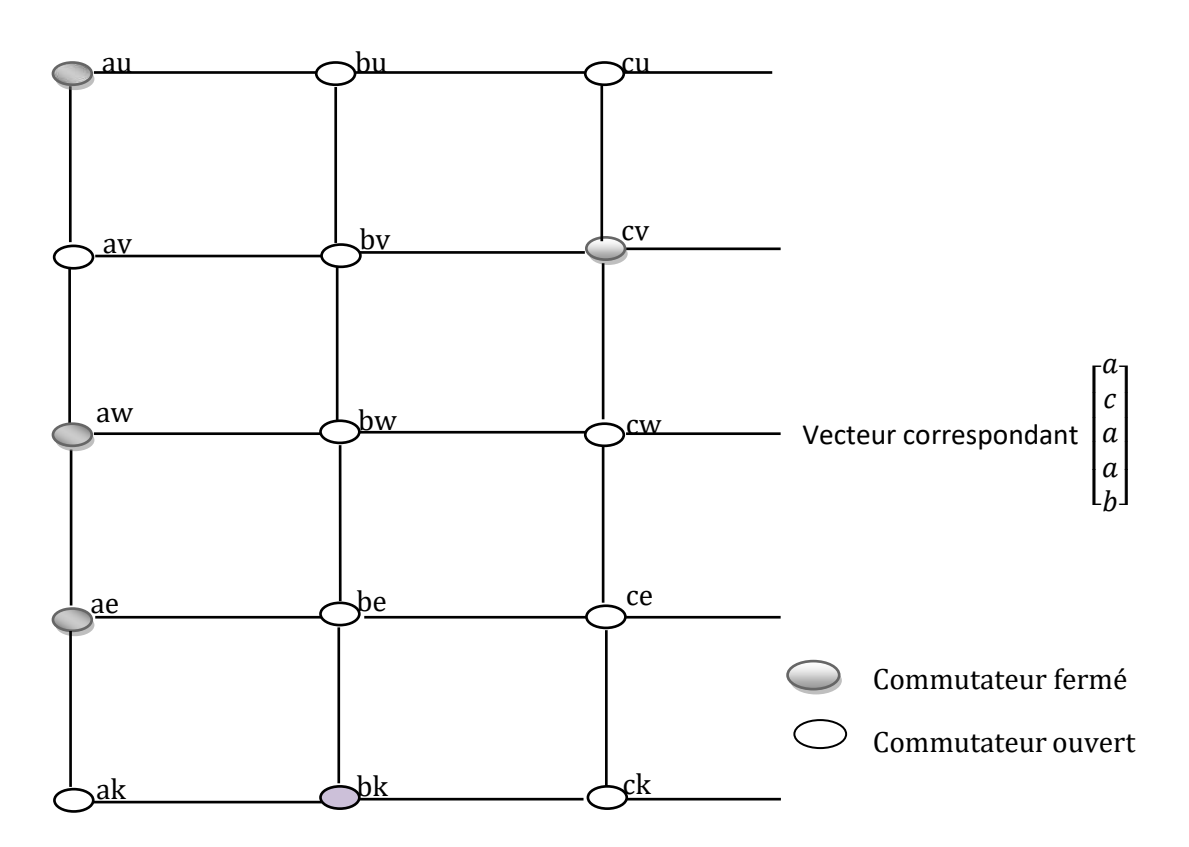

**Figure I.5 Exemple pour la définition du vecteur de commutation de la matrice[4]**

#### <span id="page-26-0"></span>**I.2.4 Fonction de connexion des interrupteurs**

On définit la fonction de connexion  $F_i$  j de chaque interrupteur  $S_{ij}$  comme étant unefonction qui décrit l'état ouvert ou fermé de celui-ci :

$$
\begin{cases}\nF_{ij} = 1 & \text{Si } l'interrupteur \text{ Si } j \text{ est } ferm\acute{e} \\
F_{ij} = 0 & \text{Si } l'interrupteur \text{ Si } j \text{ est } ferm\acute{e}\n\end{cases}\n\tag{I.5}
$$

Avec :  $i \in \{a,b,c\}$  et  $j \in \{u,v,w,e,k\}$ 

On définit la fonction génératrice de connexion  $F_{ij}^g$ des interepteurs  $S_{ij}$  comme étant la valeur moyenne sur une période de commutation  $(T_{seq})$  supposée infiniment petite[6].

$$
F_{ij}^g = \left[\frac{1}{T_{seq}} \int_{KT}^{(1+K)T_{seq}} F_{ij}(t) \, dt\right]
$$
 (I.6)

Avec :  $K \in N$ ,  $0 \leq F_{ij}^g(t) \leq 1$ 

#### -**Commande complémentaire :**

Afin d'éviter le court-circuit des sources de tension, et pour que le convertisseur matriciel 3 \5 soit totalement commandable, on adopte la commande complémentaire suivante  $[7]$ :

$$
T_{\text{au}} + T_{\text{bu}} + T_{\text{cu}} = 1 \tag{I.7}
$$

Donc pour le convertisseur matricielle 3/5 phase on a :

$$
\begin{bmatrix}\nU_{su} \\
U_{sv} \\
U_{sw} \\
U_{se} \\
U_{sk}\n\end{bmatrix} = \begin{bmatrix}\nF_{au} & F_{bu} & F_{cu} \\
F_{av} & F_{bv} & F_{cv} \\
F_{aw} & F_{bw} & F_{cw} \\
F_{ae} & F_{be} & F_{ce} \\
F_{ak} & F_{bk} & F_{ck}\n\end{bmatrix} \begin{bmatrix}\nV_a \\
V_b \\
V_c\n\end{bmatrix}
$$
\n(1.8)

Pour le courant on a :

$$
\begin{bmatrix}\n\mathbf{i}_a \\
\mathbf{i}_b \\
\mathbf{i}_c\n\end{bmatrix} = \begin{bmatrix}\n\mathbf{F}_{au} & \mathbf{F}_{bu} & \mathbf{F}_{cu} \\
\mathbf{F}_{av} & \mathbf{F}_{bv} & \mathbf{F}_{cv} \\
\mathbf{F}_{aw} & \mathbf{F}_{bw} & \mathbf{F}_{cw} \\
\mathbf{F}_{ae} & \mathbf{F}_{be} & \mathbf{F}_{ce} \\
\mathbf{F}_{ak} & \mathbf{F}_{bk} & \mathbf{F}_{ck}\n\end{bmatrix} \begin{bmatrix}\n\mathbf{i}_{su} \\
\mathbf{i}_{sv} \\
\mathbf{i}_{se} \\
\mathbf{i}_{se} \\
\mathbf{i}_{sk}\n\end{bmatrix}
$$
\n(1.9)

#### <span id="page-27-0"></span>**I.3 Conclusion**

Dans ce chapitre, nous avons présenté d'une manière générale le convertisseur matriciel avec plusieurs sources de tension et de courant. Et en particulier nous avons étudié le cas d'un convertisseur matriciel 3\5 phases, ou nous avons décrit son fonctionnement et les différents interrupteurs qui peuvent le réaliser. Puis nous avons donné son modèle en vue de sa commande. De même, nous avons défini les vecteurs admissibles avec les différents états de commutations.

Dans le chapitre suivant nous développerons une technique de commande pour le convertisseur matriciel 3\5 phases à savoir la modulation vectorielle.

# Chapitre II Stratégie SVM de Commande du Convertisseur Matriciel

#### <span id="page-29-0"></span>**II.1 Introduction :**

Le problème de la commande du convertisseur matriciel consiste à trouver les séquences de pulsation pour que la moyenne glissante des tensions de phase à la sortie soient modulées sinusoïdalement. L'amplitude et la fréquence de l'onde fondamentale des tensions doivent être variables[8].

Afin de réaliser ceci il existe des méthodes, qui se basent généralement sur la modulation, connues, relative à la commande des convertisseurs de fréquence conventionnels, permettant la commande du convertisseur matriciel. On cite parmielles:

- La commande directe par des régulateurs à action à deux positions (commande en courant).
- La modulation par phaseurs spatiaux (SVM Spacevector modulation).
- La modulation par sous-oscillation (PWM à trois intervalles).

Dans ce qui suit, on étudiera la méthode de modulation par phaseurs spatiaux qui permettra de réaliser la commande par pulsation des commutateurs de puissance du convertisseur matriciel direct  $3\overline{5}$  phases [9].

#### <span id="page-29-1"></span>**II.2 Modulation vectorielle**

#### <span id="page-29-2"></span>**II.2.1 Principe**

La modulation vectorielle (SVM) des convertisseurs d'électronique de puissance est très souvent utilisée dans les entraînements à vitesse variable. L'objectif de cette stratégie de commande est de synthétiser les tensions de sortie par des tensions d'entrée et les courants d'entrée par des courants de sortie.

La modulation vectorielle pour le convertisseur matriciel, décrit un circuit équivalent fictif combinant deux étages, étage onduleur et étage redresseur qui sont liés par une tension continue intermédiaire fictive *Vdc* (**Figure II.1)**[10].

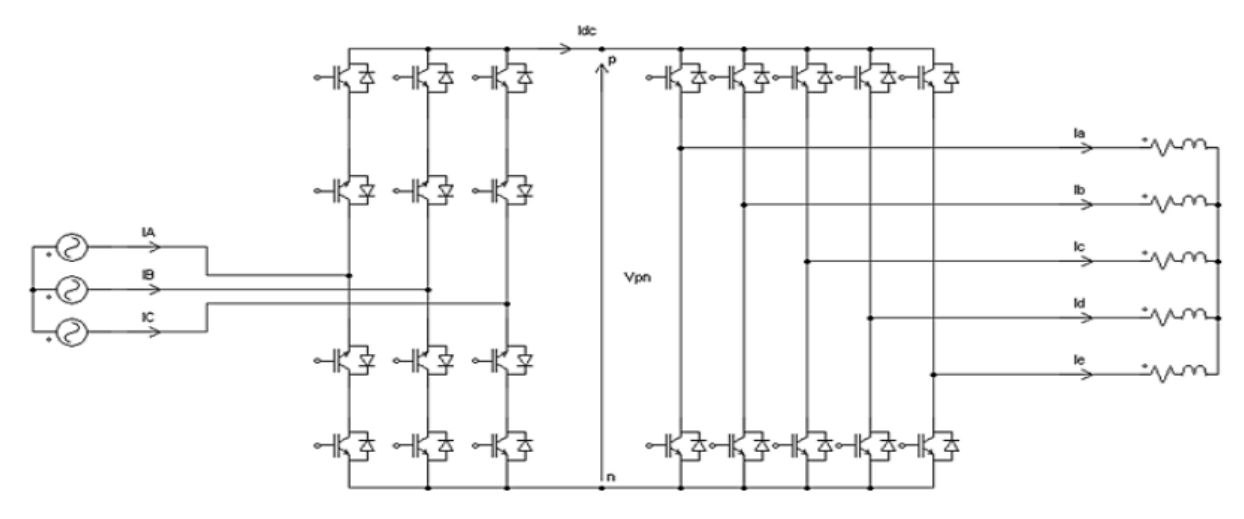

**Figure II.1 Circuit équivalant du convertisseur matriciel indirect 3\5 phases [10]**

L'étage onduleur est composé de dix interrupteurs et celui du redresseur de six interrupteurs, sans aucun élément de stockage d'énergie, le circuit équivalent fournit en soi des possibilités bidirectionnelles de transfert de la puissance en raison de sa topologie symétrique.

L'idée fondamentale de la modulation vectorielle est de découpler entre la commande des courants d'entrée et la commande des tensions de sortie.

#### <span id="page-30-0"></span>**II.2.2 Commande de l'étage redresseur :**

Pour respecter les règles de causalité, il faut qu'à chaque instant un seul interrupteur conduit pour chacun des trois bras, ceci peut être traduit par les équations suivantes :

$$
\begin{cases}\nS_{p1} + S_{p2} + S_{p3} = 1 \\
S_{n1} + S_{n2} + S_{n3} = 1\n\end{cases}
$$
\n(II.1)

La modulation vectorielle appliquée pour l'étage redresseur, en suivant le vecteur d'espace décrit ci-dessous :

$$
I_{ref} = \frac{2}{3} (I_1 + I_2 e^{\frac{i2\pi}{3}} + I_3 e^{-\frac{i4\pi}{3}})
$$
 (II.2)

Où  $I_{ref}$  le courant de référence pour l'étage redresseur.

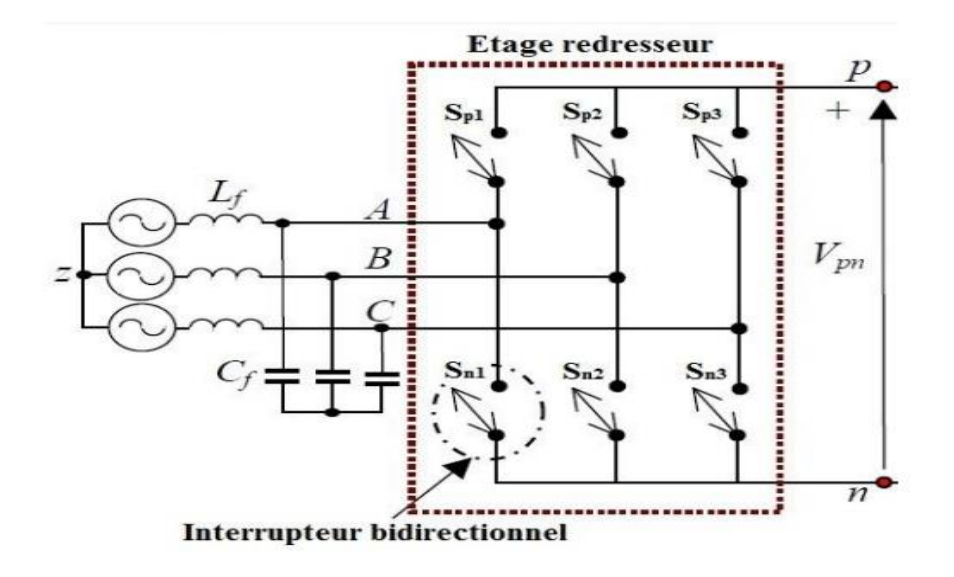

**Figure II.2: Etage redresseur [10]**

Les combinaisons possibles des interrupteurs sont représentées dans le tableau suivant [10] :

| Vecteurs     | Etats                                                                                                    |                                                                    | $I_A$            | $I_B$            | $I_C$                    | $\vert I_{ref} \vert$       | $\theta_{in}$ | $U_{pn}$                      |  |
|--------------|----------------------------------------------------------------------------------------------------|--------------------------------------------------------------------|------------------|------------------|--------------------------|-----------------------------|---------------|-------------------------------|--|
| $I_1$        | $\begin{matrix} 0 \\ 1 \end{matrix}$<br>$\big[ \begin{smallmatrix} 1\ 0 \end{smallmatrix} \big]$                                 | $\begin{bmatrix} 0 \\ 0 \end{bmatrix}$                             | $I_{red}$        | $-I_{red}$       | $\boldsymbol{0}$         | $\frac{2}{\sqrt{3}}I_{red}$ | $-\pi/6$      | $U_{AB}$                      |  |
| ${\cal I}_2$ | $\begin{array}{c} 0 \\ 0 \end{array}$<br>$\begin{bmatrix} 1 \\ 0 \end{bmatrix}$                                                  | $\begin{bmatrix} 0 \\ 1 \end{bmatrix}$                             | $I_{red}$        | $\boldsymbol{0}$ | - $\ensuremath{I_{red}}$ | $\frac{2}{\sqrt{3}}I_{red}$ | $\pi/6$       | $U_{AC}$                      |  |
| ${\cal I}_3$ | $\big[ \begin{smallmatrix} 0 \ 0 \end{smallmatrix} \big]$<br>$\begin{matrix} 1 \\ 0 \end{matrix}$                                | $\begin{bmatrix} 0 \\ 1 \end{bmatrix}$                             | $\boldsymbol{0}$ | $I_{red}$        | - $I_{red}$              | $\frac{2}{\sqrt{3}}I_{red}$ | $\pi/2$       | $U_{BC}$                      |  |
| ${\cal I}_4$ | $\begin{bmatrix} 0 \\ 1 \end{bmatrix}$<br>$\begin{matrix}1\0\end{matrix}$                                                        | $\begin{bmatrix} 0 \\ 0 \end{bmatrix}$                             | - $I_{red}$      | $I_{red}$        | $\boldsymbol{0}$         | $\frac{2}{\sqrt{3}}I_{red}$ | $5\pi/6$      | $U_{\cal BA}$                 |  |
| $I_5$        | $\begin{bmatrix} 0 \\ 1 \end{bmatrix}$<br>$\begin{array}{c} 0 \\ 0 \end{array}$                                                  | $\begin{bmatrix} 1 \\ 0 \end{bmatrix}$                             | - $I_{red}$      | $\boldsymbol{0}$ | $I_{red}$                | $\frac{2}{\sqrt{3}}I_{red}$ | $-5\pi/6$     | $U_{CA}$                      |  |
| $I_6$        | $\big[ \begin{smallmatrix} 0 \\ 0 \end{smallmatrix} \big]$<br>$\begin{array}{c} 0 \\ 1 \end{array}$                              | $\begin{bmatrix} 1 \\ 0 \end{bmatrix}$                             | $\boldsymbol{0}$ | - $I_{red}$      | $I_{red}$                | $\frac{2}{\sqrt{3}}I_{red}$ | $-\pi/2$      | $U_{\mathcal{C} \mathcal{B}}$ |  |
| $I_0$        | $\boldsymbol{0}$<br>$\begin{bmatrix} 1 \ 1 \ 0 \ 0 \ 0 \ 0 \end{bmatrix}$<br>$\begin{matrix} 0 \\ 1 \\ 1 \\ 0 \\ 0 \end{matrix}$ | $\begin{bmatrix} 0 \\ 0 \\ 0 \\ 0 \\ 1 \\ 1 \\ 1 \\ \end{bmatrix}$ | $\boldsymbol{0}$ |                  |                          |                             |               |                               |  |

Tableau II.1 : Etats possibles de l'étage redresseur

Le tableau (II.1) montre qu'il y a six vecteurs actifs du courant d'entrée ( $I_1$  à  $I_6$ ) de même amplitude et un vecteur nul situé à l'origine.

Pour maintenir l'ensemble des courants d'entrée avec un facteur de puissance contrôlable, il suffit de synchroniser le courant de référence avec la tension d'alimentation en contrôlant la phase d'entrée du courant de référence, Ceci peut être exprimé comme suit :  $\bar{I}_{ref} = I_{ref} e^{j(\omega t - \varphi_{in})}$  (II.3)

Avec :

 $I_{ref}$ : Amplitude du vecteur courant de référence.

 $\varphi_{in}$ : Est le déphasage entre les courants d'entrée et les tensions d'entrée.

Pendant une période de commutation,  $\bar{I}_{ref}$  est synthétisée à partir des vecteurs actifs adjacents  $I_v$  et  $I_\delta$  et un vecteur nul  $I_0$ . Si on suppose que les courants d'entrée sont constants pendant une période le vecteur courant de référence est exprimé comme suit :  $\bar{I}_{ref} = d_{\gamma}I_{\gamma} + d_{\delta}I_{\delta} + d_0I_0(\text{II}.4)$ 

 $m_c = |\bar{I}_{ref}| / I_{red}$ 

 $d_{\gamma}$ ,  $d_{\delta}$  et  $d_0$  sont les rapports cycliques, ils sont définis comme suit :

$$
\begin{cases}\n d_{\gamma} = m_c \sin(\theta_{in}) \\
 d_{\delta} = m_c \sin(\frac{\pi}{3} - \theta_{in}) \\
 d_0 = 1 - d_{\delta} - d_{\gamma}\n\end{cases}
$$
\n(II.5)

(Ⅱ.6)

$$
\left\{\n\begin{array}{c}\n0 < \theta_{in} \leq \frac{\pi}{3} \\
\theta_{in} \leq \frac{\pi}{3}\n\end{array}\n\right\}
$$
\nEq. (BA)

\nEq. (CA)

\nEq. (C1)

\nEq. (A1)

\nEq. (A2)

\nEq. (A3)

\nEq. (A4)

\nEq. (A4)

\nEq. (A5)

\nEq. (A4)

\nEq. (A5)

\nEq. (A6)

\nEq. (A7)

\nEq. (A8)

\nEq. (A8)

\nEq. (A9)

\nEq. (A1)

\nEq. (A1)

\nEq. (A1)

\nEq. (A2)

\nEq. (A3)

\nEq. (A4)

\nEq. (A5)

\nEq. (A6)

\nEq. (A5)

\nEq. (A6)

\nEq. (A7)

\nEq. (A8)

\nEq. (A9)

\nEq. (A1)

\nEq. (A1)

\nEq. (A2)

\nEq. (A3)

\nEq. (A4)

\nEq. (A5)

\nEq. (A5)

\nEq. (A6)

\nEq. (A7)

\nEq. (A8)

\nEq. (A9)

\nEq. (A1)

\nEq. (A1)

\nEq. (A2)

\nEq. (A3)

\nEq. (A4)

\nEq. (A5)

\nEq. (A6)

\nEq. (A7)

\nEq. (A8)

\nEq. (A9)

\nEq. (A9)

\nEq. (A1)

\nEq. (A1)

\nEq. (A2)

\nEq. (A3)

\nEq. (A4)

\nEq. (A5)

\nEq. (A5)

\nEq. (A5)

\nEq. (A6)

\nEq. (A6)

\nEq. (A7)

\nEq. (A8)

\nEq. (A8

**Figure II.3 : (a) Vecteurs de courants d'entrée (b) Vecteur courant de référence synthétisé[10]**

 **(a) (b)**

La valeur moyenne de  $U_{pn}$  est donnée par l'expression suivante :  $\overline{U}_{pn} = \frac{3}{2}$  $\frac{3}{2}V_{max}m_c \cos(\varphi_{in})$  (II.7)

Avec :  $V_{max}$  est la valeur maximale de la tension d'entrée.

Avec

La tension de bus continu ne peut être négative etpour maximiser la tension du bus continu, le ratio de courant  $m_c$  est pris égal à 1 et  $\varphi_{in} = 0$ , en outre le vecteur nul est supprimé. En conséquence, les nouveaux rapports cycliques ajustés de l'étage redresseur sont déterminés par la relation suivante [2]:

$$
\begin{cases}\nd'_{\gamma} = \frac{d_{\gamma}}{d_{\gamma} + d_{\delta}} = \frac{\sin(\theta_{in})}{\cos(\frac{\pi}{6} - \theta_{in})} \\
d'_{\delta} = \frac{d_{\delta}}{d_{\gamma} + d_{\delta}} = \frac{\sin(\frac{\pi}{3} - \theta_{in})}{\cos(\frac{\pi}{6} - \theta_{in})} \\
d_{0} = 0 \text{ et } d'_{\delta} + d'_{\gamma} = 1\n\end{cases} (II.8)
$$

La figure suivante représenteles résultats de simulation pour l'étage redresseur  $m_c = 1$ et  $\varphi_{in} = 0$ :

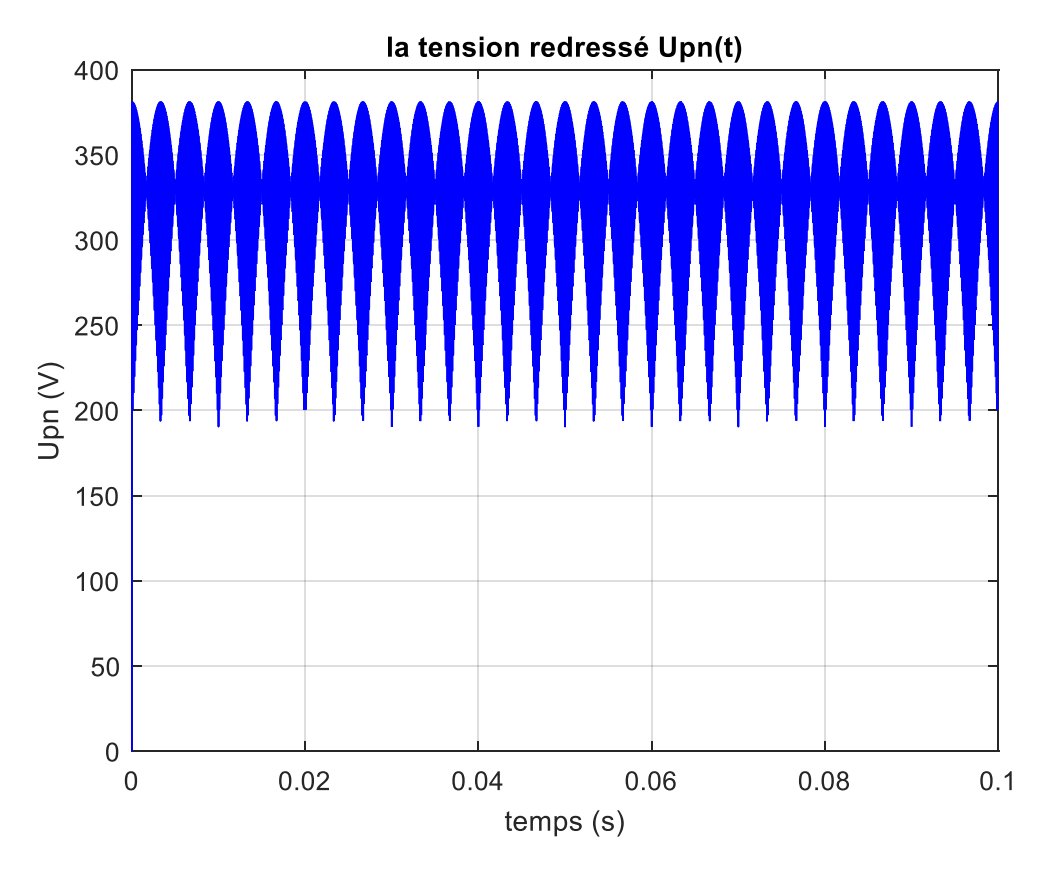

**Figure II.4:la tension de bus continu (la tension redressé)**

#### <span id="page-33-0"></span>**II.2.3 Commande de l'étage onduleur :**

L'étage onduleur est un onduleur pentaphasé de tension à deux niveaux où la tension d'entrée d'onduleur U<sub>pn</sub> est supposée constante pendant la période T<sub>s</sub> de commutation.

Le point  $\langle \circ \rangle$  n'a pas besoin d'être présent mais il présente comme une référence pour les tensions de sortie pour l'onduleur.

Il est constitué de cinq bras dont chacun se compose de deux interrupteurs bidirectionnels en courant ces interrupteurs ne doivent jamais être actif ou inactif

32

simultanément pour éviter le court-circuit du bus continu et assurer la continuité du courant de la charge<sup>[10]</sup>.

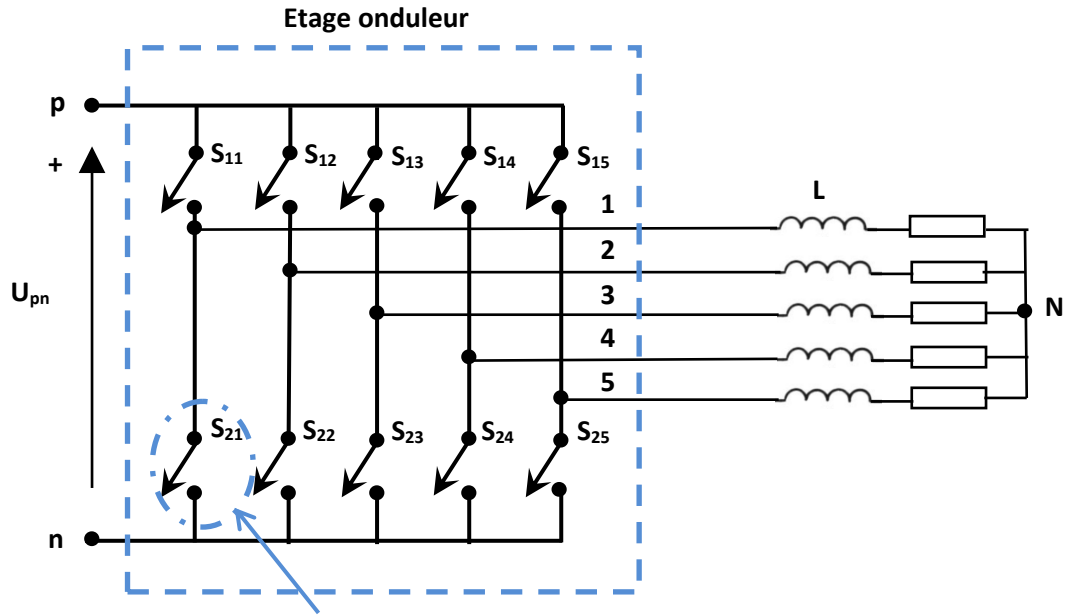

**Interrupteur unidirectionnel en tension**

#### **Figure II.5 : Structure de l'onduleur pentaphasé à deux niveaux [10]**

Cette condition est décrite par l'équation suivante et elle doit être satisfaite:

$$
S_{1i} + S_{2i} = 1 \tag{II.9}
$$

Où  $S_{1i}$  et  $S_{2i}$  sont les fonctions de connexion d'un seul bras et *i* allant de 1 à 5.

En respectant cette condition pour les cinq bras de l'onduleur on aura deux états possibles pour chaque bras :

- **L'état 1(état actif) :** l'interrupteur du haut du bras est fermé et pendant que son complémentaire est ouvert, dans ce cas la tension du bras par rapport au neutre **(n)** égale à**Upn**
- **L'état 0(état inactif) :** l'interrupteur du haut du bras est ouvert et pendant que son complémentaire, dans ce cas la tension du bras par rapport au neutre **(n)** égale à**0.**

Les cinq bras de l'onduleur permettent d'avoir 25 = 32 états possibles qui sont présentés dans le tableau (II.2). les 32 états sont divisés en 30 vecteurs actifs de  $V_1$  à  $V_{30}$  et deux vecteur nuls  $V_0$  et  $V_{31}$ .

Les tensions de sorties par rapport au neutre **(n)** sont liées à la tension d'entrée à travers l'équation suivante (Ⅱ.10) :

$$
\begin{bmatrix} V_{1n} \\ V_{2n} \\ V_{3n} \\ V_{4n} \\ V_{5n} \end{bmatrix} = \begin{bmatrix} S_1 \\ S_2 \\ S_3 \\ S_4 \\ S_5 \end{bmatrix} . U_{pn}
$$
\n(II.10)

D'où **S<sup>i</sup>** peut prendre la valeur **1** pour l'état **1** ou **0** pour l'état **0**.

Ensuite, pour les tensions de sorties par rapport au neutre **(N)** de la charge :

$$
\begin{bmatrix} V_{1N} \\ V_{2N} \\ V_{3N} \\ V_{4N} \\ V_{5N} \end{bmatrix} = \frac{1}{5} \begin{bmatrix} 4 & -1 & -1 & -1 & -1 \\ -1 & 4 & -1 & -1 & -1 \\ -1 & -1 & 4 & -1 & -1 \\ -1 & -1 & -1 & -1 & 4 \end{bmatrix} \cdot \begin{bmatrix} V_{1n} \\ V_{2n} \\ V_{3n} \\ V_{4n} \\ V_{5n} \end{bmatrix}
$$
(II.11)

Les tensions de références pour le plan α-β sont calculées comme suit :

$$
V_{ref(\alpha-\beta)} = \frac{2}{5}(V_1 + V_2e^{i\frac{2\pi}{5}} + V_3e^{i\frac{4\pi}{5}} + V_4e^{i\frac{6\pi}{5}} + V_5e^{i\frac{8\pi}{5}})(\text{II}.12)
$$

Le tableau suivant résume les états de commutation possible pour l'étage onduleur ainsi les tensions de sortie par rapport au neutre **(N)** de la charge.[10]

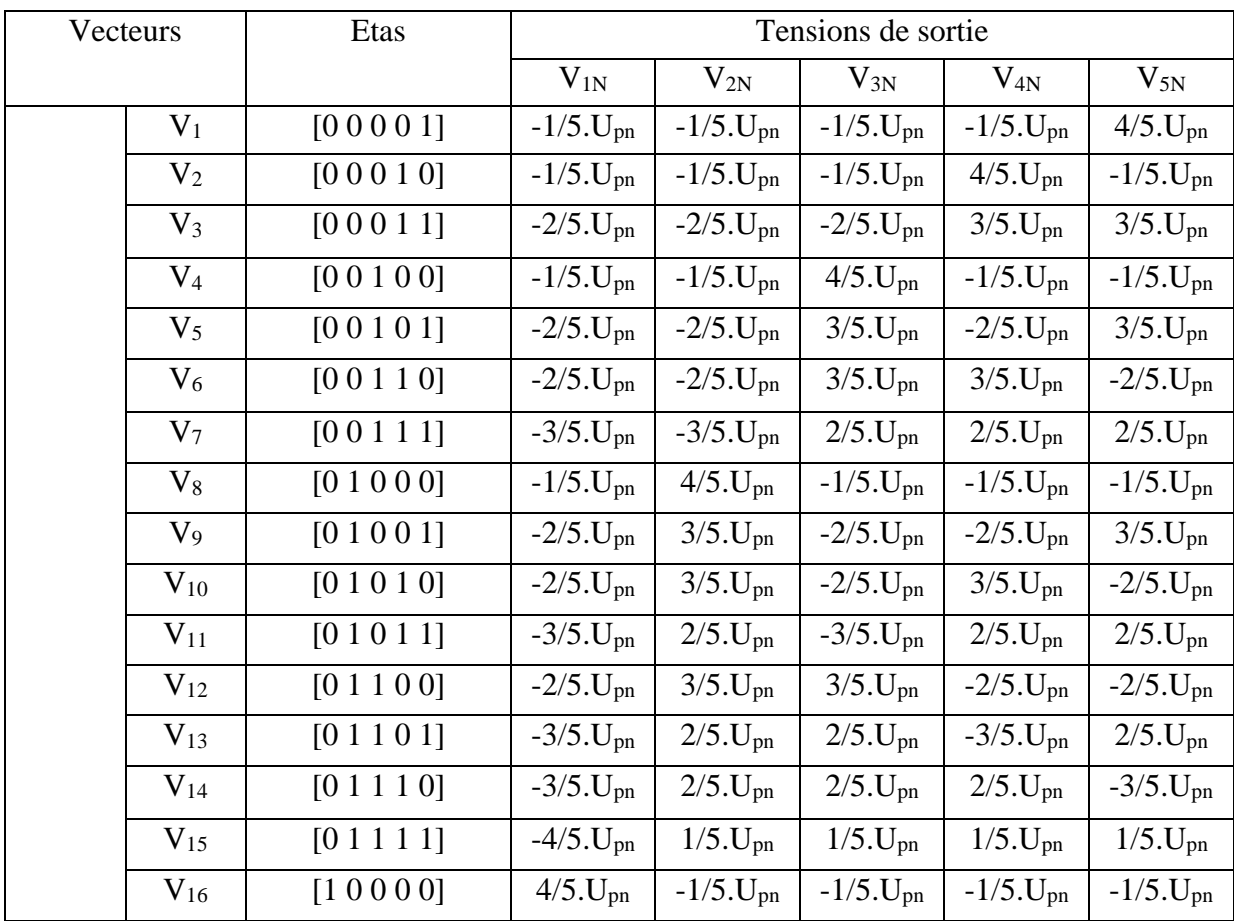
| Actif<br>$V_{17}$     |             |                            |                             |                             |                             |                             |
|-----------------------|-------------|----------------------------|-----------------------------|-----------------------------|-----------------------------|-----------------------------|
|                       | [10001]     | $3/5.U_{\text{pn}}$        | $-2/5.U_{\text{pn}}$        | $-2/5.U_{\rm pn}$           | $-2/5.U_{\text{pn}}$        | $3/5.U_{\text{pn}}$         |
| $\rm V_{18}$          | [10010]     | $3/5.U_{\text{pn}}$        | $-2/5.U_{\text{pn}}$        | $-2/5 \text{U}_{\text{pn}}$ | 3/5.U <sub>pn</sub>         | $-2/5.U_{\text{pn}}$        |
| $V_{19}$              | [10011]     | $2/5 \text{U}_{\text{pn}}$ | $-3/5 \text{U}_{\text{pn}}$ | $-3/5 \text{U}_{\text{pn}}$ | $2/5.U_{\text{pn}}$         | $2/5.U_{\text{pn}}$         |
| $\rm V_{20}$          | [10100]     | $3/5.U_{\text{pn}}$        | $-2/5 \text{U}_{\text{pn}}$ | $3/5.U_{\text{pn}}$         | $-2/5 \text{U}_{\text{pn}}$ | $-2/5.U_{\text{pn}}$        |
| $\rm V_{21}$          | [10101]     | $2/5.U_{\text{pn}}$        | $-3/5.U_{\text{pn}}$        | $2/5.U_{\text{pn}}$         | $-3/5.U_{\text{pn}}$        | $2/5.U_{pn}$                |
| $V_{22}$              | [10110]     | $2/5 \text{U}_{\text{pn}}$ | $-3/5 \text{U}_{\text{pn}}$ | $2/5.U_{\text{pn}}$         | $2/5.U_{\text{pn}}$         | $-3/5 \text{U}_{\text{pn}}$ |
| $V_{23}$              | [10111]     | $1/5.U_{\text{pn}}$        | $-4/5 \text{U}_{\text{pn}}$ | $1/5.U_{\text{pn}}$         | $1/5.U_{\text{pn}}$         | $1/5.U_{\text{pn}}$         |
| $\rm V_{24}$          | [1 1 0 0 0] | $3/5.U_{\text{pn}}$        | 3/5.U <sub>pn</sub>         | $-2/5 \text{U}_{\text{pn}}$ | $-2/5 \text{U}_{\text{pn}}$ | $-2/5.U_{\text{pn}}$        |
| $V_{25}$              | [1 1 0 0 1] | $2/5.U_{\text{pn}}$        | $2/5.U_{\text{pn}}$         | $-3/5 \text{U}_{\text{pn}}$ | $-3/5 \text{U}_{\text{pn}}$ | $2/5.U_{\text{pn}}$         |
| $V_{26}$              | [1 1 0 1 0] | $2/5.U_{\text{pn}}$        | $2/5.U_{\text{pn}}$         | $-3/5 \text{U}_{\text{pn}}$ | $2/5.U_{\text{pn}}$         | $-3/5.U_{pn}$               |
| $V_{27}$              | [1 1 0 1 1] | $1/5.U_{\text{pn}}$        | $1/5.U_{\text{pn}}$         | $-4/5 \text{U}_{\text{pn}}$ | $1/5.U_{\text{pn}}$         | $1/5.U_{\text{pn}}$         |
| $\rm V_{28}$          | [1 1 1 0 0] | $2/5.U_{\text{pn}}$        | $2/5.U_{\text{pn}}$         | $2/5.U_{\text{pn}}$         | $-3/5 \text{U}_{\text{pn}}$ | $-3/5.U_{pn}$               |
| $V_{29}$              | [11101]     | $1/5.U_{\text{pn}}$        | $1/5.U_{\text{pn}}$         | $1/5.U_{pn}$                | $-4/5.U_{pn}$               | $1/5.U_{\text{pn}}$         |
| $\rm V_{30}$          | [1 1 1 1 0] | $1/5.U_{\text{pn}}$        | $1/5.U_{\text{pn}}$         | $1/5.U_{\text{pn}}$         | $1/5.U_{\text{pn}}$         | $-4/5 \text{U}_{\text{pn}}$ |
| Zéros<br>$\rm V_{31}$ | [11111]     | $\overline{0}$             | $\theta$                    | $\theta$                    | $\theta$                    | $\mathbf{0}$                |
| $\mathrm{V}_0$        | [00000]     | $\boldsymbol{0}$           | $\boldsymbol{0}$            | $\mathbf{0}$                | $\boldsymbol{0}$            | $\boldsymbol{0}$            |

Tableau II.2 : Les tensions de sorties par rapport au neutre (N) de la charge [10]

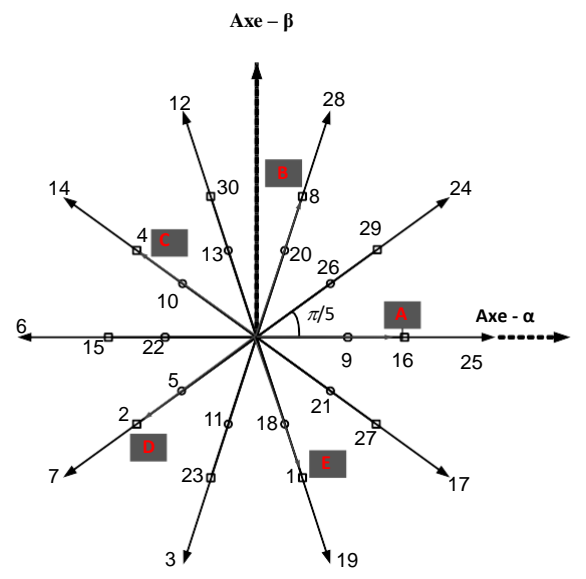

**Figure II.6: Vecteurs de référence dans le plan α-β [10]**

## **II.3-Stratégie de Modulation Vectorielle :**

La figure (II.6) représente le vecteur de référence **(Vs)** dans le plan **α-β** en fonction de son amplitude  $|V_{ref}|$ et de sa phase  $\theta_{out}$ , en plus sa projection sur les deux vecteurs adjacents **(Va-Vb)** et le vecteurs de tension nul**V0 .**

Pour les 10 grands vecteurs, on remarque qu'ils forment les sommets d'un décagone à l'intérieur duquel le vecteur de référence V<sub>s</sub> d'amplitude constante (( $\frac{4}{5}$  $\frac{4}{5}$ ).  $cos\left(\frac{\pi}{5}\right)$  $\frac{n}{5}$ .  $U_{pn}$ ) tourne à la vitesse ω correspondante à la fréquence de sortie désirée.

A chaque instant  $V_{ref}$ se situe entre deux vecteurs adjacents  $V_a$  et  $V_b$ d'ouverture égale à **π/5**, à partir desquels et du vecteur nul situé à l'origine de décagone, le vecteur de référence peut être synthétisé, en se basant sur la **SVM** à deux vecteurs**,** suivant l'équation suivante :

$$
V_s = d_a V_a + d_b V_b + d_0 V_0 \tag{II.13}
$$

où  $d_a$ ,  $d_b$  et  $d_0$  représentent les rapports cycliques. Ils sont définis comme suit :

$$
\begin{cases}\n d_a = m_v \sin(\frac{\pi}{5} - \theta_{out}) \\
 d_b = m_v \sin(\theta_{out}) \\
 d_0 = 1 - d_a - d_b\n\end{cases}
$$
\n(II.14)

D'où :

$$
\begin{cases}\n m_v = \frac{|V_s|}{|V_l| \sin\left(\frac{\pi}{5}\right)} \\
 |V_l| = \left(\frac{4}{5}\right) \cdot \cos\left(\frac{\pi}{5}\right) \cdot U_{pn} \\
 r = \frac{|V_s|}{\frac{U_{pn}}{2}} \quad et \quad 0 < \theta_{out} \le \frac{\pi}{5}\n\end{cases} \tag{II.15}
$$

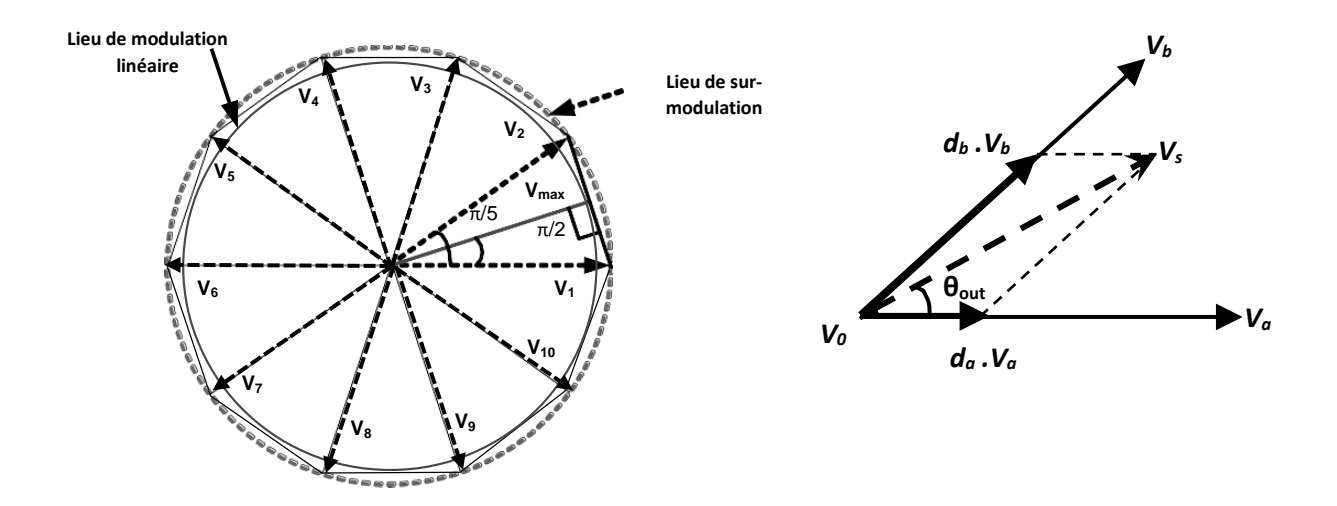

**Figure II.7: Vecteur tension de référence et sa projection[11]**

36

Pour le convertisseur matriciel (onduleur et redresseur), on doit tenir compte de la variation de la tension du bus continu Upn à cause de l'absence de la capacité de filtrage ainsi pour éviter le problème des harmoniques de faible fréquence donc le rapport m<sub>v</sub> devient :

$$
\begin{cases}\n m_v = \frac{5}{4} \frac{|V_s|}{V_{DC} \cos\left(\frac{\pi}{5}\right) \sin\left(\frac{\pi}{5}\right)} \\
 r = \frac{|V_s|}{|V_{in}|} \\
 V_{DC} = \frac{3}{2} \frac{V_{in} \cos(\varphi_{in})}{\cos\left(\frac{\pi}{6} - \theta_{in}\right)}\n\end{cases}
$$
\n(II.16)

r : Le taux de modulation.

 $\varphi$ <sub>in</sub> : Le déphasage de l'entrée.

 $\theta_{in}$ : L'angle du vecteur courant d'entrée par rapport au secteur.

Résultats de la simulation pour l'étage onduleur :

La figure suivante présente une simulation pour l'étage onduleur pour une tension d'entrée Upn=350, r=1,f=50 Hz.

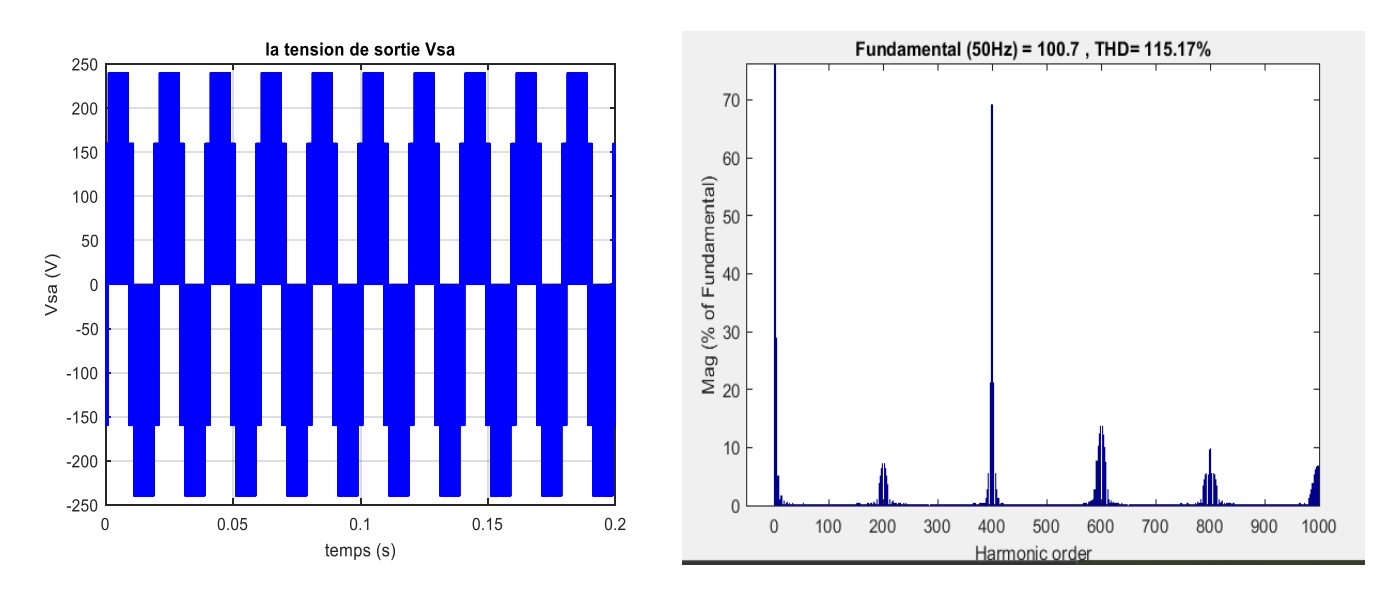

**Figure II.8:la tension de sortie Vsa et son spectre d'harmonique.**

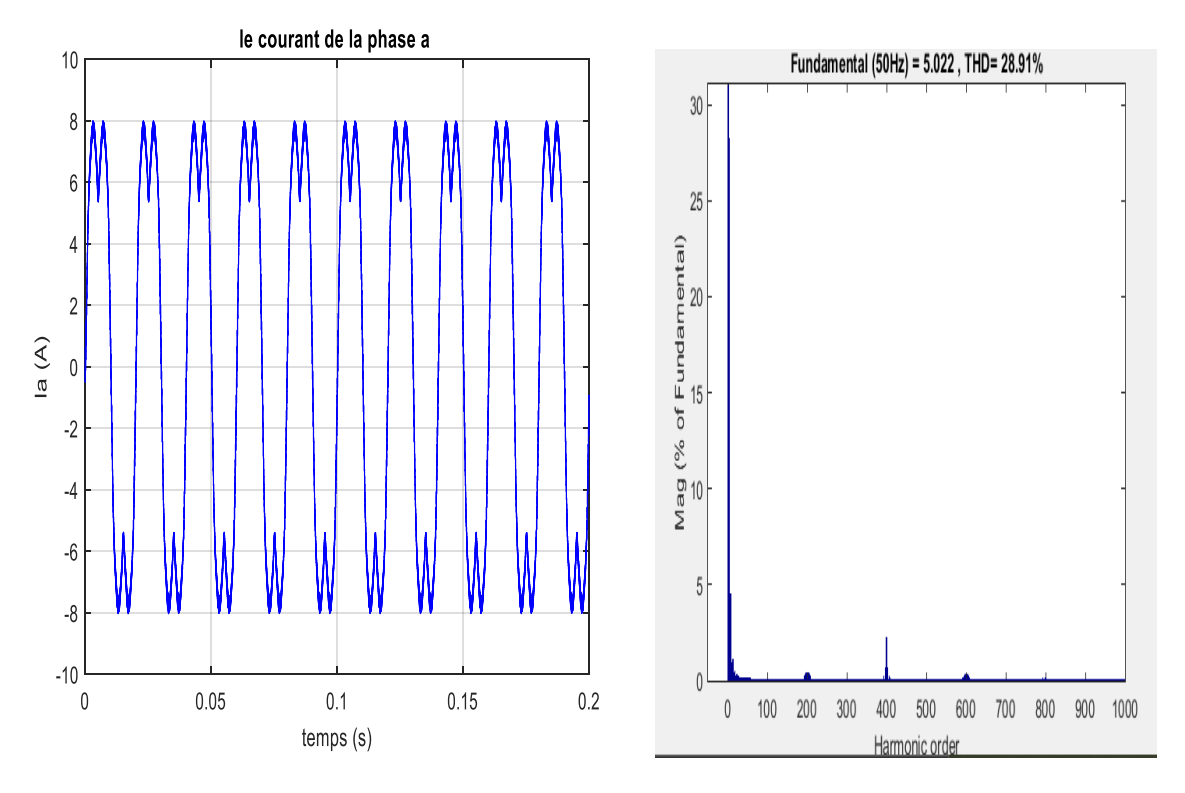

**Figure II.9: le courant de sortie Isa et son spectre d'harmonique.**

### **II.3.1 Synchronisation entre les deux étages :**

Pour obtenir un ordre correct des courants d'entrée et des tensions de sortie, la modulation applique les états de commutation de l'étage redressement **(I<sup>λ</sup> ,Iδ)** et de l'onduleur **(Va, V<sup>b</sup> et Vo)** d'une façon régulière dans une période d'échantillonnage **Ts**.

La figure suivante montre la manière de choisir ces combinaisons qui représentent la synchronisation entre les deux étages qui se fait en général dans l'étage onduleur.

Dans cet exemple les vecteurs de références de courant et de tension sont situés dans le secteur 1 des deux étages[12].

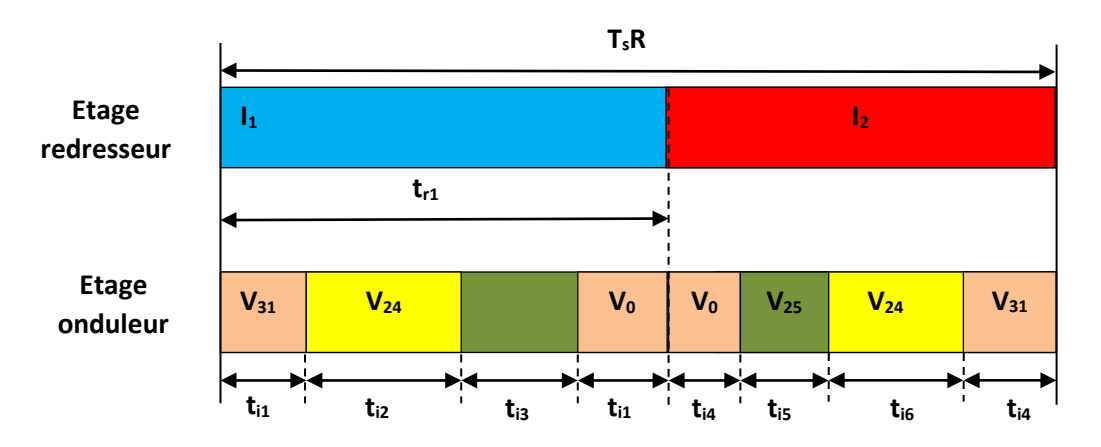

**Figure II.10: Synchronisation entre les deux étages [12]**

Les temps d'application des vecteurs sont donnés par les expressions suivantes

$$
\begin{cases}\nt_{r1} = d_{\gamma} T_{s} \\
t_{i1} = 0.5. d_{0} d_{\gamma} T_{s} \\
t_{i2} = d_{\gamma} d_{a} T_{s} \\
t_{i3} = d_{\gamma} d_{b} T_{s}\n\end{cases}\n\qquad \qquad\n\begin{cases}\nt_{i4} = 0.5. d_{0} d_{\delta} T_{s} \\
t_{i5} = d_{b} d_{\delta} T_{s} \\
t_{i6} = d_{a} d_{\delta} T_{s}\n\end{cases}
$$
\n(II.17)

### **II.3.2Etat de commutation :**

La séquence de vecteurs appliquée dans les secteurs 1 à 10 et les modèles des états de commutation correspondants pour les demi bras supérieurs sont illustrés dans les figures cidessous (les états des demi bras inférieurs sont leurs complémentaires) [14].

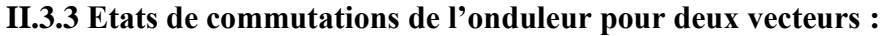

|                 | $T_{s}$  |                   |          |         |         |          |                   |          |  |  |  |
|-----------------|----------|-------------------|----------|---------|---------|----------|-------------------|----------|--|--|--|
|                 | $T_s/2$  |                   |          |         | $T_s/2$ |          |                   |          |  |  |  |
|                 | $T_0/4$  | T <sub>b</sub> /2 | $T_a/2$  | $T_0/4$ | $T_0/4$ | $T_a/2$  | T <sub>b</sub> /2 | $T_0/4$  |  |  |  |
| <b>S11</b>      |          |                   |          |         |         |          |                   |          |  |  |  |
| S <sub>12</sub> |          |                   |          |         |         |          |                   |          |  |  |  |
| S13             |          |                   |          |         |         |          |                   |          |  |  |  |
| S14             |          |                   |          |         |         |          |                   |          |  |  |  |
| S15             |          |                   |          |         |         |          |                   |          |  |  |  |
|                 | $V_{31}$ | $V_{24}$          | $V_{25}$ |         | $V_0$   | $V_{25}$ | $V_{24}$          | $V_{31}$ |  |  |  |

**(a) : Etats des interrupteurs de l'onduleur pour le secteur 1**

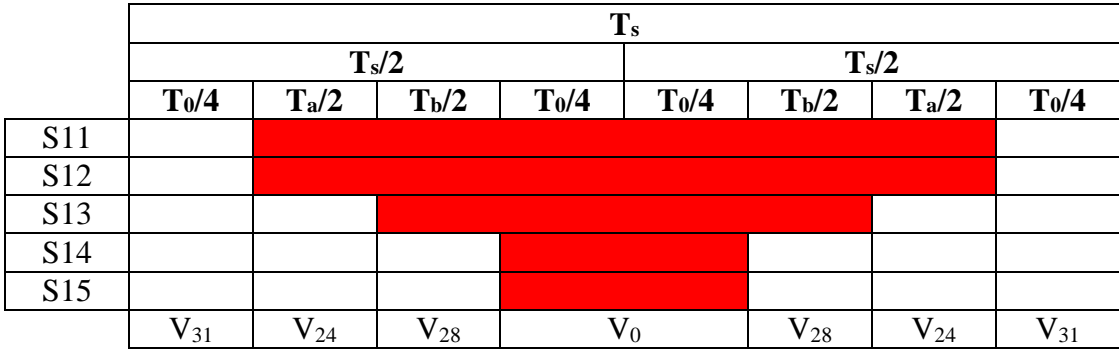

**(b) : Etats des interrupteurs de l'onduleur pour le secteur**

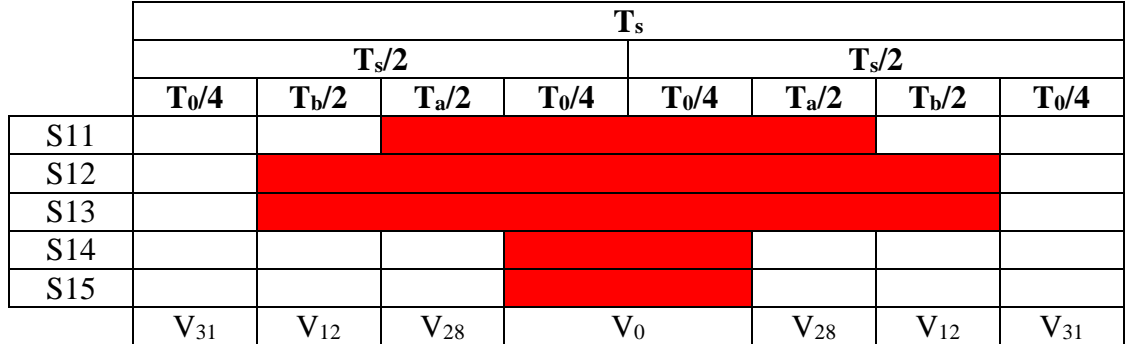

**(c) : Etats des interrupteurs de l'onduleur pour le secteur 3**

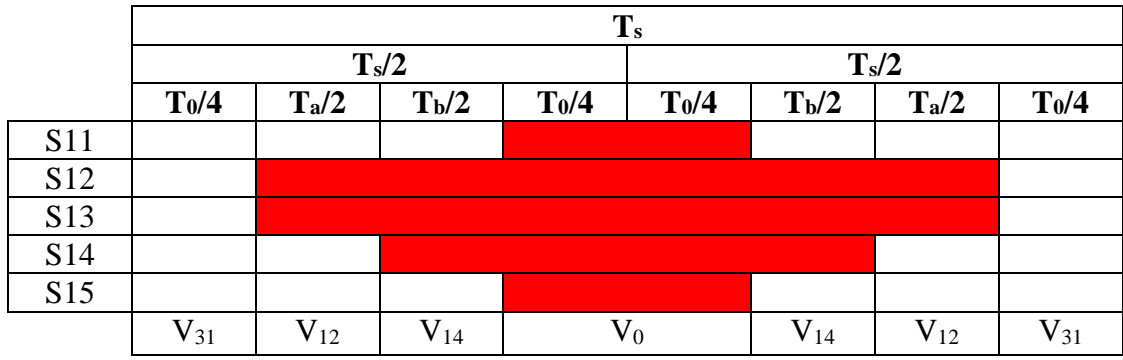

**(d) : Etats des interrupteurs de l'onduleur pour le secteur 4**

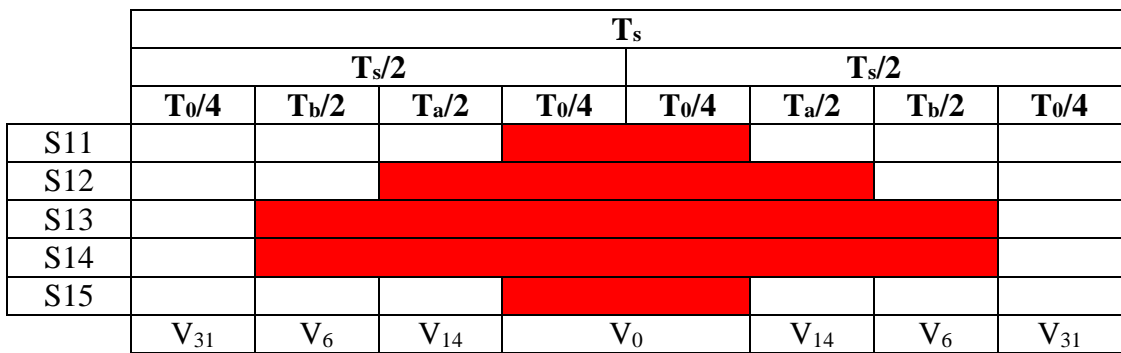

**(e) : Etats des interrupteurs de l'onduleur pour le secteur 5**

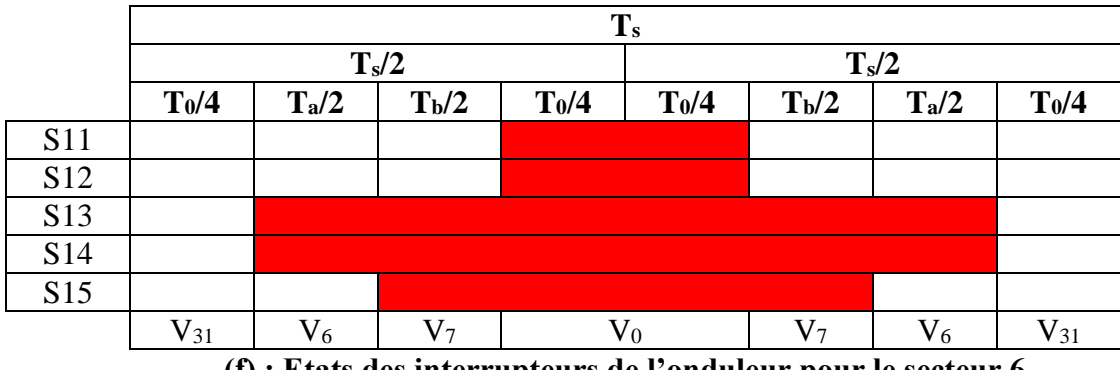

**(f) : Etats des interrupteurs de l'onduleur pour le secteur 6**

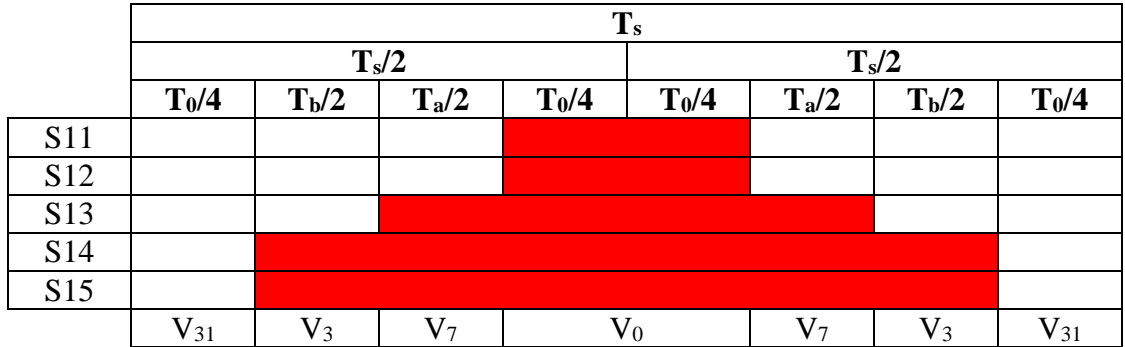

**(g) : Etats des interrupteurs de l'onduleur pour le secteur 7**

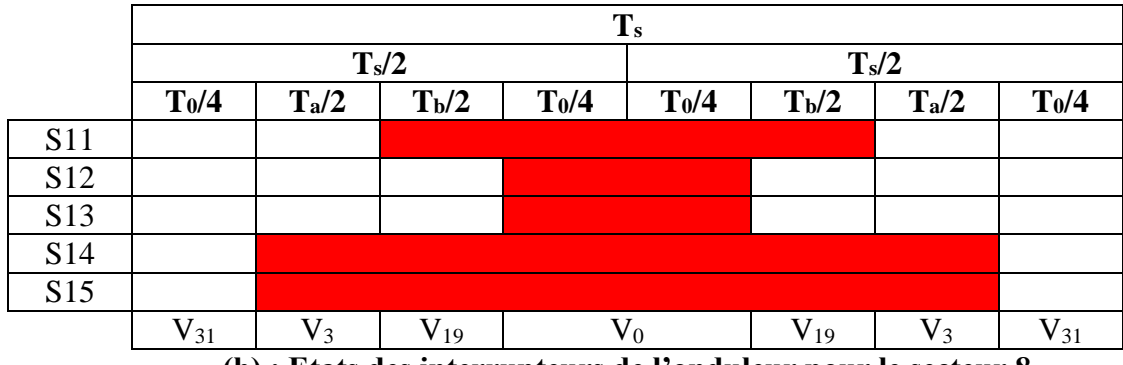

**(h) : Etats des interrupteurs de l'onduleur pour le secteur 8**

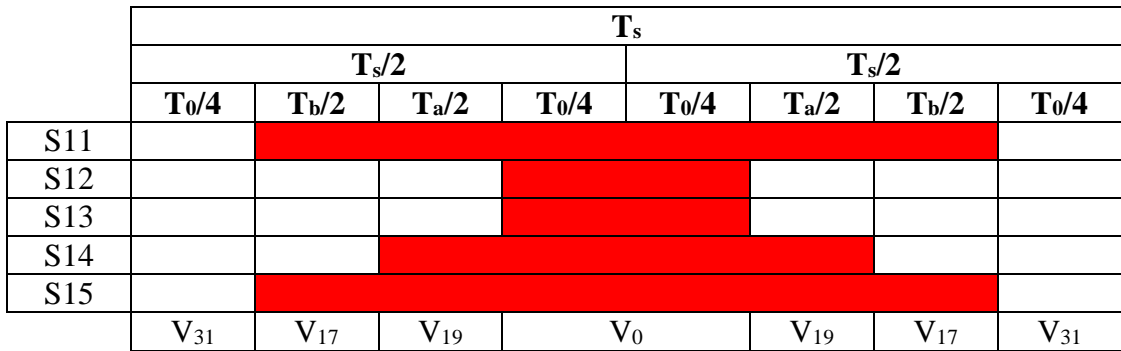

**(i) : Etats des interrupteurs de l'onduleur pour le secteur 9**

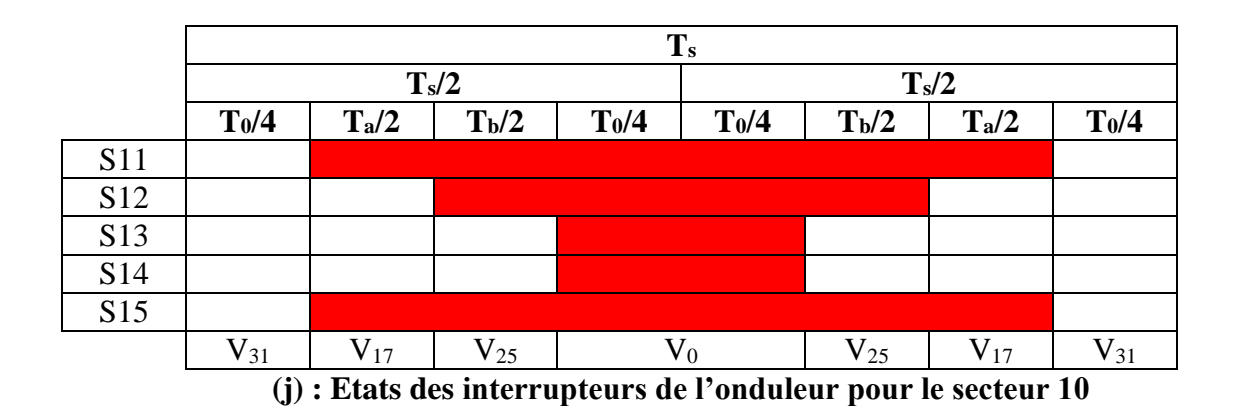

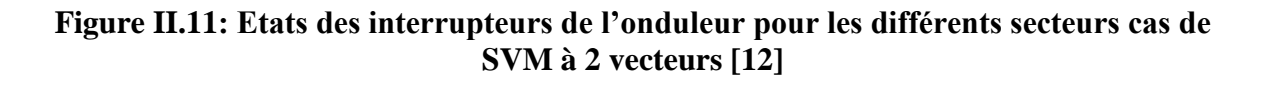

Dans les secteurs impairs, le vecteur de gauche (par rapport à la référence) est appliqué en premier, suivi du vecteur de droite ; tandis que dans les secteurs pairs, le vecteur de droite est appliqué en premier, suivi par le vecteur de gauche. Ceci est important pour avoir une seule commutation par transition afin de minimiser les pertes par commutation[12].

## **II.4 Résultats de simulation et interprétation :**

La simulation de la méthode de modulation vectorielle du convertisseur matriciel 3\5 phases alimentant les différents types de charge (R, RL)et avec une fréquence de sortie 50Hz, à partir d'une source de tension triphasée et équilibrée, a été effectuée sur l'environnement SIMULINK/ MATLAB. Les paramètres de simulations sont :

- La fréquence des tensions d'entrée 50Hz
- Valeur efficace des tensions d'entrée 220V
- $\checkmark$  La valeur de la résistance de charge R=50 Ohm
- $\checkmark$  L'inductance de charge L=50mH
- La fréquence de hachage1Khz

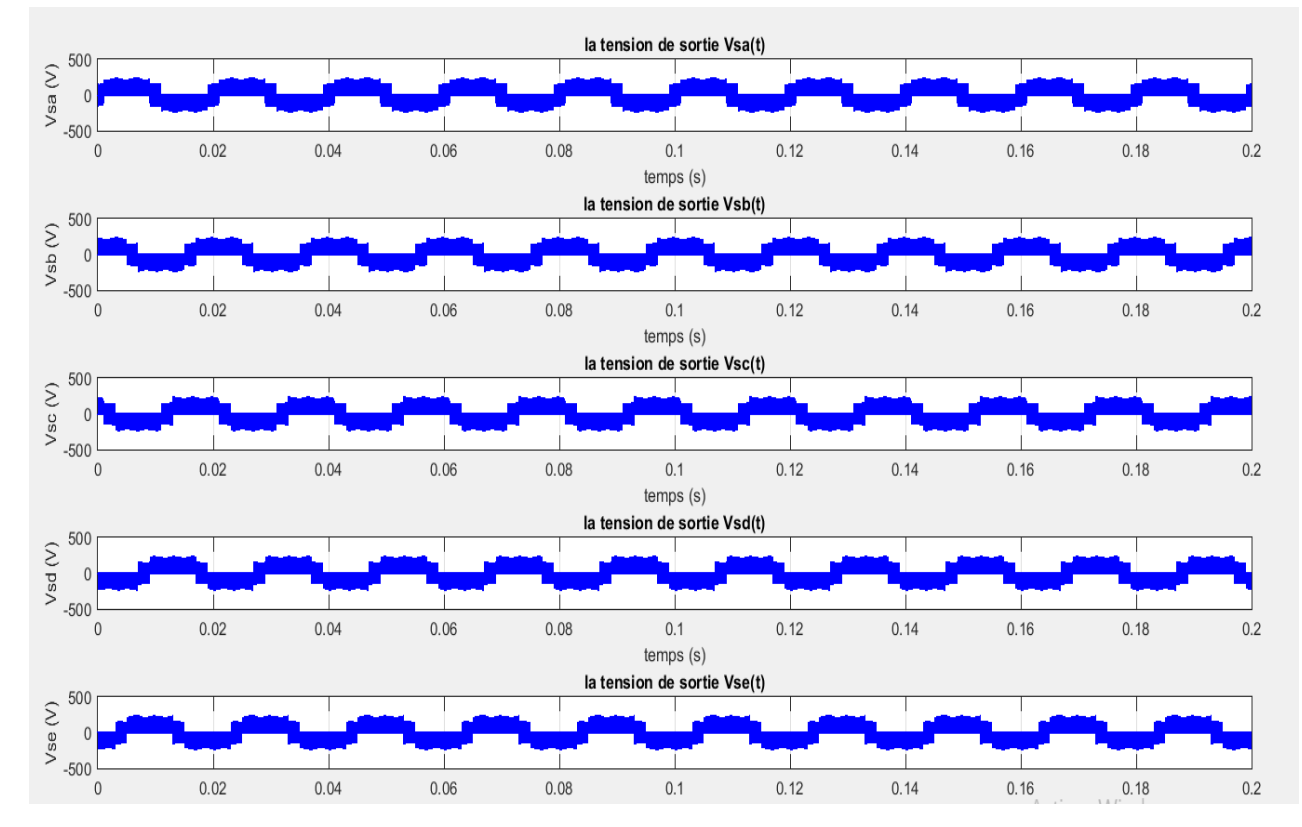

**Figure II.12 : les tensions de sorties pour une charge RL**

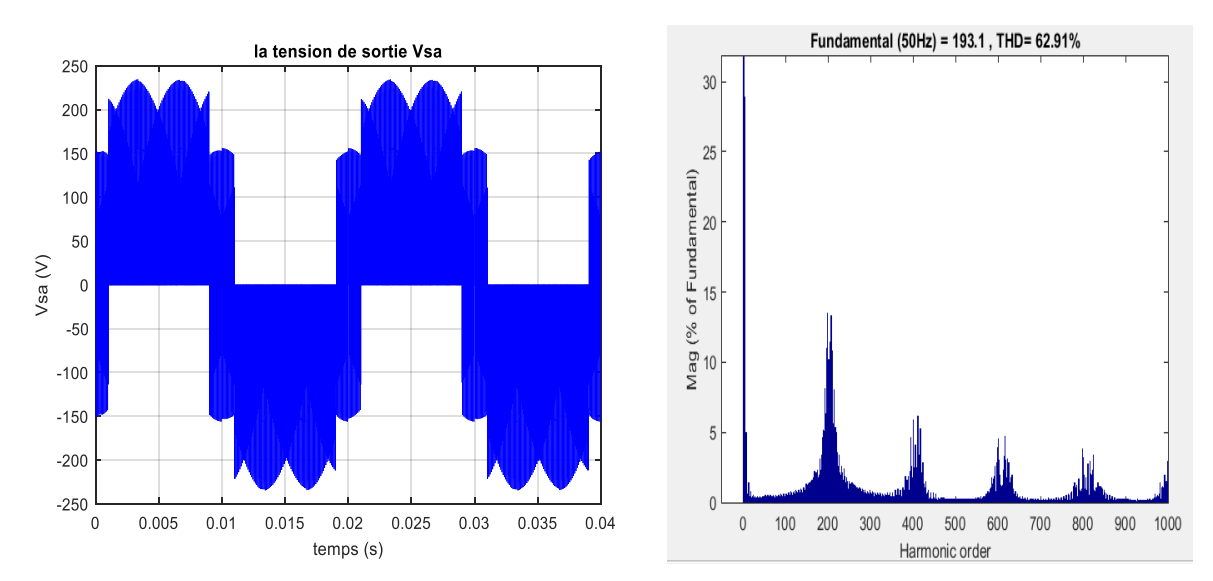

**Figure II.13 : la tension de sortie Vsa ainsi que son spectre d'harmonique pour une charge RL**

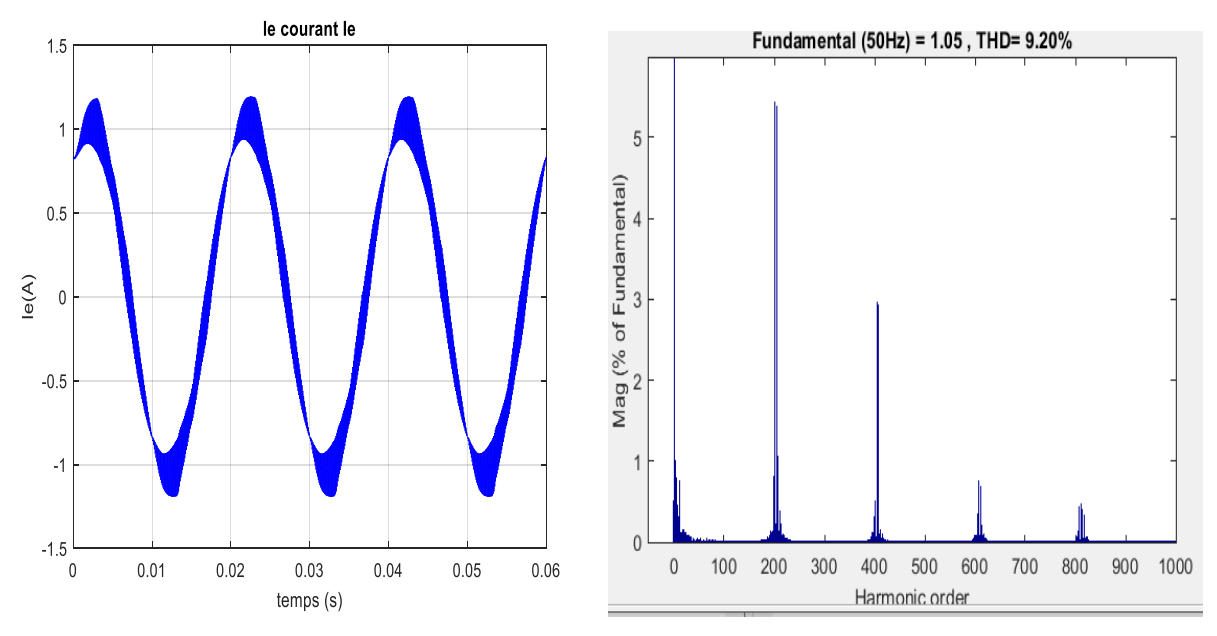

**Figure II.14 Allure du courant d'entrée de la charge RL ainsi que son spectre d'harmonique.**

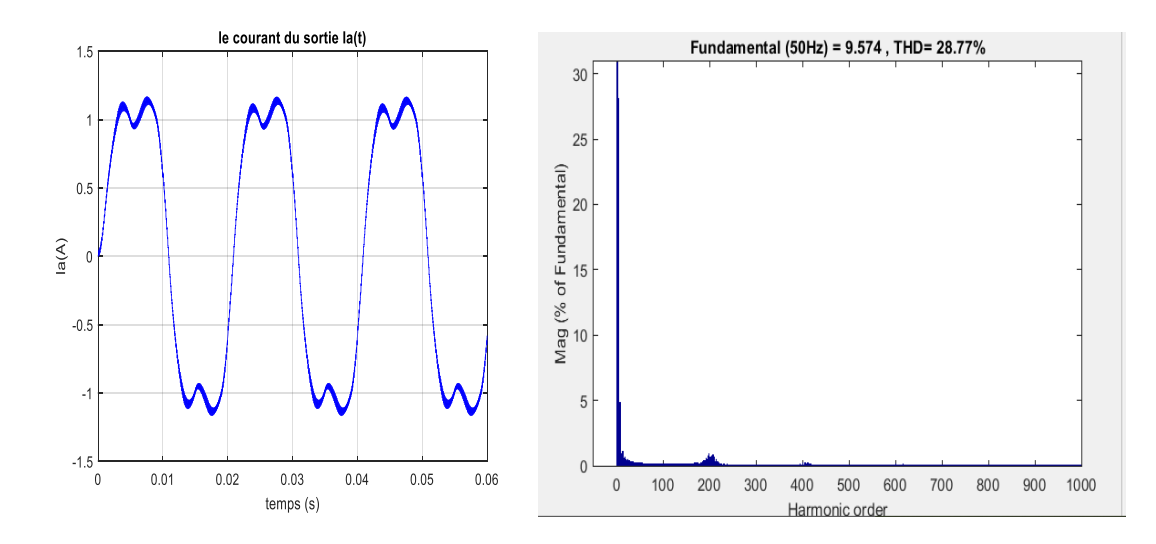

**Figure II.15 Allure du courant de sortie de la charge RL ainsi que son spectre d'harmonique.**

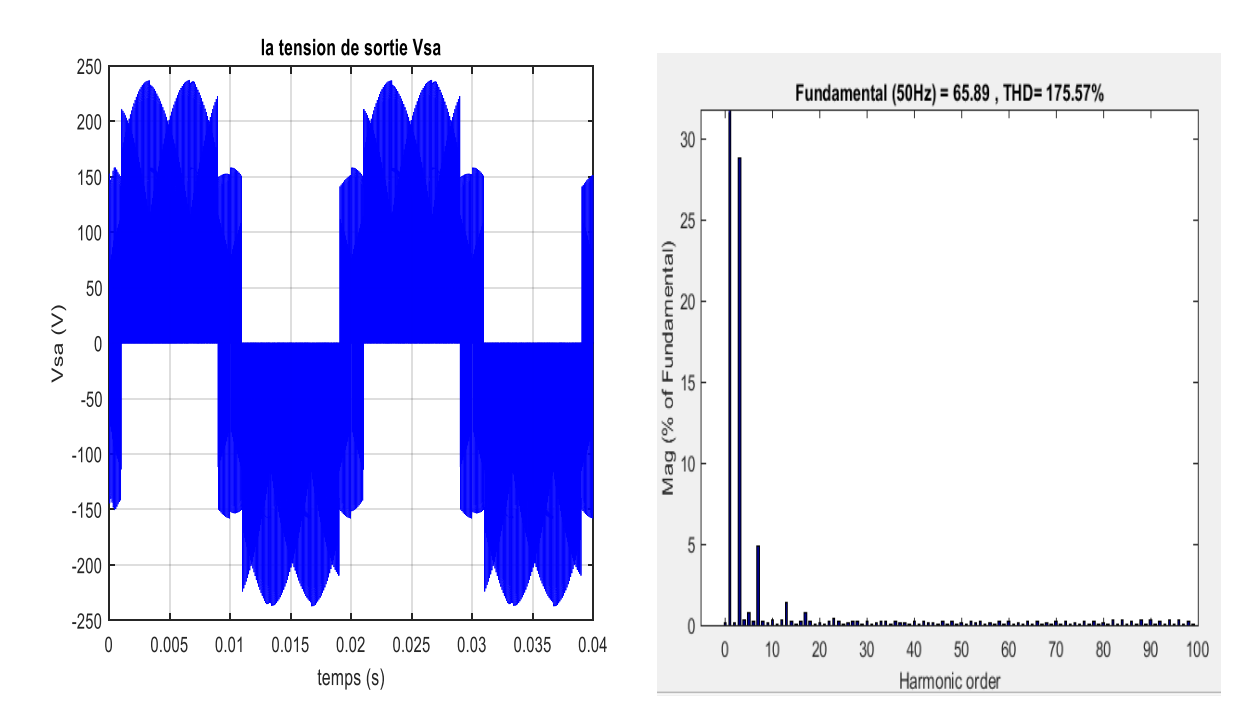

**Charge resistive: f=50Hz et R=50 ohms**

**Figure II.16 Allure de la tension de sortie de charge résistive ainsi que son spectre d'harmonique** 

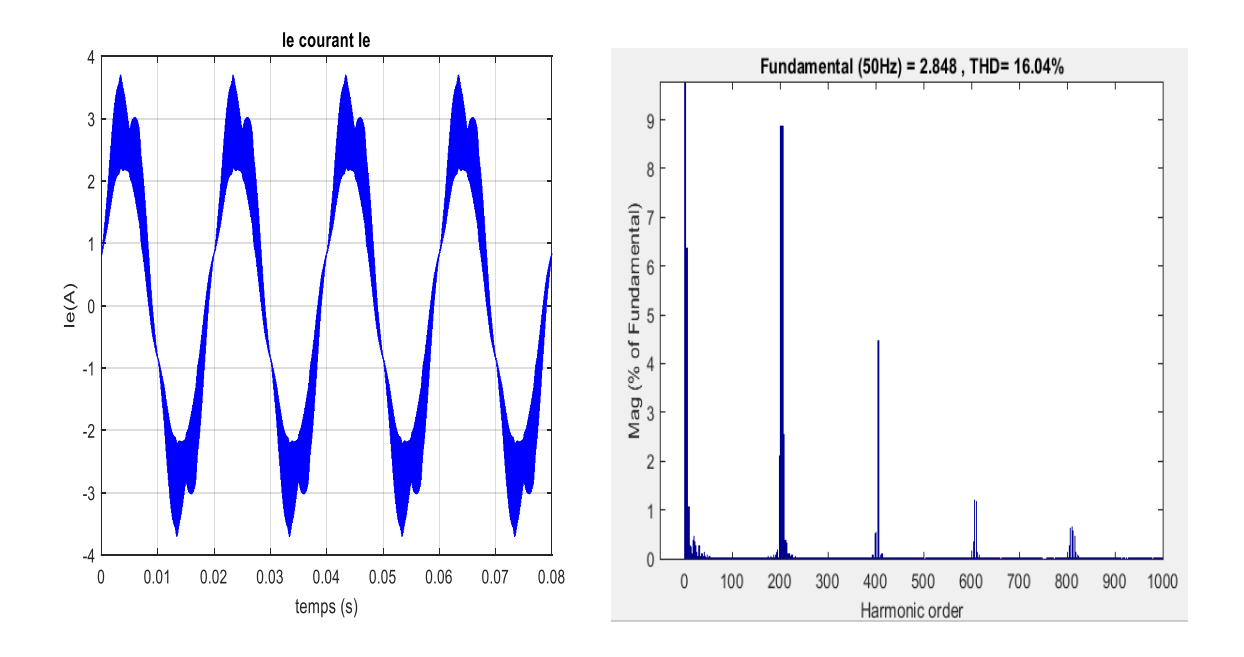

**Figure II.17 Allure du courant d'entrée ainsi que son spectre d'harmonique.**

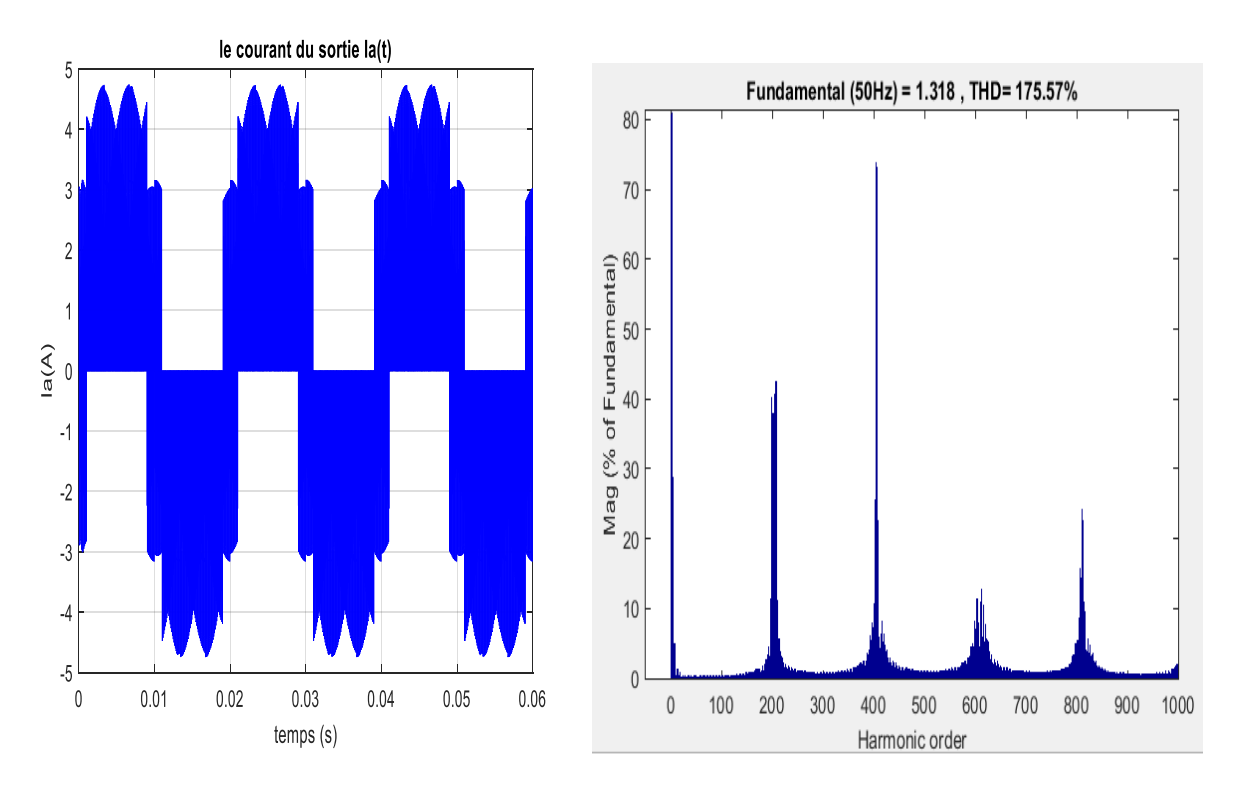

**Figure II.18 Allure ducourant de sortie ainsi que son spectre d'harmonique**

## **Interprétation :**

La figure (**Figure II.12**) représente les différentes tensions de sortie d'un convertisseur matriciel. On remarque que les signaux de ces tensions de sorties sont sinusoïdaux ondulés. Ces tensions sont décalées de $2\pi/5$ .

La figure (**Figure II.13**) ; est un agrandissement de la tension de sortie Va avec représentation de ses harmoniques.

On constate qu'ils sont regroupés autour de la fréquence de hachage.

La figure (**Figure. II.14-17**) représente le signal du courant d'entrée de charge RL en fonction du temps. Avec représentation de ses harmoniques qui sont groupés autour de la fréquence de hachage et ce signal et pratiquement sinusoïdalà cause de la présence de la bobine qui fait laisser le courant.et on constate aussi que la valeur du courant diminue par rapport a la charge résistive et le courant le cas de la charge résistive a des petites ondulationsa cause de l'absence de la bobine.

Dans la figure (**Figure. II.15-18**), lors de l'alimentation du convertisseur matriciel 3\5 phases d'une charge inductive de R=10 ohms, f=50 Hz et L=50mh ; nous constatons que la valeur du courant diminue par rapport à celle obtenue lors de l'alimentation d'une charge résistive et le facteur de puissance à l'entrée reste unitaire, cela prouve que ce dernier est indépendant de la charge.

Dans les figures (**Figure. II.15-18**) on constate que les formes de la tension et le courant de sortie sont identique mais les valeurs sont différentes on justifier ça par la relation suivante :

 $I=\frac{V}{R}$  $\boldsymbol{R}$ V : la tension de sortie (v), R=la résistance (ohms)

# **II.5Conclusions :**

Dans ce chapitre, nous avons présenté la technique de commande du convertisseur matriciel, la modulation vectorielle ; puis on a effectué des tests de simulation pour vérifier nos résultats.

Dans la modulation vectorielle, les phraseurs spatiaux de la tension de phase de la charge ainsi que du courant d'entrée sont imposés à l'aide d'un ensemble limité de vecteurs de commutation. Ce procédé permet de moduler d'une manière très précise le courant d'entrée ainsi que la tension de la charge (résistive et inductive) en assurant leur forme sinusoïdale.

Les résultats obtenus avec la technique de commande (SVM) sont satisfaisants vu la qualité des signaux sur une charge inductive et charge résistive. L'un des plus importants avantages procurés par le convertisseur matriciel est le fait d'avoir une facture de puissance réglable, pouvant atteindre l'unité. Les résultats de simulation obtenus ont montré cette propriété.

L'objet du troisième chapitre sera principalement l'application du convertisseur matriciel 3\5 phases à la conduite d'une machine asynchrone pentaphasée.

Chapitre ш Modélisation et Commande Vectorielle de la MAS Pentaphasée Alimenté par Convertisseur Matriciel

#### **III.1 Introduction :**

La machine asynchrone pentaphasée, très appréciée dans les applications industrielles par sa grande robustesse électromagnétique, son faible coût et sa très bonne standardisation. La modélisation de la machine asynchrone pentaphasée est une étape essentielle dans l'analyse d'un dispositif automatisé. Elle permet de décrire mathématiquement un processus technique d'un système à réguler[13].

Dans ce chapitre, on introduira la machine de manière générale les principes de la modélisation de la machine asynchrone pentaphasée. On commencera d'abord par l'étude du modèle simplifiée de cette machine à partir des hypothèses simplificatrices.

La commande de la machine asynchrone requiert le contrôle du couple, et du flux. Cependant, la formule du couple électromagnétique est complexe, elle ne ressemble pas à celle d'une machine à courant continu où le découplage naturel entre le réglage du flux et celui du couple rend sa commande aisée[14].

C'est pourquoi, la commande vectorielle n'a été introduite qu'au début des années 70, grâce aux avancées technologiques de l'électronique de puissance et de signal, car elle nécessite des calculs de transformé de *Park*, évaluation de fonction trigonométrique, des intégrations, des régulations, ce qui demande une technologie assez puissante.

Dans ce qui suit on va développer en premier l'étude théorique de la commande vectorielle à flux rotorique orienté dans le but de l'implémenter sous *Simulink*.

## **III.2 Machine asynchrone pentaphasée :**

## **III.2.1 Description :**

La machine étudiée est une machine asynchrone pentaphasée constituée de deux patries. Une partie fixe (stator) comportant dans les encoches du circuit magnétique cinq enroulements qui sont identiques, dont les axes sont distants entre eux d'un angle électrique égal à $2\pi/5$ . Chaque enroulement est caractérisé par une résistance et une inductance  $(R, L)$ . Ces enroulements, bobinés en fil de cuivre isolés, sont reliés à la source d'alimentation. Une partie mobile (rotor), peut être aussi modélisé par 5 enroulements identiques décalés dans l'espace de  $2\pi/5$ . Ces enroulements sont en court-circuit et la tension à leurs bornes est nulle. Il peut donc être soit à cage d'écureuil, soit bobiné pour former un enroulement pentaphasé. La machine étudiée est représentée sur la (**Figure** III.1)[14].

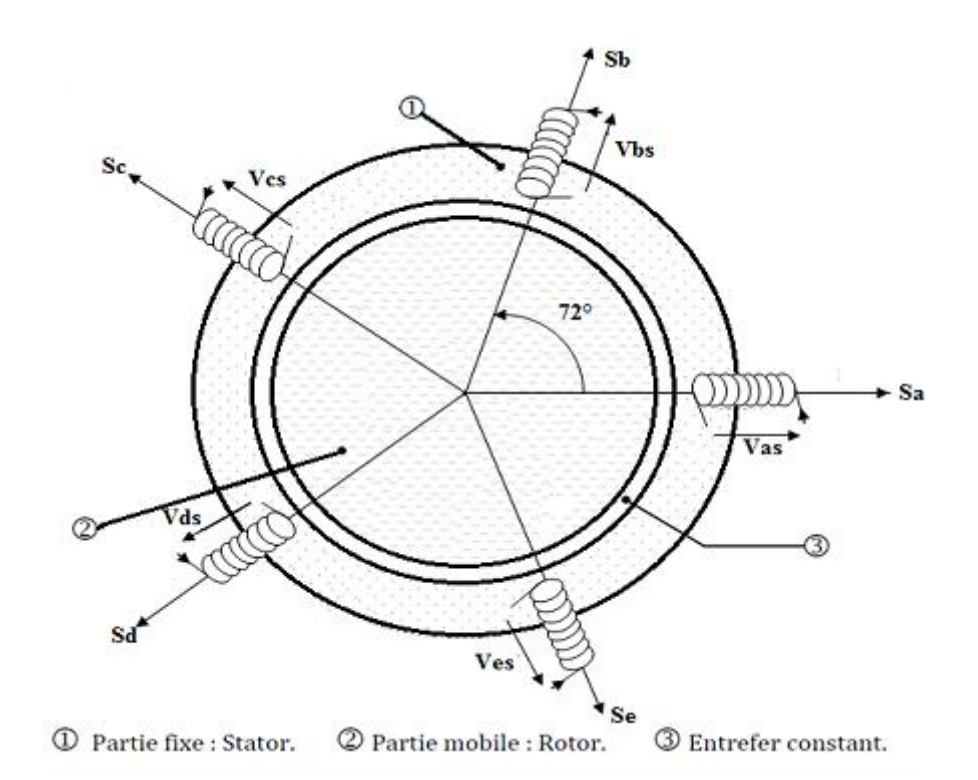

## **Figure III.1 Enroulement de la machine pentaphasée[14].**

## **III.3 Modélisation de la MAS :**

## **III.3.1 Hypothèses simplificatrices :**

Le fonctionnement de la machine asynchrone présente des phénomènes très complexes, comme les courants de Foucault, la saturation, …... etc. Ces phénomènes compliquent le modèle de la machine.

Certaines hypothèses classiques sont admises pour la modélisation des machines électriques. Elles permettent d'avoir un modèle simplifié [14] [15] :

1-la distribution spatiale de la force magnétomotrice (Fmm) est sinusoïdale.

2-les circuits magnétiques sont linéaires (non saturés).

3-les pertes par hystérésis et par courant de Foucault sont supposées nulles.

4-les harmoniques spatiales de la distribution du flux sont négligées.

5- la machine est parfaitement symétrique et l'épaisseur de l'entrefer est constante.

Avec ces hypothèses, on peut considérer que :

1- Il y a une variation sinusoïdale des inductances mutuelles.

- 2- Les inductances propres sont constantes.
- 3- Les flux sont additifs.

#### **III.3.2. Equations électriques de la machine :**

Ces équations décrivent le comportement des courants et des forces électromotrices dans les enroulements, elles se basent sur la loi de Faraday et la loi d'Ohm.

Selon la loi de Faraday, chaque enroulement soumis à un flux magnétique variable est le siège d'une force électromotrice, et avec la loi d'Ohm appliquée sur le système d'enroulements d'une machine tournante, on peut écrire les équations électriques comme suit [14][15] :

$$
[VS] = [RS][IS] + \frac{d}{dt}[\PhiS]
$$
\n(III.1)

$$
[V_r] = [R_r][I_r] + \frac{d}{dt}[\Phi_r]
$$
 (III.2)

Avec :

Rsa=Rsb=Rsc=Rsd=Rse Rs résistance d'une phase du stator. Rra=Rrb=Rrc=Rrd=Rre Rr résistance d'une phase du rotor.

$$
[V_s] = [V_{as}V_{bs}V_{cs}V_{ds}V_{es}]^T [V_r] = [V_{ar}V_{br}V_{cr}V_{dr}V_{er}]^T
$$

$$
[I_s] = [I_{as}I_{bs}I_{cs}I_{ds}I_{es}]^T [I_r] = [I_{ar}I_{br}I_{cr}I_{dr}I_{er}]^T
$$

$$
[\Phi_s] = [\Phi_{as}\Phi_{bs}\Phi_{cs}\Phi_{ds}\Phi_{es}]^T [\Phi_r] = [\Phi_{ar}\Phi_{br}\Phi_{cr}\Phi_{dr}\Phi_{er}]^T
$$

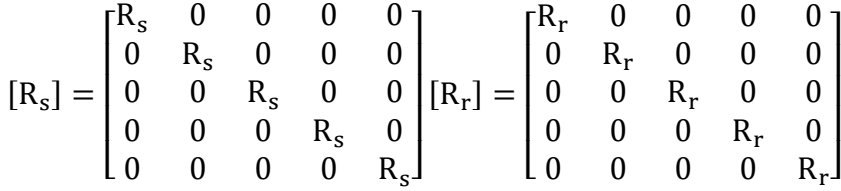

#### **III.3.2.1 Equations magnétiques de la machine :**

Selon le théorème d'Ampère, tout courant parcourant un circuit crée un champ magnétique à travers la section qu'il entoure. L'inductance de ce circuit est le quotient du flux de ce champ magnétique par l'intensité du courant traversant le circuit.

Etant donné une machine asynchrone à cinq enroulements, les interactions magnétiques entre enroulements agissant sur une bobine font intervenir les inductances propres et les inductances mutuelles, Les inductances dépendent des chemins magnétiques des flux, elles sont donc fonctions de la position relative du rotor par rapport au stator.

Les flux sont donnés en fonction des inductances et des courants traversant les enroulements :

$$
[\Phi_{\rm s}] = [L_{\rm ss}][I_{\rm s}] + [M_{\rm sr}][I_{\rm r}] \tag{III.3}
$$

$$
[\Phi_{\rm r}] = [L_{\rm rr}][I_{\rm r}] + [M_{\rm rs}][I_{\rm s}] \tag{III.4}
$$

Avec :

$$
[L_{ss}] = \begin{bmatrix} L_{ls} & \text{Mcos}(\frac{2\pi}{5}) & \text{Mcos}(\frac{4\pi}{5}) & \text{Mcos}(\frac{4\pi}{5}) & \text{Mcos}(\frac{2\pi}{5}) \\ \text{Mcos}(\frac{4\pi}{5}) & L_{ls} & \text{Mcos}(\frac{2\pi}{5}) & \text{Mcos}(\frac{4\pi}{5}) & \text{Mcos}(\frac{4\pi}{5}) \\ \text{Mcos}(\frac{4\pi}{5}) & \text{Mcos}(\frac{4\pi}{5}) & L_{ls} & \text{Mcos}(\frac{2\pi}{5}) & \text{Mcos}(\frac{4\pi}{5}) \\ \text{Mcos}(\frac{4\pi}{5}) & \text{Mcos}(\frac{4\pi}{5}) & \text{Mcos}(\frac{4\pi}{5}) & L_{ls} & \text{Mcos}(\frac{4\pi}{5}) \\ \text{Mcos}(\frac{2\pi}{5}) & \text{Mcos}(\frac{4\pi}{5}) & \text{Mcos}(\frac{4\pi}{5}) & \text{Mcos}(\frac{2\pi}{5}) & L_{ls} \end{bmatrix} \qquad (III.5)
$$
\n
$$
[L_{rr}] = \begin{bmatrix} L_{lr} & \text{Mcos}(\frac{2\pi}{5}) & \text{Mcos}(\frac{4\pi}{5}) & \text{Mcos}(\frac{4\pi}{5}) & \text{Mcos}(\frac{2\pi}{5}) \\ \text{Mcos}(\frac{2\pi}{5}) & L_{lr} & \text{Mcos}(\frac{2\pi}{5}) & \text{Mcos}(\frac{4\pi}{5}) & \text{Mcos}(\frac{4\pi}{5}) \\ \text{Mcos}(\frac{4\pi}{5}) & \text{Mcos}(\frac{4\pi}{5}) & L_{lr} & \text{Mcos}(\frac{2\pi}{5}) & \text{Mcos}(\frac{4\pi}{5}) \\ \text{Mcos}(\frac{4\pi}{5}) & \text{Mcos}(\frac{4\pi}{5}) & \text{Mcos}(\frac{4\pi}{5}) & L_{lr} & \text{Mcos}(\frac{4\pi}{5}) \\ \text{Mcos}(\frac{2\pi}{5}) & \text{Mcos}(\frac{4\pi}{5}) & \text{Mcos}(\frac{4\pi}{5}) & L_{lr} & \text{Mcos}(\frac{4\pi}{5}) \end{bmatrix} \qquad (III.6)
$$

$$
[M_{sr}] = M \begin{bmatrix} \cos(\theta_r) & \cos(\theta_r + \frac{2\pi}{5}) & \cos(\theta_r + \frac{4\pi}{5}) & \cos(\theta_r - \frac{4\pi}{5}) & \cos(\theta_r - \frac{2\pi}{5})\\ \cos(\theta_r - \frac{2\pi}{5}) & \cos(\theta_r) & \cos(\theta_r + \frac{2\pi}{5}) & \cos(\theta_r + \frac{4\pi}{5}) & \cos(\theta_r - \frac{4\pi}{5})\\ \cos(\theta_r - \frac{4\pi}{5}) & \cos(\theta_r - \frac{2\pi}{5}) & \cos(\theta_r) & \cos(\theta_r + \frac{2\pi}{5}) & \cos(\theta_r + \frac{4\pi}{5})\\ \cos(\theta_r + \frac{4\pi}{5}) & \cos(\theta_r - \frac{4\pi}{5}) & \cos(\theta_r - \frac{2\pi}{5}) & \cos(\theta_r) & \cos(\theta_r + \frac{2\pi}{5})\\ \cos(\theta_r + \frac{2\pi}{5}) & \cos(\theta_r + \frac{4\pi}{5}) & \cos(\theta_r - \frac{4\pi}{5}) & \cos(\theta_r - \frac{2\pi}{5}) & \cos(\theta_r) \end{bmatrix}
$$
  
\n
$$
[M_{sr}] = [M_{sr}]^T
$$
 (III.7)

 $\theta_r$ : Est l'angle qu'entre l'axe magnétique de la phase « a » au rotor et la même phase au stator[15].

### **III.3.2.2Equation mécanique de la machine :**

Les flux générés par le stator interagissent avec le rotor pour produire un couple électromagnétique dans l'entrefer. Si le couple produit est suffisamment grand, le rotor se met à tourner ; ce phénomène est décrit par la deuxième loi de Newton pour les corps en rotation.

Le principe fondamental de la dynamique, décrit par la deuxième loi de Newton, postule qu'un corps de moment d'inertie constant J par rapport à un axe de rotation possède, dans un référentiel galiléen, une accélération angulaire proportionnelle à la somme des moments de forces qu'il subit, et inversement proportionnelle à son moment d'inertie.

Dans le cas d'une machine électrique tournante, ce principe est présenté par l'équation [15] :

$$
J\frac{d\Omega_r}{dt} = C_{em} - C_r - K_f \Omega_r \tag{III.8}
$$

Avec :

 : Moment d'inertie de la machine. Ω  $\Omega_r$ : La vitesse de la machine.

 $C_r$ : Couple résistant imposé par la charge.  $K_f$ : Coefficient de frottement.

 $C_{em}$ : Couple électromagnétique développé par la machine.

Le couple électromagnétique développé peut s'écrire :

$$
\Gamma_{\rm em} = \frac{p}{2} \left[ I_s I_r \right] \frac{d}{d\theta_r} \left( \begin{bmatrix} L_{ss} & M_{sr} \\ M_{rs} & L_{rr} \end{bmatrix} \right) \begin{bmatrix} I_s \\ I_r \end{bmatrix}
$$
\n(III.9)

L'entrefer de la machine étant de largeur constante ; ce qui conduit au fait que seules les matrices [ $M_{sr}$ ] et [ $M_{rs}$ ] dépendent de  $\theta_r$ .

L'expression du couple devient :

$$
\Gamma_{em} = \frac{p}{2} [I_s]^T \frac{dM_{sr}}{d\theta_r} [I_r]
$$
\n(III.10)

#### **III.4 Modèle dans la base de découplage :**

Les équations (III.3) et (III.4) sont à coefficients variables (dépendent de $\theta_r$ ) entraînant la complexité de résolution du modèle défini par (III.1) et (III.2). On peut réaliser un changement de base sur les grandeurs physiques (tension, flux et courant) qui conduit à une relation matricielle indépendante de l'angle $\theta_r$ [15].

## **III.4.1. Transformation de Park :**

Mathématiquement, le passage du repère polyphasé fixe à un repère biphasé fixe se fait par projection de la résultante de la variable désirée (flux, courant, etc.) sur un système de deux axes (transformée de Concordia). Ensuite, le passage d'un repère biphasé à un autre se fait par une rotation  $R(\varphi)$ , où  $\varphi$  est l'angle entre les deux repères.

L'ensemble de changements de variable qui transforme le système polyphasé fixe en un biphasé tournant est appelée transformation de Park. Cette transformation peut être interprétée comme la substitution, aux enroulements polyphasés immobiles par rapport au stator, de deux enroulements d et q, dont les axes magnétiques sont solidaires du repère biphasé tournant.

 $[P] = [R] \times [T]$ (III.11)

Avec :

$$
[\text{R}] = \begin{bmatrix} \cos(\varphi) & \sin(\varphi) & 0 & 0 & 0 \\ -\sin(\varphi) & \cos(\varphi) & 0 & 0 & 0 \\ 0 & 0 & 1 & 0 & 0 \\ 0 & 0 & 0 & 1 & 0 \\ 0 & 0 & 0 & 0 & 1 \end{bmatrix}; [\text{T}] = \sqrt{\frac{2}{5}} \begin{bmatrix} 1 & \cos(\frac{2\pi}{5}) & \cos(\frac{4\pi}{5}) & \cos(\frac{4\pi}{5}) & \cos(\frac{2\pi}{5}) \\ 0 & \sin(\frac{2\pi}{5}) & \sin(\frac{4\pi}{5}) & \sin(\frac{4\pi}{5}) & \sin(\frac{2\pi}{5}) \\ 1 & \cos(\frac{4\pi}{5}) & \cos(\frac{8\pi}{5}) & \cos(\frac{2\pi}{5}) & \cos(\frac{6\pi}{5}) \\ 0 & \sin(\frac{4\pi}{5}) & \sin(\frac{8\pi}{5}) & \sin(\frac{2\pi}{5}) & \sin(\frac{6\pi}{5}) \\ \frac{1}{\sqrt{2}} & \frac{1}{\sqrt{2}} & \frac{1}{\sqrt{2}} & \frac{1}{\sqrt{2}} & \frac{1}{\sqrt{2}} \end{bmatrix}
$$

La nouvelle matrice de passage :

$$
[P] = \sqrt{\frac{2}{5}} \begin{bmatrix} \cos(\varphi) & \cos(\varphi - \frac{2\pi}{5}) & \cos(\varphi - \frac{4\pi}{5}) & \cos(\varphi - \frac{6\pi}{5}) & \cos(\varphi - \frac{8\pi}{5})\\ -\sin(\varphi) & -\sin(\varphi - \frac{2\pi}{5}) & -\sin(\varphi - \frac{4\pi}{5}) & -\sin(\varphi - \frac{6\pi}{5}) & -\sin(\varphi - \frac{8\pi}{5})\\ 1 & \cos(\frac{4\pi}{5}) & \cos(\frac{8\pi}{5}) & \cos(\frac{2\pi}{5}) & \cos(\frac{6\pi}{5})\\ 0 & \sin(\frac{4\pi}{5}) & \sin(\frac{8\pi}{5}) & \sin(\frac{2\pi}{5}) & \sin(\frac{6\pi}{5})\\ \frac{1}{\sqrt{2}} & \frac{1}{\sqrt{2}} & \frac{1}{\sqrt{2}} & \frac{1}{\sqrt{2}} & \frac{1}{\sqrt{2}} & \frac{1}{\sqrt{2}} \end{bmatrix}
$$
(III.12)

On remarque que les formules des trois dernières lignes sont indépendantes de l'angle  $\varphi$ . Ce qui nous permet d'écrire la matrice de Park sous la forme suivante.

$$
[P] = \sqrt{\frac{2}{5}} \begin{bmatrix} \cos(\phi) & \cos(\phi - \frac{2\pi}{5}) & \cos(\phi - \frac{4\pi}{5}) & \cos(\phi - \frac{6\pi}{5}) & \cos(\phi - \frac{8\pi}{5}) \\ -\sin(\phi) & -\sin(\phi - \frac{2\pi}{5}) & -\sin(\phi - \frac{4\pi}{5}) & -\sin(\phi - \frac{6\pi}{5}) & -\sin(\phi - \frac{8\pi}{5}) \end{bmatrix}
$$
(III.13)

Cette matrice permet de transformer un système pentaphasé à un système biphasé appelé système (d,q) tout en conservant la puissance transitée et les forces magnétomotrices  $(figIII.2)$ .

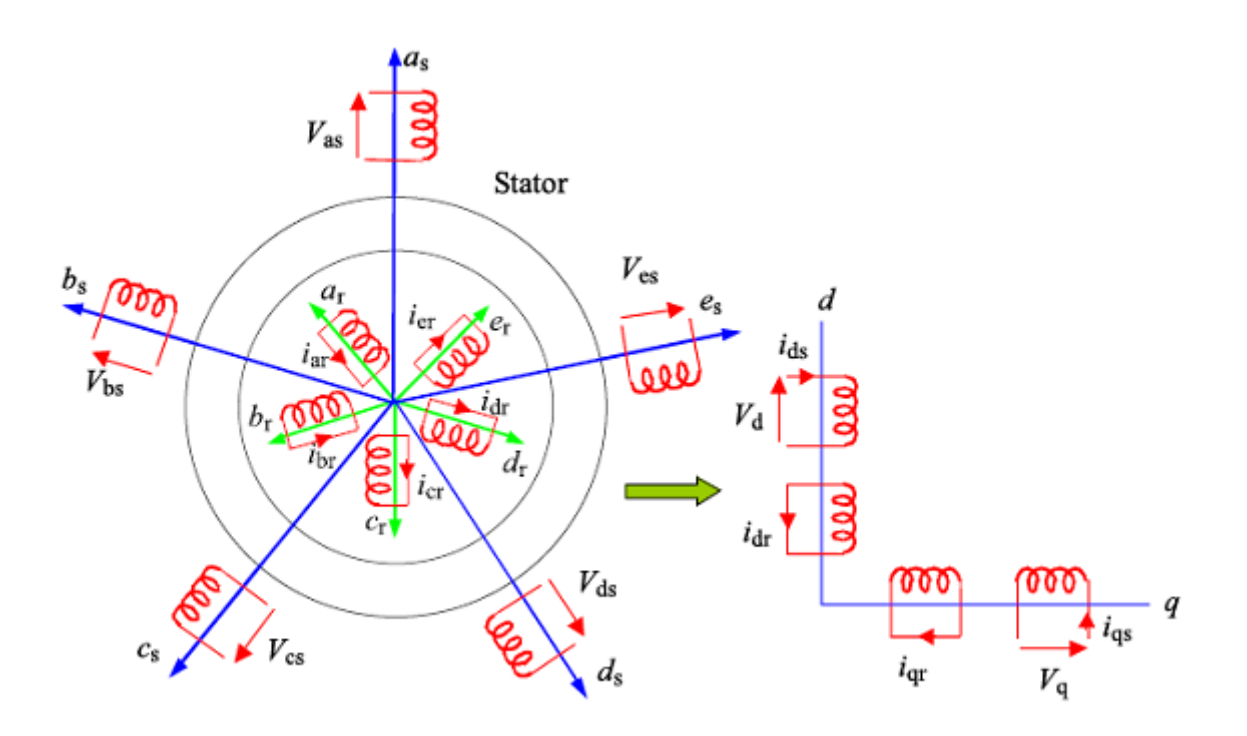

**Figure III.1 : Modèle de la MAS pentaphasée dans le repère de Park[15]**

Les variables dans la nouvelle base sont données par les relations suivantes :

$$
\begin{aligned}\n\left\{ \begin{bmatrix} V_{\text{dq}}^s \end{bmatrix} = [P][V_{\text{abcde}}^s] \begin{bmatrix} I_{\text{dq}}^s \end{bmatrix} = [P][I_{\text{abcde}}^s] \begin{bmatrix} \Phi_{\text{dq}}^s \end{bmatrix} = [P][\Phi_{\text{abcde}}^s] \\
\left\{ \begin{bmatrix} V_{\text{dq}}^r \end{bmatrix} = [P][V_{\text{abcde}}^r] \begin{bmatrix} I_{\text{dq}}^r \end{bmatrix} = [P][I_{\text{abcde}}^r] \begin{bmatrix} \Phi_{\text{ad}}^r \end{bmatrix} = [P][\Phi_{\text{abcde}}^r] \end{aligned}\right\} \tag{III.14}
$$

### **III.4.2 Equations électriques de la machine :**

On utilise les deux matrices  $P(\varphi)$  pour la transformation de Park au niveau de stator et  $P(\gamma)(\gamma = \varphi - \theta_r)$ au niveau de rotor.

On applique la transformation de Park sur les équations (III.1) et (III.2), on obtient :

$$
\begin{cases}\n[P(\varphi)]^{-1}[V_{dq}^{s}] = [R_{s}][P(\varphi)]^{-1}[I_{dq}^{s}] + \frac{d}{dt}([P(\varphi)]^{-1}[{\Phi}_{dq}^{s}]) \\
[P(\gamma)]^{-1}[V_{dq}^{r}] = 0 = [R_{r}][P(\gamma)]^{-1}[I_{dq}^{r}] + \frac{d}{dt}([P(\gamma)]^{-1}[{\Phi}_{dq}^{r}])\n\end{cases}
$$
\n(III.15)

En multipliant ces équations par  $[P(\varphi)]$  et  $[P(\gamma)]$  respectivement on aura :

$$
\begin{cases}\n[V_{dq}^{s}] = [R_{s}][I_{dq}^{s}] + [P(\varphi)] \frac{d}{dt} ([P(\varphi)]^{-1} [\Phi_{dq}^{s}]) \\
[V_{dq}^{r}] = 0 = [R_{r}][I_{dq}^{r}] + [P(\gamma)] \frac{d}{dt} ([P(\gamma)]^{-1} [\Phi_{dq}^{r}])\n\end{cases}
$$
\n(III.16)

D'autre part :

$$
[P(\varphi)]\frac{d}{dt}([P(\varphi)]^{-1}) = \frac{d\varphi}{dt} \begin{bmatrix} 0 & -1 & \dots & 0 \\ 1 & 0 & & \vdots \\ \vdots & & \ddots & \vdots \\ 0 & \dots & \dots & 0 \end{bmatrix} (III.17)
$$

On remplaçant (I.17) dans (I.16), on trouve :

$$
\begin{cases}\n\begin{bmatrix}\nV_d^s \\
V_q^s\n\end{bmatrix} = \begin{bmatrix}\nR_s & 0 \\
0 & R_s\n\end{bmatrix} \begin{bmatrix}\nI_d^s \\
I_q^s\n\end{bmatrix} + \frac{d}{dt} \begin{bmatrix}\n\Phi_d^s \\
\Phi_q^s\n\end{bmatrix} + \begin{bmatrix}\n0 & -\omega \\
\omega & 0\n\end{bmatrix} \begin{bmatrix}\n\Phi_d^s \\
\Phi_q^s\n\end{bmatrix} \\
\begin{bmatrix}\nV_d^r \\
V_q^r\n\end{bmatrix} = 0 = \begin{bmatrix}\nR_r & 0 \\
0 & R_r\n\end{bmatrix} \begin{bmatrix}\nI_d^r \\
I_q^r\n\end{bmatrix} + \frac{d}{dt} \begin{bmatrix}\n\Phi_d^r \\
\Phi_q^r\n\end{bmatrix} + \begin{bmatrix}\n0 & -\omega_g \\
\omega_g & 0\n\end{bmatrix} \begin{bmatrix}\n\Phi_d^r \\
\Phi_q^r\n\end{bmatrix}
$$
\n(III.18)

## **III.4.3 Equations magnétiques de la machine :**

On applique la transformation de Park sur les équations (III.3) et (III.4), on obtient :

$$
\begin{cases}\n[\Phi_{dq}^{s}] = [P(\phi)][L_{ss}][P(\phi)]^{-1}[I_{dq}^{s}] + [P(\phi)][M_{sr}][P(\phi)]^{-1}[I_{dq}^{r}] \\
[\Phi_{dq}^{r}] = [P(\gamma)][L_{rr}][P(\gamma)]^{-1}[I_{dq}^{r}] + [P(\gamma)][M_{rs}][P(\gamma)]^{-1}[I_{dq}^{s}]\n\end{cases}
$$
\n(III.19)

Après développement matricielle, on trouve :

$$
\begin{cases}\n\begin{bmatrix}\n\Phi_d^s \\
\Phi_q^s\n\end{bmatrix} = \begin{bmatrix}\nL_s & 0 \\
0 & L_s\n\end{bmatrix} \begin{bmatrix}\nI_d^s \\
I_q^s\n\end{bmatrix} + \begin{bmatrix}\nL_m & 0 \\
0 & L_m\n\end{bmatrix} \begin{bmatrix}\nI_d^r \\
I_q^r\n\end{bmatrix} \\
\begin{bmatrix}\n\Phi_d^r \\
\Phi_q^r\n\end{bmatrix} = \begin{bmatrix}\nL_r & 0 \\
0 & L_r\n\end{bmatrix} \begin{bmatrix}\nI_d^r \\
I_q^r\n\end{bmatrix} + \begin{bmatrix}\nL_m & 0 \\
0 & L_m\n\end{bmatrix} \begin{bmatrix}\nI_d^s \\
I_q^s\n\end{bmatrix} \\
\text{Avec}:\n\begin{cases}\nL_s = l_{ls} + \frac{5}{2}M \\
L_r = l_{lr} + \frac{5}{2}M \\
L_m = \frac{5}{2}M\n\end{cases}\n\end{cases}
$$

# **III.4.3 Equation mécanique de la machine**

Le couple électromagnétique développé par la machine sera donné par :

$$
\Gamma_{\rm em} = \frac{p}{2} \begin{pmatrix} \begin{bmatrix} I_d^s \\ I_q^s \end{bmatrix} \\ \begin{bmatrix} I_d^r \\ I_q^r \end{bmatrix} \end{pmatrix}^T \begin{pmatrix} \frac{\partial}{\partial \theta} \begin{bmatrix} [L_{ss}] & [M_{sr}]\end{bmatrix} \\ \begin{bmatrix} [M_{rs}] & [L_{rr}] \end{bmatrix} \end{pmatrix} \begin{pmatrix} I_d^r \\ I_q^s \\ I_q^s \end{pmatrix}
$$
(III.21)

## **III.5 Choix de référentiel :**

Jusqu'à présent, nous avons exprimé les équations et les grandeurs de la machine dans un repère (d-q), faisant un angle électrique  $\varphi$  avec le stator et  $\gamma$  avec le rotor, mais qui n'est pas défini par ailleurs c'est-à-dire qu'il est libre. Il existe trois choix importants concernant l'orientation du repère d'axes (d-q) qui dépendent de l'objectif de l'application (figIII.3)[15] [16].

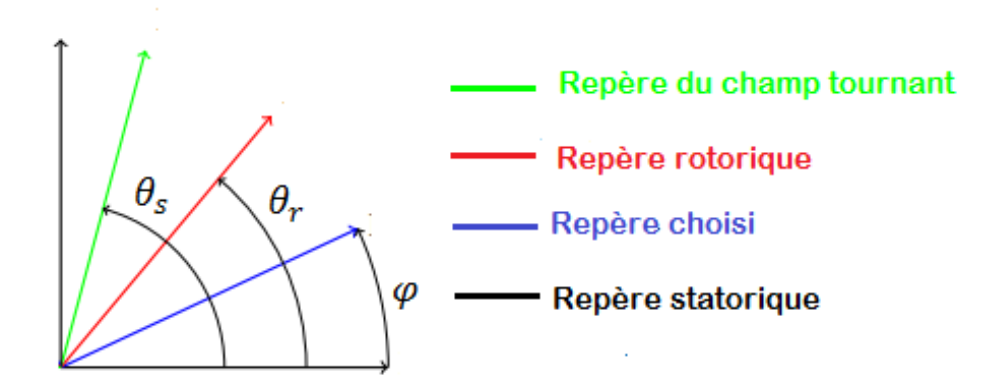

**Figure III.2 : Différents repères de la machine[15]**

## **Repère lié au stator :**

Ce référentiel est immobile par rapport au stator, il est utilisé pour l'étude du démarrage et freinage des machines à courant alternatif avec branchement de résistances. Cette méthode sera retenue très souvent dans l'étude des variations de la vitesse de rotation, associé ou non avec des variations de la fréquence de l'alimentation.

$$
\begin{cases} \omega = 0\\ \omega_{\rm g} = -\omega_{\rm r} \end{cases} \tag{III.22}
$$

## **Repère lié au rotor :**

Ce référentiel est immobile par rapport au rotor. La position du repère est déterminée généralement par intégration de la vitesse du moteur. Il est utilisé pour l'étude des régimes transitoires dans les machines asynchrones et synchrones.

$$
\begin{cases} \omega = \omega_{\rm r} \\ \omega_{\rm g} = 0 \end{cases} \tag{III.23}
$$

## **Repère lié au champ tournant :**

Repère d'axes (d-q) lié à l'un des flux de la machine. Le modèle est simplifié par l'utilisation d'équations plus simples. En régime permanent électrique les grandeurs du modèle sont continuées, puisque la pulsation du champ tournant est égale à la pulsation des tensions statoriques. Ce repère est souvent utilisé dans l'étude de la commande.

$$
\begin{cases} \n\omega = \omega_s \\ \n\omega_g = \omega_s - \omega_r \n\end{cases} \tag{III.24}
$$

Finalement, le modèle électromécanique complet d'une machine asynchrone pentaphasée, représentée dans la base de Park.

$$
V_d^s = R_s I_d^s + \frac{d\Phi_d^s}{dt} - \omega \Phi_d^s
$$
  
\n
$$
V_q^s = R_s I_q^s + \frac{d\Phi_d^s}{dt} + \omega \Phi_d^s
$$
  
\n
$$
0 = R_r I_d^r + \frac{d\Phi_d^r}{dt} - (\omega - \omega_r) \Phi_q^r
$$
  
\n
$$
0 = R_r I_q^r + \frac{d\Phi_d^r}{dt} + (\omega - \omega_r) \Phi_d^r
$$
  
\n
$$
j \frac{d\Omega_r}{dt} = C_{em} - C_r - K_f \Omega_r
$$
  
\n
$$
\frac{d\theta_r}{dt} = p\Omega_r
$$

Avec :

$$
\begin{cases}\n\Phi_d^s = L_s I_d^s + L_m I_d^r \\
\Phi_q^s = L_s I_q^s + L_m I_q^r \\
\Phi_d^r = L_r I_d^r + L_m I_d^s \\
\Phi_q^r = L_r I_q^r + L_m I_q^s\n\end{cases}
$$
\n(III.26)

#### **III.6 Modèle d'état de la machine :**

Les équations d'état sont présentées dans le repère (d,q) quelconque, celles des autres repères en seront déduites. Pour plusieurs raisons (paramètres rotoriques mal connus, techniques de commande de flux rotorique….etc.), on s'intéresse à écrire les équations d'état avec les dynamiques des courants statoriques et des flux rotoriques[5].

On manipulant les équations (III.23) et (III.24), on aboutit à la forme d'état suivante [14] :

$$
\dot{X} = AX + BU
$$

Avec :

$$
X = \begin{bmatrix} I_d^s & I_q^s & \Phi_d^r & \Phi_q^r \end{bmatrix}^T
$$
: Vector d'état.  

$$
U = \begin{bmatrix} V_d^s & V_q^s \end{bmatrix}^T
$$
: Vector d'entrée.

On aura ainsi le système suivant (III.27)[16] :

$$
\begin{bmatrix}\nI_{\tilde{d}}^{\tilde{s}} \\
I_{\tilde{q}}^{\tilde{r}} \\
\phi_{\tilde{d}}^{\tilde{r}} \\
\phi_{\tilde{q}}^{\tilde{r}}\n\end{bmatrix} = \begin{bmatrix}\n-\frac{1}{\sigma L_{s}}(R_{s} + \frac{L_{m}^{2}}{L_{r}^{2}}R_{r}) & \omega & \frac{1}{\sigma L_{s}}\frac{L_{m}}{T_{r}L_{r}} & \omega_{r}\frac{1}{\sigma L_{s}}\frac{L_{m}}{L_{r}} \\
-\omega & -\frac{1}{\sigma L_{s}}(R_{s} + \frac{L_{m}^{2}}{L_{r}^{2}}R_{r}) & -\omega_{r}\frac{1}{\sigma L_{s}}\frac{L_{m}}{L_{r}} & \frac{1}{\sigma L_{s}}\frac{L_{m}}{T_{r}L_{r}}\n\end{bmatrix}\n\begin{bmatrix}\nI_{\tilde{d}}^{s} \\
I_{\tilde{q}}^{s} \\
\phi_{\tilde{d}}^{\tilde{r}} \\
\phi_{\tilde{q}}^{\tilde{r}}\n\end{bmatrix} + \begin{bmatrix}\nI_{\tilde{d}}^{s} \\
0 \\
0 \\
0 \\
0\n\end{bmatrix} = \begin{bmatrix}\nI_{\tilde{d}} \\
I_{\tilde{q}} \\
I_{\tilde{q}} \\
\phi_{\tilde{q}}^{\tilde{r}}\n\end{bmatrix} + \begin{bmatrix}\nI_{\tilde{d}} \\
0 \\
0 \\
0 \\
0 \\
0\n\end{bmatrix}
$$
\n
$$
\frac{L_{m}}{T_{r}} & 0 & -\frac{1}{T_{r}} & (\omega - \omega_{r}) & -\frac{1}{T_{r}}\n\end{bmatrix} \begin{bmatrix}\nI_{\tilde{d}}^{s} \\
\phi_{\tilde{d}}^{r} \\
0 \\
0 \\
0 \\
0\n\end{bmatrix} + \begin{bmatrix}\nI_{\tilde{d}} \\
0 \\
0 \\
0 \\
0 \\
0\n\end{bmatrix} = C_{em} - C_{r} - K_{f}\Omega_{r}
$$
\n
$$
C_{em} = \frac{pL_{m}}{L_{r}}(\Phi_{d}^{r}I_{\tilde{q}}^{s} - \Phi_{\tilde{q}}^{r}I_{\tilde{a}}^{s})
$$

Avec :

$$
T_r = \frac{L_r}{R_r}
$$
: Constante de temps rotorique.  
 $\sigma = 1 - \frac{L_m^2}{L_r L_s}$ : Coefficient de fuites totales.

## **III.7 Simulation et interprétation des résultats :**

## **III.7.1MAS pentaphasée alimentée par un réseau pentaphasée :**

Résultats de simulation lors de démarrage à vide d'une MAS pentaphasée alimentée par un réseau pentaphasée, suivi d'une application d'une charge de 10 N.m à l'instant t=1s jusqu'à  $t=2s$ .

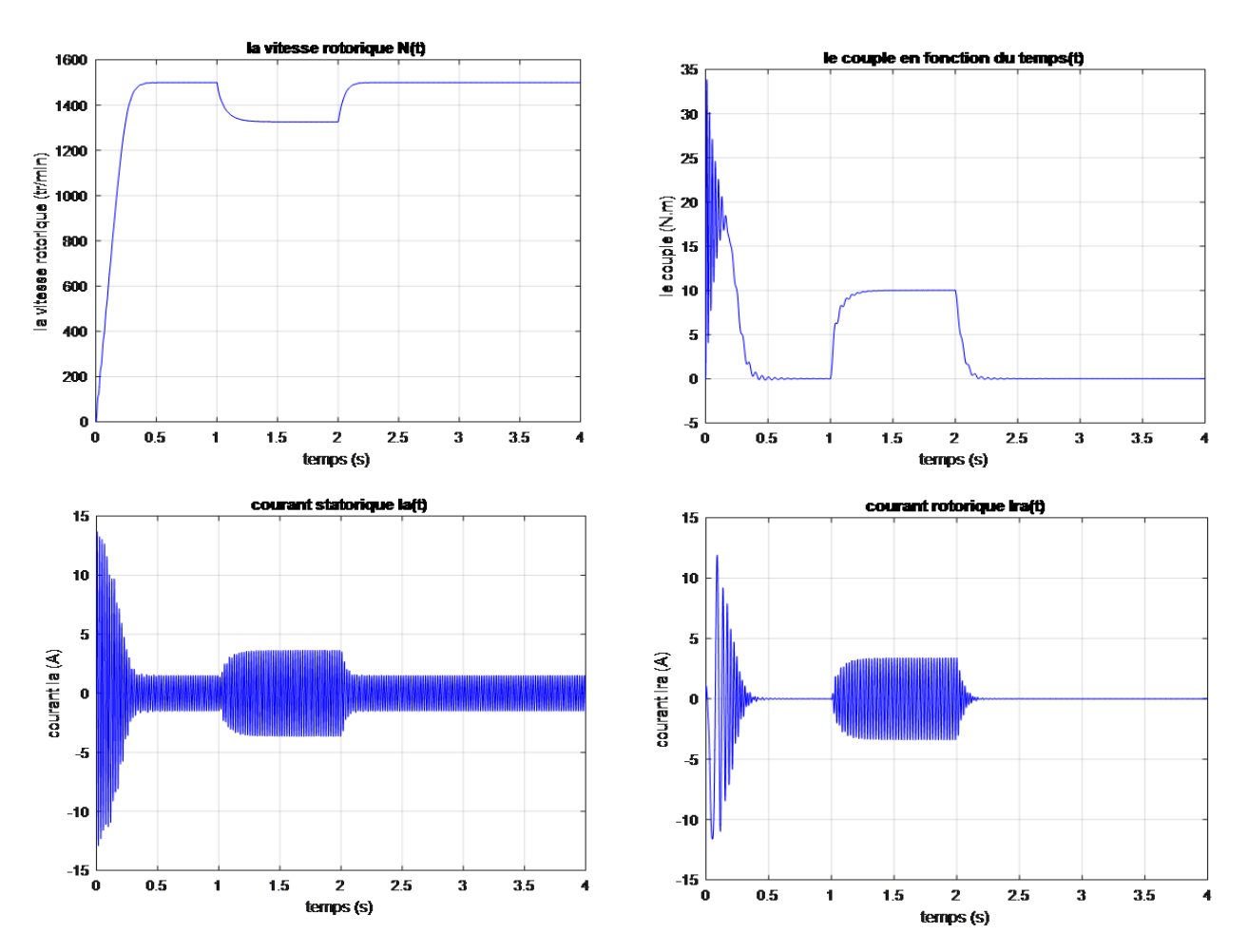

**Figure III.4 : L'alimentation directe d'une machine asynchrone pentaphasée avec application d'une charge nominale de Cr=10N.m entre t1=1s et t2=2s**

## **Interprétations :**

Nous avons fait une simulation numérique d'un démarrage à vide avec application d'un couple résistant correspondant au couple nominal entre deux instants 1s et 2s. Les résultats de simulation sont donnés par la figure au-dessus.

En démarrage à vide, les résultats obtenus montrent que la vitesse augmente avec un croissement presque linéaire, puis atteint une valeur proche de la vitesse de synchronisme (157 rad/s).

Pendant le démarrage, le couple électromagnétique présente des oscillations, puis il se stabilise à une valeur de la charge à vide.Les courants présentent des oscillations successives au démarrage, après le régime transitoire ces oscillations vont être diminuées.

Lors de l'application d'une charge nominale Cr =10N.m à l'instant ( $t = 1$ s), on constate une décroissance de la vitesse, puis elle se stabilise. Le couple électromagnétique qui augmente avec l'insertion du couple résistant puis se stabilise à la valeur du couple résistant nominal. Les courants statoriques présentent une augmentation d'amplitude due à l'augmentation de la charge.

## **III.7.2 L'association MSAP-convertisseur matriciel**

## **1. Stratégie SVM :**

La simulation de la modulation vectorielle des convertisseurs matriciels indirects alimentant directement la machine asynchrone pentaphasée a été effectuée sur MATLAB/SIMULINK. Le but étant d'étudier l'association MSAP-convertisseur matriciel indirect et de vérifier la validité de l'algorithme de commande du convertisseur matriciel.

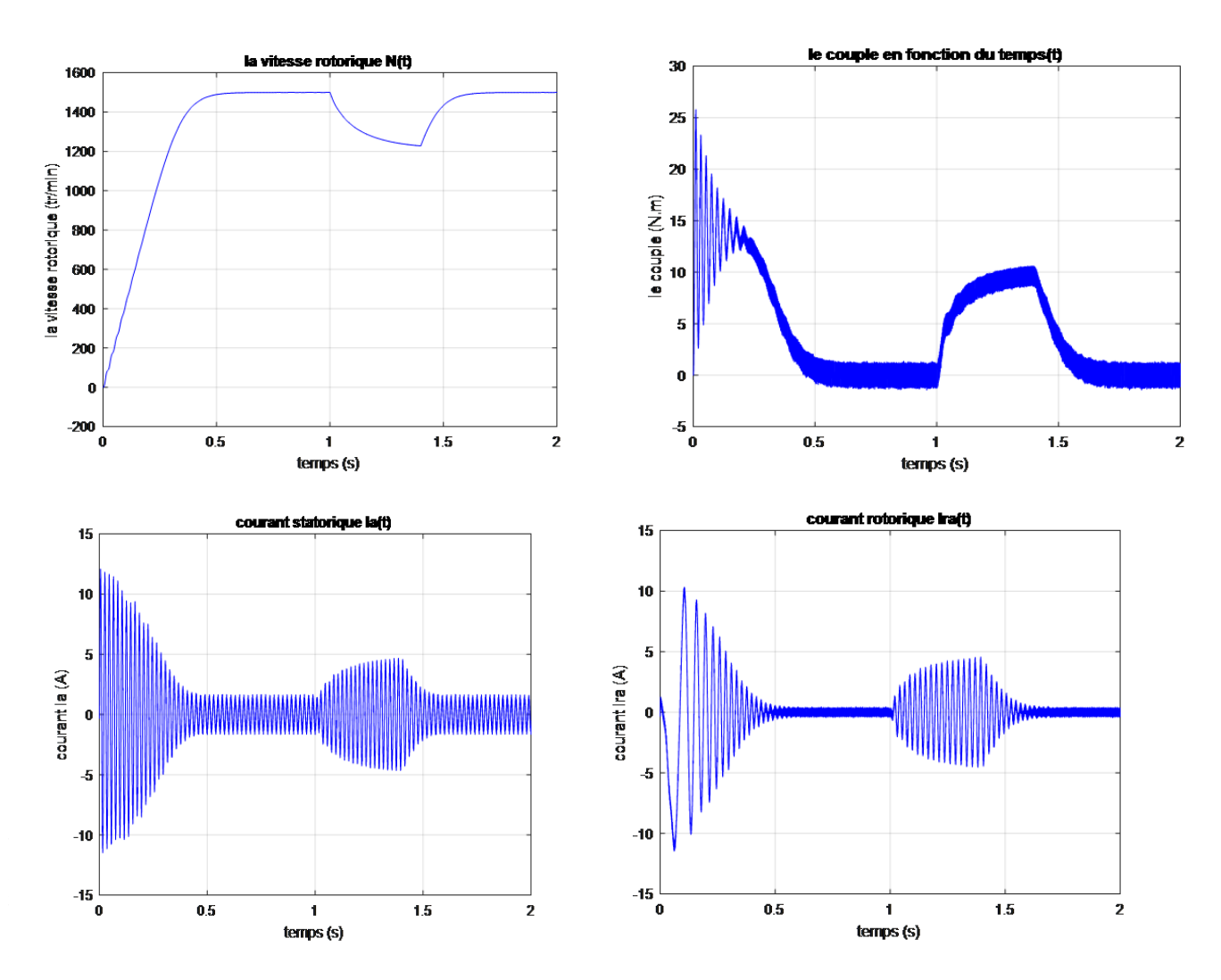

**Figure III. 5 : les performances de la machines (technique SVM)**

## **2. Stratégie MLI:**

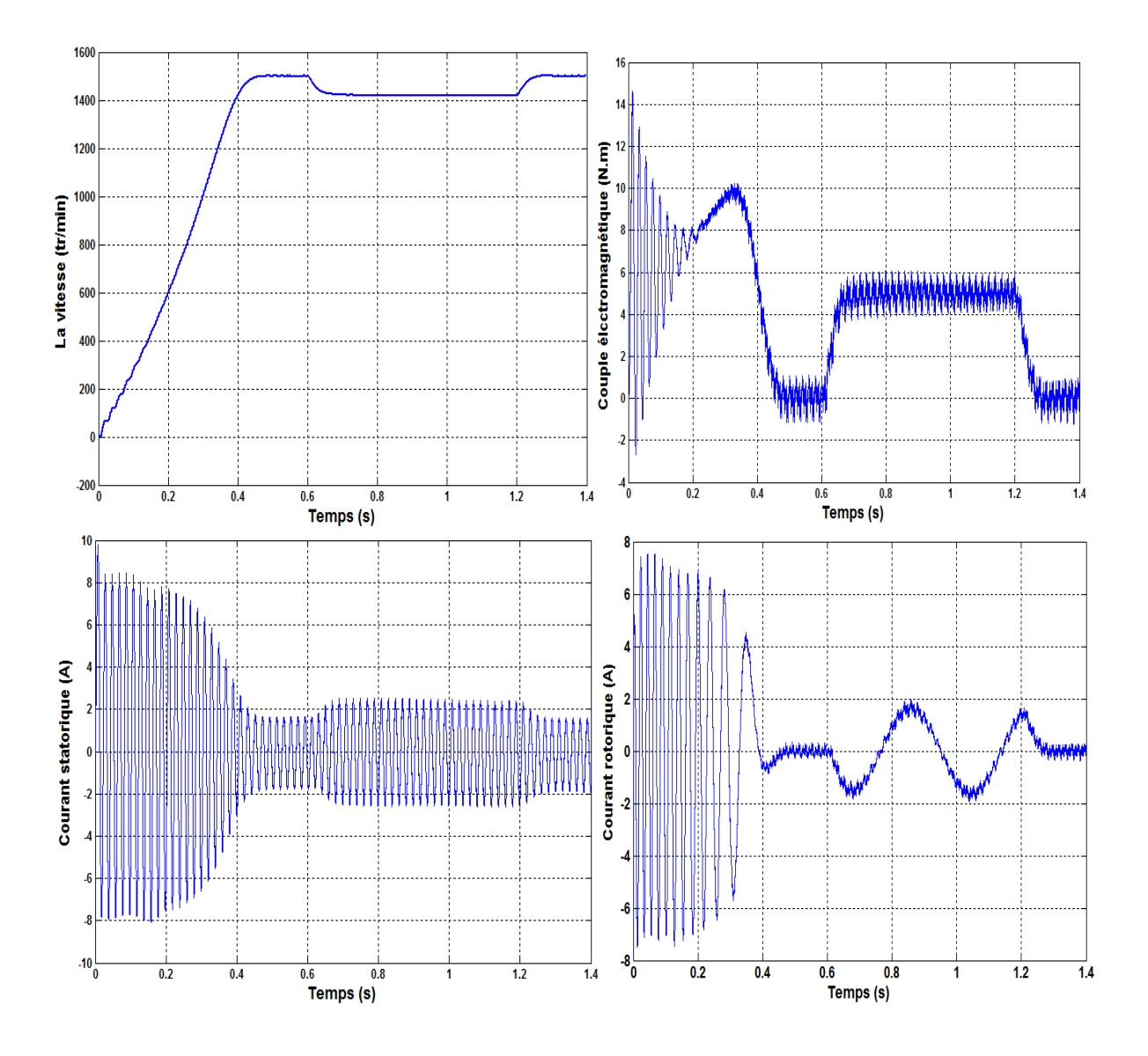

**Figure III.6: les performances de la machines (technique MLI)**

#### **Interprétation :**

La figure **(Fig.III.5)**, représente les performances de l'association convertisseur matriciel indirect-machine asynchrone pentaphasée commandée par la modulation vectorielle et la technique pour f= 50 Hz.

Les figures illustrent le démarrage de la machine asynchrone pentaphasée alimentée par convertisseurs matriciels indirects commandés par la technique de la modulation vectorielle et la technique MLI. La vitesse serapproche du synchronisme (glissement presque nul), à t=1s(pour SVM), un couple résistant de Cr=10N.m.

1. On remarque que la vitesse nominale est atteinte rapidement à l'instant  $t = 0.45$  s, à partir de l'instant  $t = 1$  s jusqu'à l'instant  $t = 1.5$  s on applique un couple de  $Cr = 10$  N. m, et on voit que la vitesse diminue, ensuite la machine reprend sa vitesse nominale.

2. Au démarrage le couple électromagnétique oscille, mais lorsque la vitesse atteint sa valeur nominale le couple se stabilise à zéro, lors de l'application de couple résistant, le couple électromagnétique le suit rapidement.

3. On constate aussi que le couple présente des ondulations, cela due à la commutation des interrupteurs commandés par la technique de commande utilisée dans les deux cas.

4. Pour les courants, On remarque que les courants absorbés par la machine sont presque sinusoïdaux. Le courant de démarrage atteint 10 A pour la technique MLI et 11 A pour la technique SVM puis il se stabilise à 1.8 A , lors de l'application de couple résistant le courant statorique augmente pour répondre à la demande de couple électromagnétique.

5. Le courant rotorique de démarrage atteint 7 A puis il se stabilise à 0 , lors de l'application de couple le courant statorique augmente pour répondre à la demande de couple électromagnétique.

## **Comparaison entre la technique SVM et la technique MLI :**

![](_page_64_Figure_3.jpeg)

![](_page_64_Figure_4.jpeg)

## **MLI :**

![](_page_65_Figure_3.jpeg)

**Figure III. 7 :comparaison entreSVM et MLI calculée**

- **1. Pulsation :** les pulsations du couple sont sensiblement réduites pour la technique SVM par rapport à celle du technique MLI parce que les fluctuations du couple sont plus marquées dans le cas de la MLI, le couple dans la technique SVM vibre de  $\pm 0.8$  N.m, pour la technique MLI on trouve  $\pm 1.3$  N.m.
- **2. Les harmoniques :** Les harmoniques sont très importants à la SVM, par contre à la technique MLI sont faibles.
- **3. L'implantation :** l'implantation de la modulation vectorielle en temps réel reste plus facile.

 La technique de modulation vectorielle (SVPWM) présente des performances meilleures par rapport à celles de la MLI sinusoïdale (SPWM). En effet, la MLI vectorielle permet de garantir une meilleure qualité du couple, de minimiser les harmoniques de courant et d'assurer un indice de modulation supérieur à celui que peut fournir la MLI sinusoïdale régulière. En plus de ces avantages, l'implantation de la modulation vectorielle en temps réel reste plus facile. D'où le choix de la modulation vectorielle dans la commande d'un convertisseur matriciel alimentant une machine asynchrone.

#### **III.8Commande vectorielle de la MAS pentaphasé:**

#### **III.8.1 Principe de la commande vectorielle :**

Le contrôle vectoriel consiste à générer des tensions de façon à maintenir en tout temps un flux constant dans l'entrefer est obtenir un décalage aussi proche que possible de 90° entre les vecteurs d'espaces du flux et de la force magnétomotrice des courants rotoriques, et aussi un couple maximal[17].

Le principe du découplage permet de modéliser la machine asynchrone comme une machine à courant continu. Par l'application de cette nouvelle technique de commande.

Pour réaliser un contrôle similaire à celui des machines à excitation séparée, il est nécessaire d'orienter le flux en quadrature avec le couple d'où la méthode du flux orientée, et ainsi la composante directe du courant statorique ids prend la direction du flux rotorique. Le couple dépend alors uniquement de la composante en quadrature iqs.

Le contrôle vectoriel de flux d'un moteur asynchrone permet de maîtriser séparément le courant magnétisant et le courant actif. Le variateur vectoriel reçoit les informations par la vitesse et la position angulaire du rotor grâce à un codeur incrémental accouplé au moteur, qui mesure aussi le courant absorbé. Ces valeurs sont traites numériquement dans un calculateur en fonction de la vitesse et de couple désiré, ceci va régler les courants sur l'onduleur de manière à positionner le flux statorique en quadrature avec le courant induit dans le rotor comme dans un moteur à courant continu[20].

![](_page_66_Figure_9.jpeg)

**Figure (III.8) : principe de la commande vectorielle[17].**

Couple électromagnétique de la machine à courant continu :

$$
C_{em} = K.\phi_a.I_a \tag{III.28}
$$

$$
\varphi_a = K_f.I_f \tag{III.29}
$$

Couple électromagnétique de la machine asynchrone :

$$
C_{em} = \frac{PM}{L_r} (\varphi_{dr} i_{qs} - \varphi_{qr} i_{ds})
$$
 (III.30)

Dans le modèle de PARK de la machine asynchrone, nous choisissons un référentiel lié au champ tournant tel que l'axe 'd' coïncide avec la direction du flux (rotorique, statorique, ou entrefer), pour maintenir la composante directe constante et à annuler la composante en quadrature, figure (II-2) [20].

![](_page_67_Figure_8.jpeg)

### **Figure (III.9) : Principe de l'orientation de flux rotorique[17]**

Nous pouvons donc orienter les trois différents flux suivants :

• Soit le flux rotorique avec les conditions : φ*dr=*φ*<sup>r</sup>* L'expression du couple devient :

$$
C_{em} = \frac{P M}{L_r} \varphi_i i_{qs} = K \varphi_i i_{qs}
$$
 (III.31)

- Soit le flux statorique avec les conditions : φ*ds=*φ*<sup>s</sup>*
- Soit le flux d'entrefer avec les conditions :φ*dr=*φ*<sup>m</sup>*

Le choix d'un référentiel lié au champ tournant est particulièrement avantageux. Car il conduit à un découplage fictif total entre le flux rotorique présent dans la machine et le couple électromagnétique engendré[18].

## **III.8.2Types de la commande vectorielle :**

Il existe deux types de la commande vectorielle, directe et indirecte, les deux se différencient principalement par la méthode de détermination de l'angle de Park qui représente la phase du flux orientée dans le repère lié au stator[19].

## **III.8.2.1 Commande vectorielle directe :**

Cette méthode nécessite une bonne connaissance du module du flux et de sa phase et celle-ci doivent être vérifiée quel que soit le régime transitoire effectué. La mesure directe du flux ou son estimation permet de connaître exactement la position du flux. Ce mode de contrôle garantit un découplage correct entre le flux et le couple quel que soit le point de fonctionnement.

La difficulté majeure dans la réalisation de cette méthode de commande est la détermination du module et de la phase du flux, car ces deux grandeurs ne sont pas directement mesurables.

## **III.8.2.2Commande vectorielle indirecte :**

Cette approche consiste à ne pas utiliser l'amplitude du flux rotorique mais seulement sa position**.** Elle élimine le besoin d'un capteur d'un estimateur ou d'un observateur de flux, mais nécessite l'utilisation d'un capteur de vitesse. La phase du flux est alors déterminée en utilisant un modèle mathématique qui peut être intégré dans la structure de commande.

L'inconvénient majeur de cette méthode est la sensibilité de l'estimation en vers la variation des paramètres de la machine due à la saturation magnétique et la variation de température qui va varier surtout la constante de temps rotorique T<sub>r</sub>.

### **III.8.3Equations de la machine :**

L'orientation de flux rotorique $\Phi_r$  sur l'axe direct ( $\Phi_{qr} = 0, \Phi_{dr} = \Phi_r$ ), nous permet d'exprimer les équations de la machine comme suit :

$$
\frac{di_{d}^{s}}{dt} = -\frac{1}{\sigma L_{s}} \left( R_{s} + \frac{L_{m}^{2}}{L_{r}^{2}} R_{r} \right) i_{d}^{s} + \omega i_{q}^{s} + \frac{1}{\sigma L_{s}} \frac{L_{m}}{T_{r} L_{r}} \Phi_{r} + \frac{1}{\sigma L_{s}} V_{d}^{s}
$$
\n
$$
\frac{di_{q}^{s}}{dt} = -\omega i_{d}^{s} - \frac{1}{\sigma L_{s}} \left( R_{s} + \frac{L_{m}^{2}}{L_{r}^{2}} R_{r} \right) i_{q}^{s} - \omega_{r} \frac{1}{\sigma L_{s}} \frac{L_{m}}{L_{r}} \Phi_{r} + \frac{1}{\sigma L_{s}} V_{q}^{s}
$$
\n
$$
\frac{d\Phi_{r}}{dt} = \frac{L_{m}}{T_{r}} i_{d}^{s} - \frac{1}{T_{r}} \Phi_{r}
$$
\n(III.32)

$$
J\frac{d\Omega_r}{dt} = C_{em} - C_r - K_f \Omega_r
$$
  
\n
$$
C_{em} = \frac{pL_m}{L_r} \Phi_d^r i_q^s
$$
  
\n
$$
\omega_{gl} = \omega_s - \omega_r
$$
\n(III.33)

### **III.8.4Structure de la commande vectorielle :**

#### **III.8.4.1 Modèle dynamique du flux et du couple :**

Le bloc de découplage (FOC) (fig3.10) découple les grandeurs couple et flux sur deux axes d et q, on obtient alors un modèle similaire à celui d'une MCC[19].

![](_page_69_Figure_5.jpeg)

**Figure III. 10 :Schéma bloc de la structure de commande en courant par orientation du flux rotorique [19]**

#### **III 8.4.2 Principe de découplage par compensation :**

A partir des équations (III.32), on voit bien que les entrées de commande  $V_d^s$  et  $V_q^s$  ont un influence sur les courantsi<sup>s</sup> et i<sup>s</sup> à la fois, pour cela il faut faire un découplage qui nous permet de commander une composante de courant avec une seule tension sans avoir un effet sur l'autre composante de courant, donc le pouvoir de commander le flux et le couple séparément, dans notre travail, on va utiliser la technique de découplage par compensation.[19][20]

Les équations (32,33) peuvent être réécrites comme suit :

$$
\begin{cases}\nv_{d}^{s} = v_{d1}^{s} + e_{d}^{s} \\
v_{q}^{s} = v_{q1}^{s} + e_{q}^{s}\n\end{cases}
$$
\n(III.35)

Avec :

$$
\begin{cases}\nv_{d1}^s = \left(R_s + \frac{L_m^2}{L_r^2} R_r\right) i_d^s + \sigma L_s \frac{di_d^s}{dt} \\
v_{q1}^s = \left(R_s + \frac{L_m^2}{L_r^2} R_r\right) i_q^s + \sigma L_s \frac{di_q^s}{dt}\n\end{cases}\n\quad\n\text{et}\n\begin{cases}\ne_d^s = -\omega i_q^s - \frac{1}{\sigma L_s} \frac{L_m}{r_r L_r} \Phi_r \\
e_q^s = \omega i_d^s + \omega_r \frac{1}{\sigma L_s} \frac{L_m}{L_r} \Phi_r\n\end{cases}
$$

Les actions sur les axes d et q sont découplées :

![](_page_70_Figure_5.jpeg)

**FigureIII. 11: Représentation du découplage - expression de i<sub>sd</sub>et i<sub>sq</sub>[21]** 

Les tensions  $v_d^s$  et  $v_q^s$  sont reconstruites à partir de  $(v_{d1}^s, v_{q1}^s)$  et  $(e_d^s, e_q^s)$ .

Donc, on obtient le modèle découplé, à travers l'expression du couple et du flux :

$$
\begin{pmatrix}\nC_{em} = p \frac{L_m}{L_r} \Phi_r i_{qs} \\
\Phi_r = \frac{L_m}{1 + T_r} i_{ds}\n\end{pmatrix}
$$
\n
$$
v_{sd1}
$$
\n
$$
v_{sd1}
$$
\n
$$
p \frac{L_m}{\sigma L_s} \frac{1}{(s + \gamma)(T_r s + 1)}
$$
\n
$$
v_{sd1}
$$
\n
$$
p \frac{L_m \phi_r}{\sigma L_r L_s} \frac{1}{(s + \gamma)}
$$
\n
$$
C_{em}
$$

**Fig.III.12 : Représentation du découplage - expression de φret Cem[21]**

Avec :

$$
\gamma = \frac{1}{\sigma T_s} + \frac{1 - \sigma}{\sigma T_r}
$$

#### **III.8.4.3 Bloc de défluxage :**

Le bloc de défluxage permet un fonctionnement à couple constant si la vitesse est inférieure à la vitesse nominale d'une part et permet, en outre d'affaiblir le flux inversement proportionnel à la vitesse, pour le fonctionnement à puissance constante lorsque la vitesse excède la vitesse nominale. Il est défini par la fonction suivante[23][24][28] :

$$
\begin{cases} \Phi_{\rm r} = \Phi_{\rm rnom} & \text{pour } |\Omega| \le \Omega_{\rm nom} \\ \Phi_{\rm r} = \frac{\Phi_{\rm rnom} \Omega_{\rm nom}}{|\Omega|} & \text{pour } |\Omega| > \Omega_{\rm nom} \end{cases}
$$
(III.36)

Avec :

Φrnom: Flux rotorique nominale.

 $\Omega_{\text{nom}}$ : Vitessenominale.

![](_page_71_Figure_10.jpeg)

**Figure III.13: bloc de défluxage**

## **III.8.5 Calculs des régulateurs PI :**

Les régulateurs à action proportionnelle-intégrale *PI* sont très répandus dans le domaine de la commande des machines électriques, l'action du régulateur proportionnelle *P*  assure la rapidité de la réponse dynamique, et l'action du régulateur intégral élimine l'erreur statique en régime permanent. Dans notre commande il y a trois régulateurs *PI*, un pour la régulation de la vitesse et deux pour les courants *isd* et *isq*. Notons qu'une structure *IP* a été utilisée dans la boucle de régulation de la vitesse, elle est parfois bien meilleure que celle à régulateur *PI* classique[25][26].

# **III.8.5.1 Régulateur du courant :**

La régulation de cette boucle se fait avec un régulateur PI, la boucle de régulation du courant  $i_d^s$  est représentée dans la figure suivante :
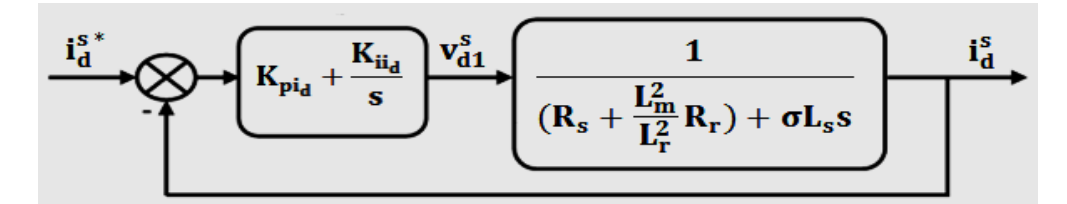

**Figure III. 14 : Schéma fonctionnel de la régulation du courant** 

On compense le pôle le plus (  $\left(R_s + \frac{L_m^2}{l^2}\right)$  $\frac{\omega_m}{L_r^2}R_r$  $\frac{L_{\tilde{r}}}{\sigma L_s}$  + s) lent avec le numérateur de la fonction de transfert de régulateur ( $s + \frac{K_{ii}}{K_{ii}}$  $\frac{R_{ii}}{K_{pi}}$ ), on trouve :

$$
\frac{\kappa_{ii_d}}{\kappa_{pi_d}} = \frac{\left(\kappa_s + \frac{L_m^2}{L_f^2} \kappa_r\right)}{\sigma L_s} \tag{III.37}
$$

La fonction de transfert en boucle fermé de système devient :

$$
F_{BF} = \frac{1}{1 + \frac{\sigma L_S}{K_{pi}} S} \qquad \text{On pose :} \qquad \tau = \frac{\sigma L_S}{K_{pi}} \tag{III.38}
$$

Donc :

$$
\begin{cases}\nK_{\text{pi}_d} = \frac{\sigma L_s}{\tau} \\
K_{\text{ii}_d} = \frac{\left(R_s + \frac{L_{\text{m}}^2}{L_{\text{r}}^2} R_r\right)}{\sigma L_s} K_{\text{pi}_d}\n\end{cases}
$$
\n(III.39)

# **III.8.5.2 Régulateur du courant :**

On utilise la même méthode pour déterminer les coefficients de régulateur de courant is le schéma de régulation est représenté dans la figure suivante :

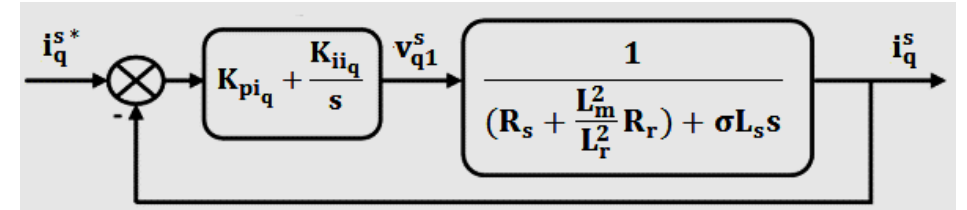

**Figure III. 15 : Schéma fonctionnel de la régulation du courant** 

D'où :

$$
\begin{cases}\nK_{\text{pi}}_{q} = \frac{\sigma L_{\text{s}}}{\tau} \\
K_{\text{H}_{q}} = \frac{\left(R_{\text{s}} + \frac{L_{\text{m}}^{2}}{L_{\text{r}}^{2}} R_{\text{r}}\right)}{\sigma L_{\text{s}}} K_{\text{pi}_{q}}\n\end{cases}
$$
\n(III.40)

# **III.8.5.3 Régulateur de la vitesse :**

Dans la régulation de vitesse, on va utiliser un régulateur IP, ce type de régulateur est équivalent à un régulateur PI doté d'un filtre de premier ordre, ce qui réduit les dépassements, seulement le signal d'erreur estintégré[22], la partie proportionnelle est Appliquée à la sortie, La figure suivante présente la boucle de régulation de la vitesse :

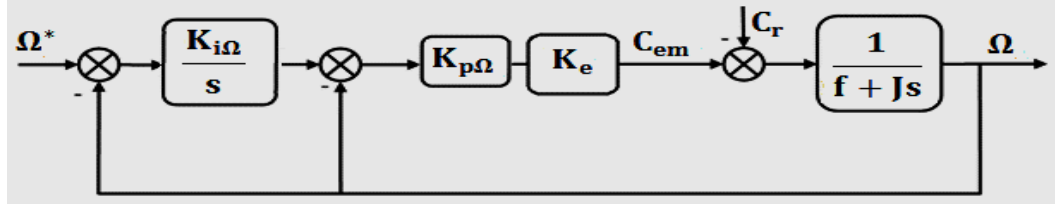

**Figure III. 16 : Schéma fonctionnel de la régulation de la vitesse**

A partir de schéma précédent on trouve l'expression suivante :

$$
\Omega = \frac{K_e K_{p\Omega} K_{i\Omega}}{Js^2 + (K_e K_{p\Omega} + f)s + K_e K_{p\Omega} K_{i\Omega}} \Omega_{ref} - \frac{s}{JS^2 + (K_e K_{p\Omega} + f)s + K_e K_{p\Omega} K_{i\Omega}} C_r
$$
\n(III.41)\n
$$
A \text{vec}: \qquad K_e = \frac{PL_m \Phi_{ref}}{L_r}
$$

La forme canonique d'un système de deuxième dégrée est donnée comme suit :

1 S 2  $ω$  $<sub>n</sub>^2$ </sub>  $\frac{1}{2}+2$ ξn ωn S+1

Par identification on trouve :

$$
\begin{cases}\n\frac{J}{K_{e}K_{p\Omega}K_{i\Omega}} = \frac{1}{\omega_{n}^{2}} \\
\frac{K_{e}K_{p\Omega}+f}{K_{e}K_{p\Omega}K_{i\Omega}} = 2\frac{\xi_{n}}{\omega_{n}}\n\end{cases}\n\qquad \qquad \sum_{k_{p\Omega}} K_{i\Omega} = \frac{J}{K_{e}}\frac{\omega_{n}^{2}}{K_{p\Omega}}\n\qquad \qquad (III.42)
$$

Il faut choisir  $ω_n$  de telle façon à assurer que les boucles de régulations internes de courants sont plus rapides que la boucle de régulation externe de la vitesse.

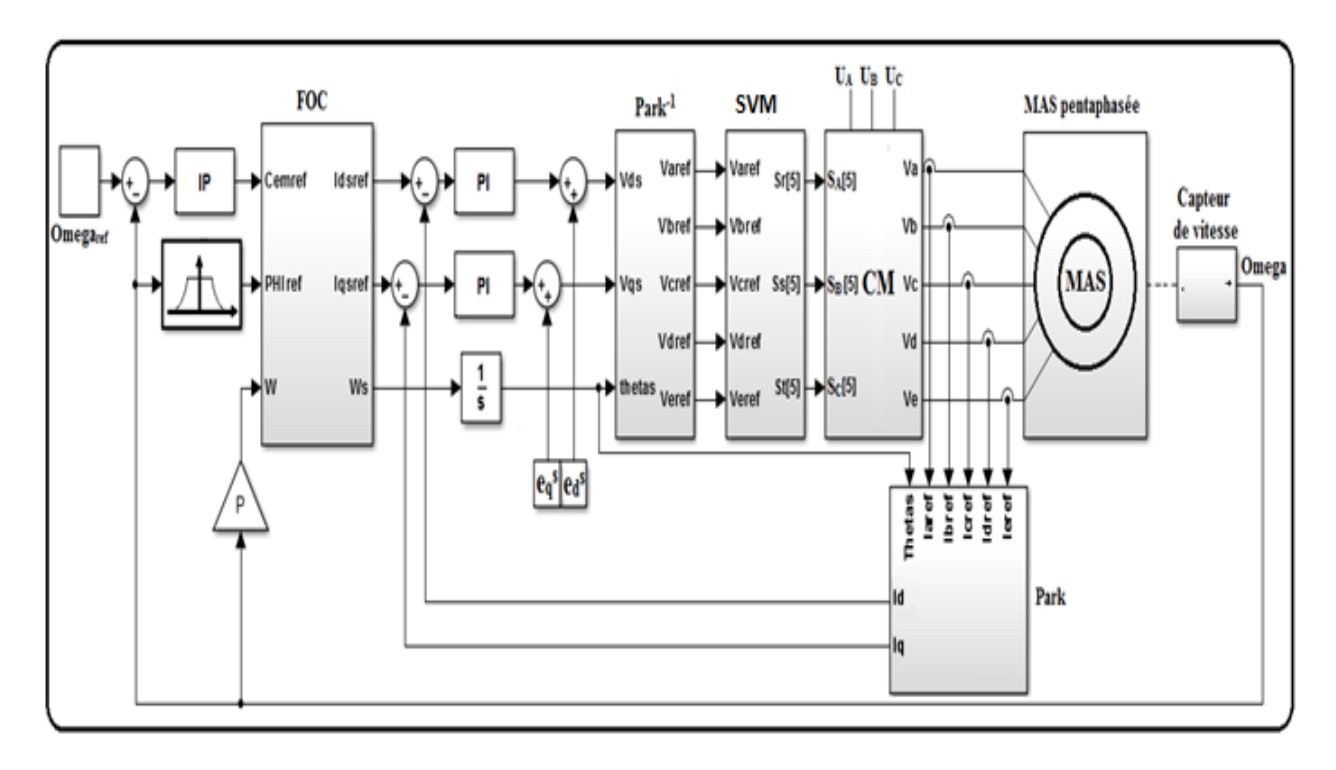

**Figure III. 17 : le schéma complet de la commande vectorielle de la MASP**

# **III .8.6 Simulation et interprétationdes résultats :**

La machine commandée vectoriellement par orientation du flux rotorique, est mise en évidence par simulation numérique sous environnement *MATLAB/ SIMULINK.* 

La commande rapprochée est réalisée par la technique *MLI* Sinus-Triangle *(STPWM)*.

Les figures suivantes montrent les performances de réglage lors d'un démarrage à vide suivi de l'application d'un couple de charge à *t = 1 s*, puis à l'inversion de la consigne à *t = 2 s*.

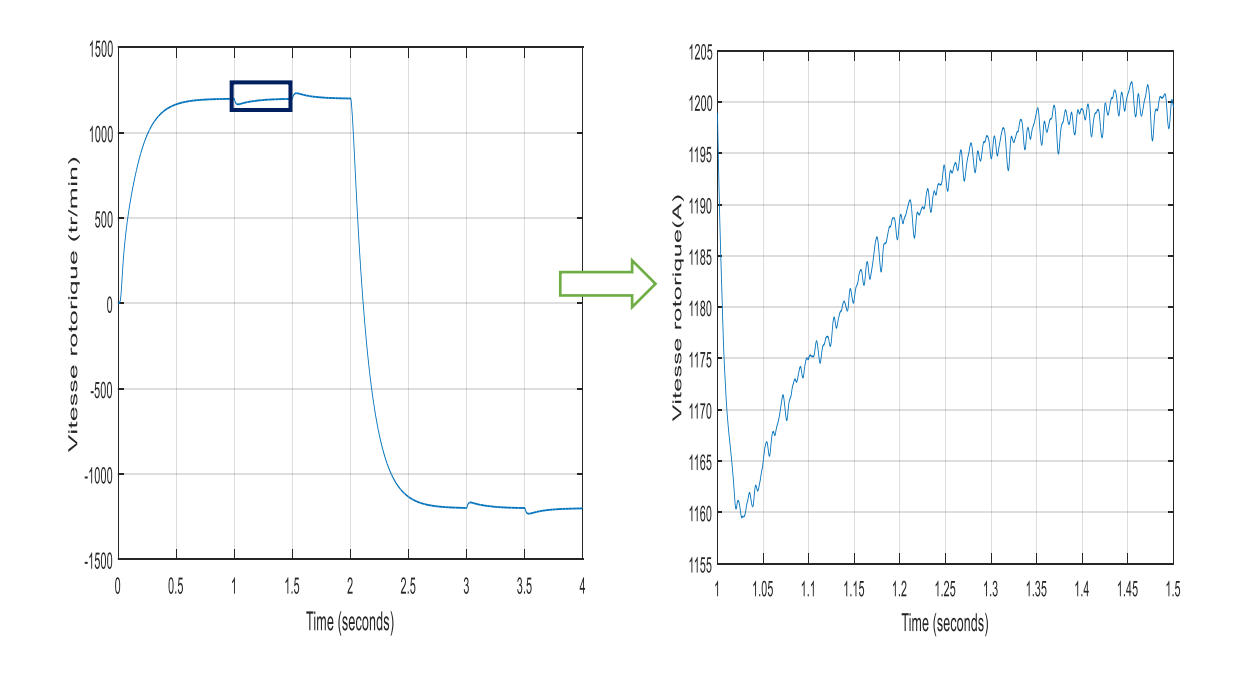

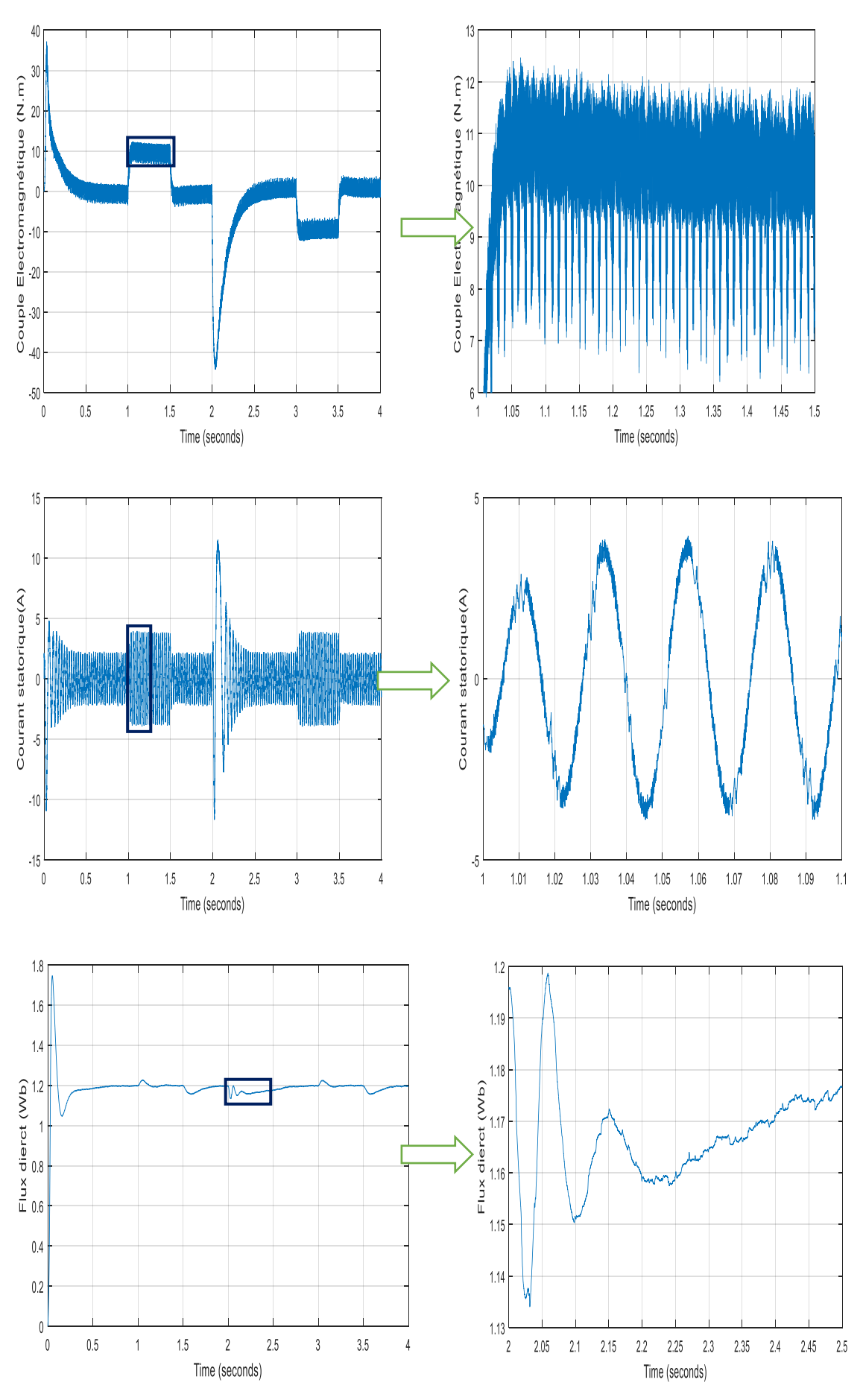

**Figure III. 18 : les performances de la machine (MLI sinus-triangle)**

# **Interprétation :**

Nous remarquons que cette commande présente des résultats très satisfaisants avec une bonne dynamique de poursuite ainsi qu'un rejet acceptable de la perturbation.

D'autre part on remarque que la vitesse s'établit à sa valeur nominale avec une bonne dynamique, à l'instant où l'on applique le couple de charge, la vitesse est réduite , mais elle se rétablit .

A l'application d'une consigne de *-1200 tr/min*, la vitesse suit sa commande avec une bonne réponse, et les mêmes performances précédentes.

On remarque l'apparition des pics dans le couple et dans les courants statoriques de phases ainsi qu'aux flux, lors de l'application du couple de charge et surtout lors de l'inversion de la vitesse, puis il y a stabilisation en régime permanent. On peut remarquer aussi que, les composantes duflux présentent un découplage réussi avec un bon contrôle du flux, et les régimes transitoires du courant et du couple sont vite maîtrisés.

On remarque aussi que la forme d'onde des courants statoriques présente des ondulations qui se répercutent directement sur le couple, cependant l'atténuation des ondulations du couple est évidente, mais elles persistent toujours.

2-Nous reprenons maintenant les mêmes essais précédents, mais cette fois ci la commande rapprochée est réalisée par la technique *MLI* vectorielle *(SVPWM)*.

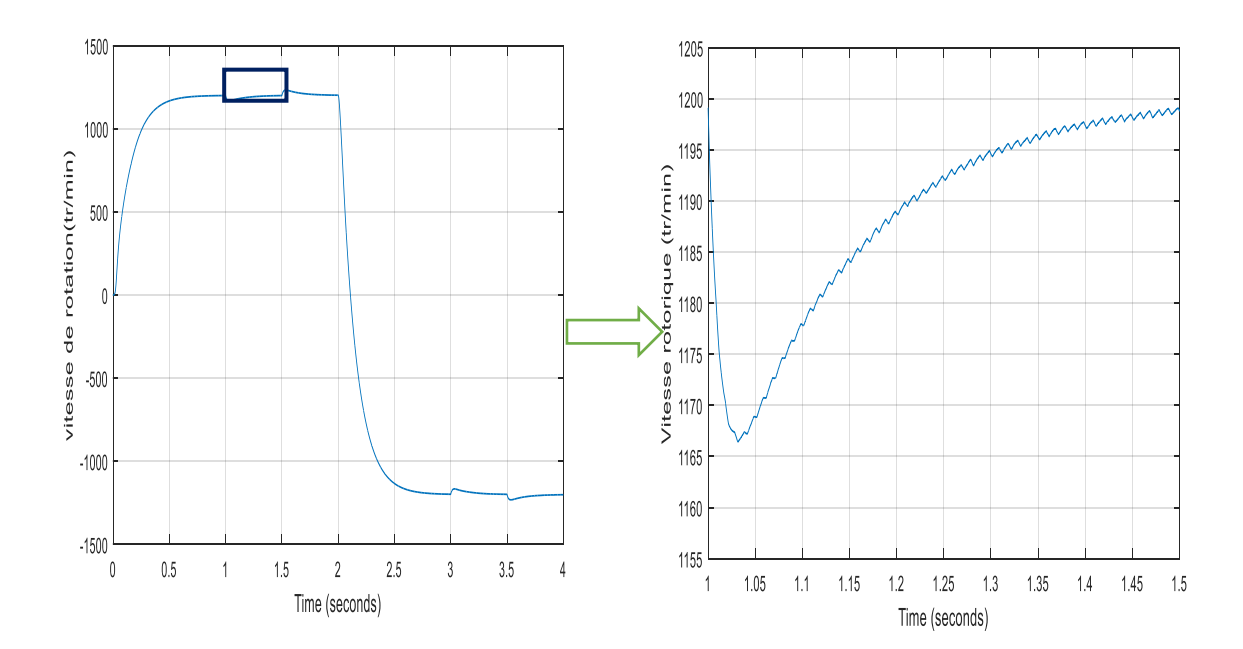

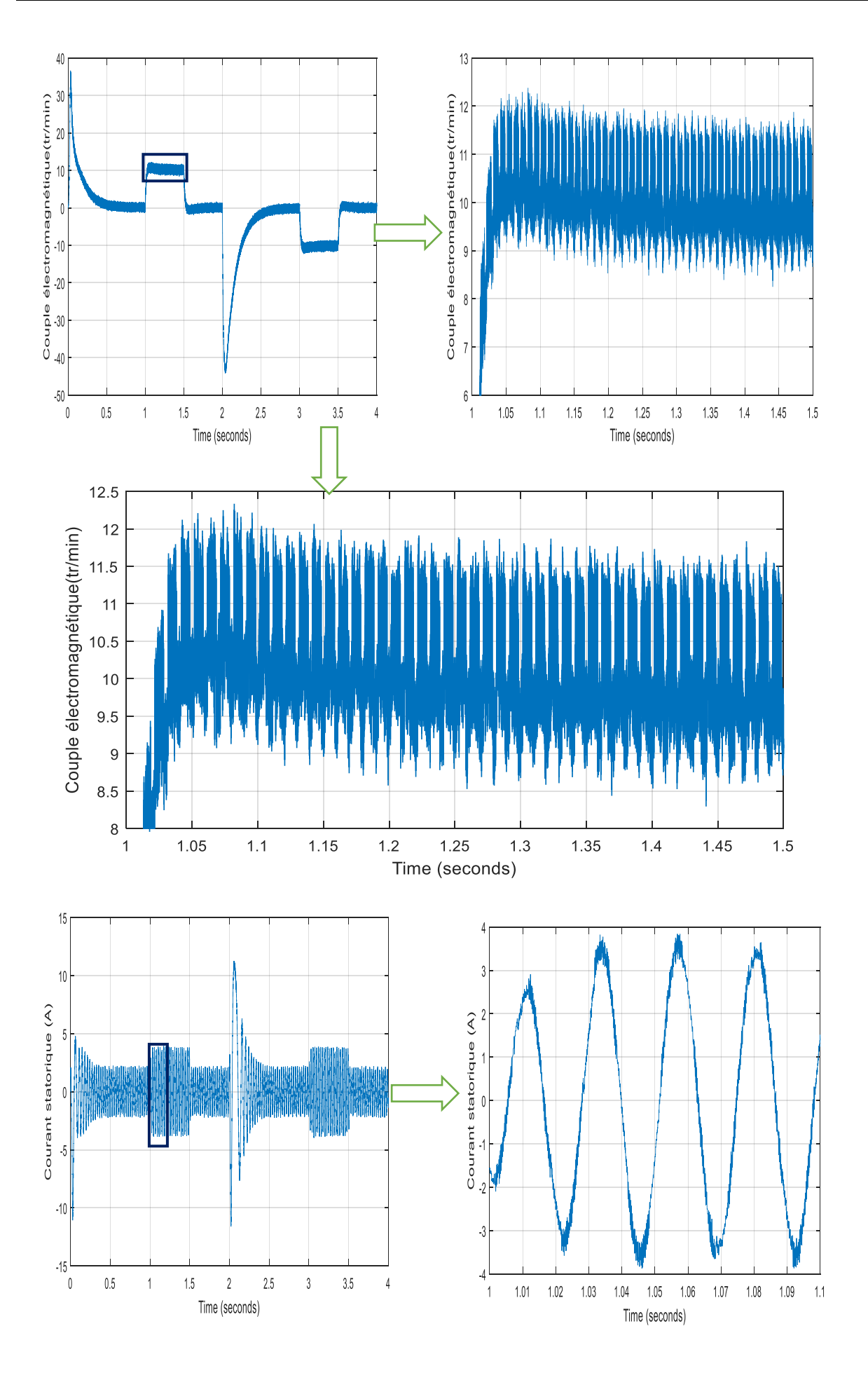

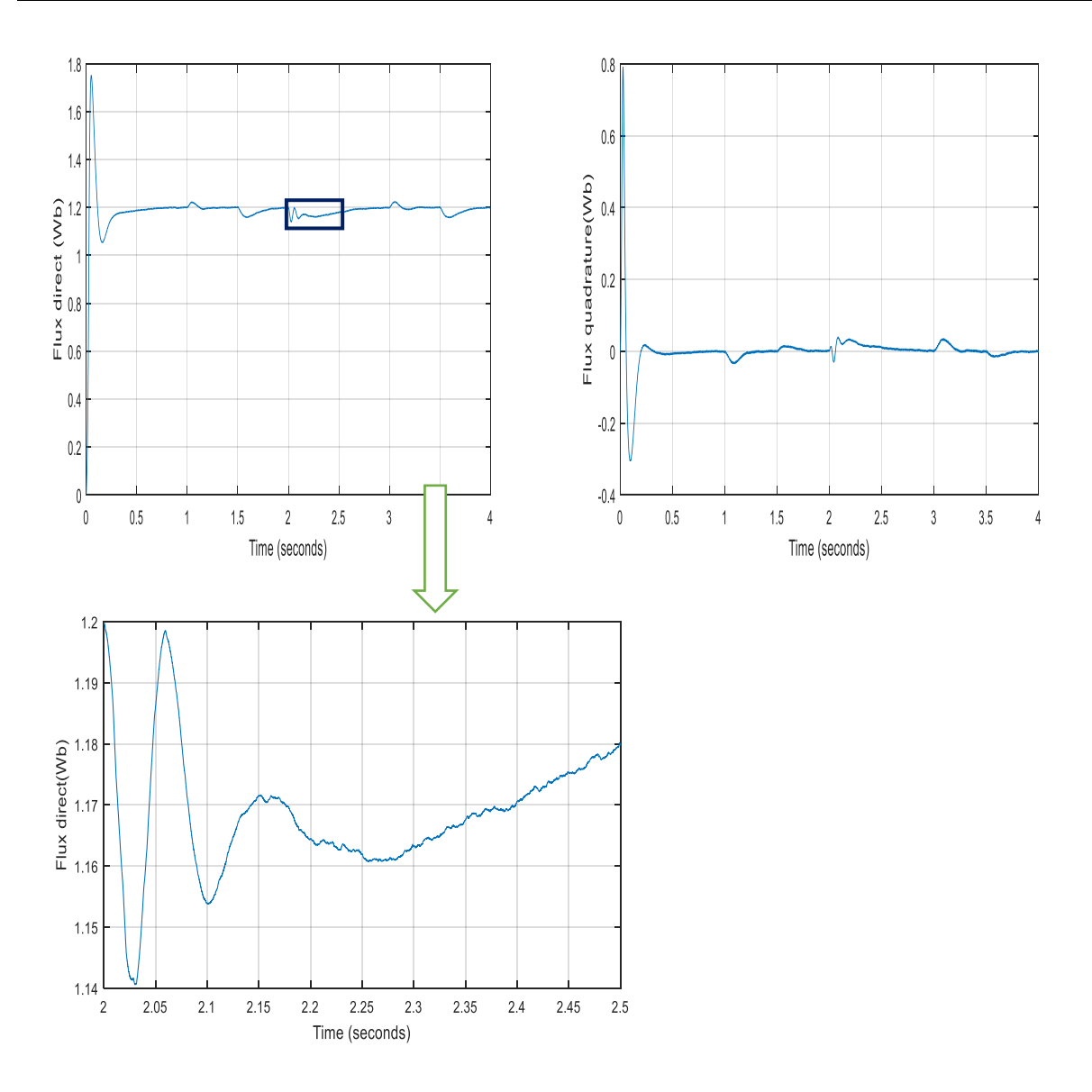

 **Figure III. 19 : les performances de la machine (SVPWM)**

# **Comparaison entre les résultats obtenus par** *STPWM* **et** *SVPWM* **:**

1-On remarque dès le premier coup d'œil que les performances de la commande sont nettement améliorées avec l'introduction de la modulation vectorielle *SVPWM*.

2-On voit que la vitesse atteint et suit la valeur de référence sans dépassement et ce dans les deux cas de consignes (*1210,-1200 tr/min*), avec une réponse dynamique plus rapide que celle réalisée avec la *STPWM*.

3-On aperçoit que la chute de vitesse due à l'application du couple de charge est nettement inférieure comparée à la figure 9, et que le rejet de la perturbation est satisfaisant.

3- On remarque que les pics dus à l'application du couple de charge et au changement de consigne de la vitesse sont atténués. Les ondulations du couple électromagnétique se sont atténuées d'une façon remarquable par rapport à ceux relevées sur la figure 18, ce qui été prévisible vu la figure du courant statoriques. Dans les figures 19, le courant statoriqueestplus stable (moins de fluctuations), et la forme d'onde est plus nette et présente beaucoup moins d'ondulations remarquées à la figure 19.

4-Sur la figure 10, les courbes sont plus stables, après les régimes transitoires, la composante du flux rotorique de l'axe *q* est maintenue à zéro (principe de la commande vectorielle), et celle de l'axe *d* à la valeur de référence.

## **III.9Conclusion :**

Dans ce chapitre nous avons pu établir un modèle mathématique de la MASP. Cela nous a permis d'établir un modèle de Park qui réduit le système d'état électrique de la machine de cinq à deux équations. Par la suite pour étudier le comportement de la MASP avec une alimentation directe et avec convertisseur matriciel 3/5 phases commandée par la modulation vectorielle en boucle ouverte, on a fait une simulation de l'ensemble sur le logiciel Matlab/Simulink.

Les résultats de simulation nous ont montré le fonctionnement de la machine asynchrone pentaphasée alimentée par le convertisseur matriciel indirect, commandé par la modulation vectorielle. La validité de la commande est ainsi vérifiée.

Les résultats ont aussi permis de montrer le principe de découplage existant dans la commande vectorielle indirecte, le rejet de perturbation au niveau de vitesse est acceptable, par utilisation d'un régulateur *IP*. Le découplage persiste toujours, ce qui montre la robustesse de la commande *IRFOC* face aux variations de la vitesse.

L'utilisation de la technique *STPWM* a présenté ses limites au niveau des ondulations des courants et du couple, d'où la nécessité d'introduire une meilleure technique qu'est la *SVPWM*. Les résultats ont montré que la technique *SVPWM* a beaucoup amélioré les performances de la *IRFOC* tant aux rejets des perturbations qu'aux ondulations du couple électromagnétique et des courants statoriques, et d'une manière générale a contribué à la stabilité du système.

Cette technique de commande possède un inconvénient majeur, les régulateurs *PI* sont très sensibles aux variations de la résistance rotorique ce qui implique la détérioration de la commande vectorielle *IRFOC*, donc le fait d'envisager des régulateurs robustes, devient nécessaire.

Chapitre IV Modélisation et Commande du deux MAS Pentaphasées en Série.

#### **IV.1 Introduction :**

De nombreuses applications, comme la fabrication de textile, manipulateurs industriels, les véhicules électriques, exigent plus d'une commande électrique à vitesse variable.

Les machines et les convertisseurs utilisés dans les systèmes multi machines de nos jours sont des systèmes triphasés. Chaque machine peut être commandée indépendamment des autres machines, à l'aide de sa propre source de tension (VSI) et algorithme de commande approprié.

Une commande indépendante de deux machines à C.A de différentes estimations, de différentes vitesses, et des conditions de charge différentes en utilisant seulement une seule source de tension n'existe pas actuellement.

Les tentatives d'utiliser une source triphasée pour l'alimentation et la commande vectorielle de deux machines triphasées ou plus reliées en parallèle sont limitées aux situations ou la vitesse des machines est identique**.** 

Un système multi-machines basée sur l'utilisation des machines polyphasées est obtenu grâce aux degrés supplémentaires que possèdent ces machines[24].

En reliant en série les enroulements du stator des machines polyphasées d'une façon appropriée, il devient possible de commander toutes les machines dans le groupe employant indépendamment des principes de commande vectorielle, bien que le système d'entraînement dans sa totalité soit alimenté à partir d'un convertisseur matriciel.

L'idée provient du fait que n'importe quelle machine à C.A. de n-phase exige seulement deux courants pour la commande vectorielle indépendante de flux et de couple.

Ainsi, dans une machine multiphasée il y a des degrés additionnels de liberté, qui peut être employée pour commander d'autres machines [25].

On a montré qu'en reliant les enroulements de deux machines alimentées par un convertisseur matriciel en série, et en appliquant une transposition appropriée de phases, il est possible de commander indépendamment les deux machines avec l'énergie venant du même convertisseur.

Les avantages de ce concept, une fois comparé au cas triphasé, sont, une économie dans le nombre des bras, facilité de l'exécution dans une carte DSP et possibilité d'utilisation directe de l'énergie de freinage.

# **Chapitre IV Modélisation et Commande du deux MAS Pentaphasées en Série**

#### **IV.2Système polyphasés deux machines :**

Les machines polyphasées peuvent être considérées comme prolongement des machines classiques, elles sont employées pour prolonger le champ des applications de puissance ou pour augmenter leur flexibilité et leur sûreté de fonctionnement.

Ainsi, pour quelques applications de puissance élevée comme le cas de la traction ferroviaire, les fabricants ont développé ce genre de systèmes depuis plusieurs années.

Ces systèmes permettent des répartitions d'énergie le long des chaînes de conversion par l'accouplement des structures de puissance.

Mais, ces dispositifs physiques communs induisent quelques perturbations : tension élevée, instabilités, exécutions inférieures, etc.… [25].

## **IV.3 Présentation et modélisation du système :**

L'utilisation d'une structure composée de multi-machines alimentés par un seul convertisseur, permet d'une part, de réduire le nombre de composants de puissance et de contrôle, et d'autre part, d'établir une commande indépendante pour chaque machine. Dans cette étude le système global est constitué de deux machines asynchrones pentaphasées connectées en série. Une nouvelle structure de propulsion est proposée. Elle est constituée d'un convertisseur matriciel alimentant en série les deux machines asynchrones pentaphasées.

La transposition des phases en série est une condition nécessaire pour la réussite de la commande vectorielle de deux machines.

Cette transposition des phases sur la (FigIV.1) a pour but de produire une force magnétomotrice (MMF) dans la première machine et de produire une MMF dont la répartition est inverse à la première dans la deuxième machine et vice versa.

En d'autres termes son but est de créer des courants de la machine 1 pour produire de flux / couple et ne pas faire produire de flux / couple à partir des courants de la deuxième machine, et vice versa

Les sorties de convertisseur matriciel sont identifiées par les lettres majuscules A, B, C, D et E, tandis que les minuscules a, b, c, d et e identifier les phases des deux machines[26].

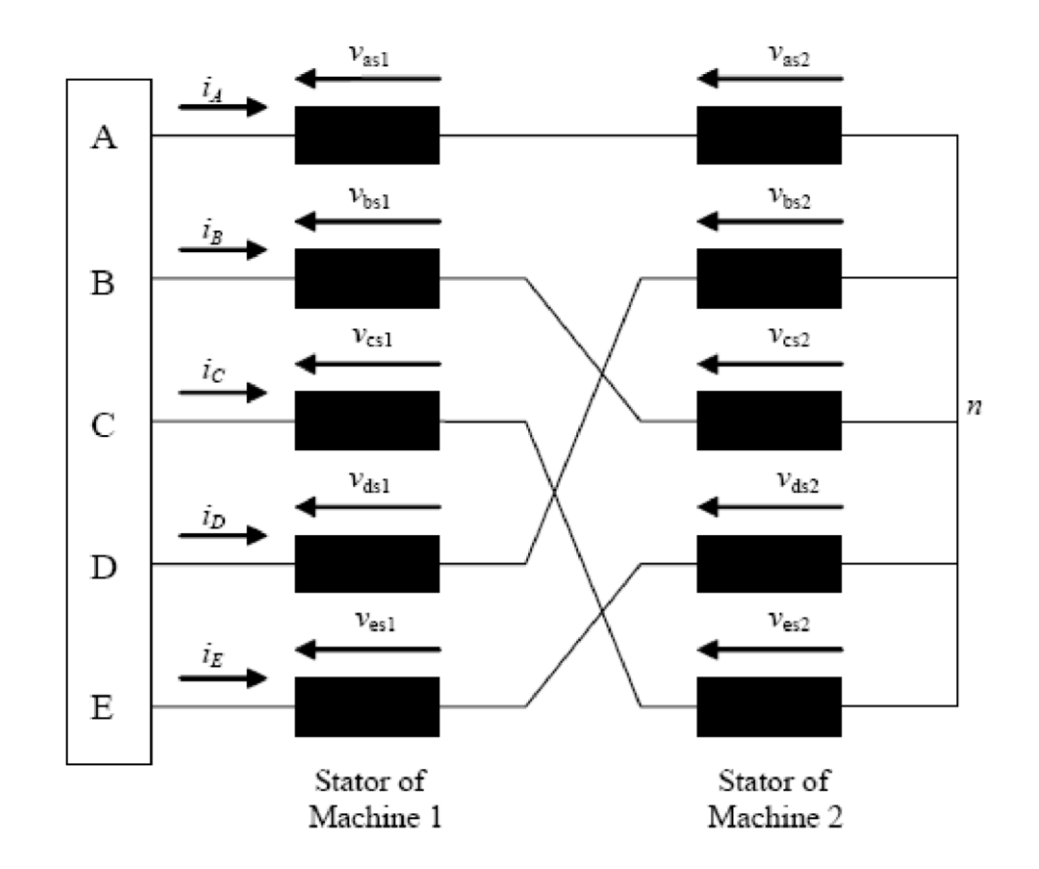

**Figure IV. 1: Représentation de deux MAS pentaphasées en série avec les phases de stator en série transposée [26]**

Selon le schéma de raccordement de la (Fig.IV.1), où les tensions de phase des deux machines sont définies, les tensions de convertisseur et la relation entre les courants de sortie de convertisseur et les courants des phases de deux machines sont donnés avec :

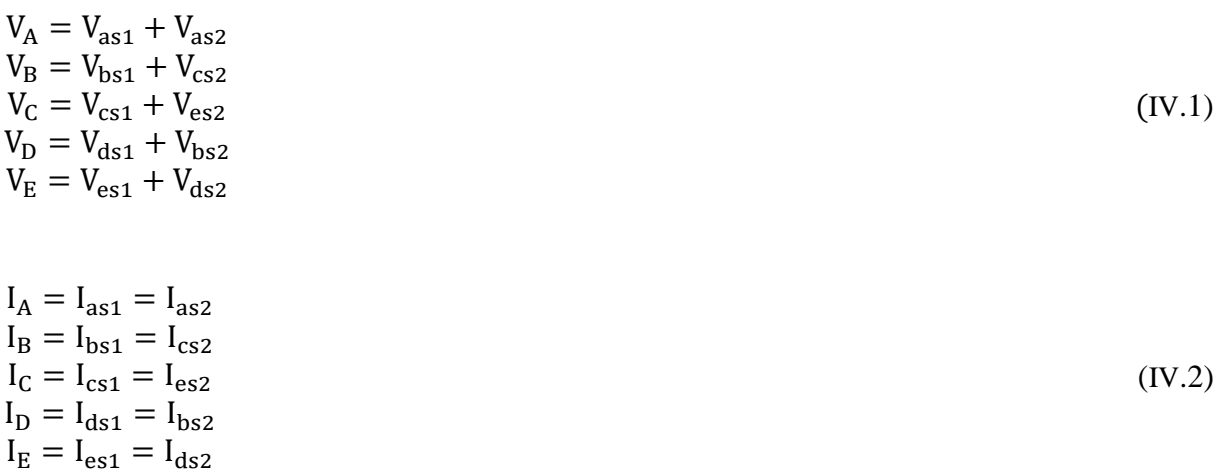

On applique la transformation de découplage [T] (dans le chapitre 3) sur les équations (IV.1) et (IV.2) :

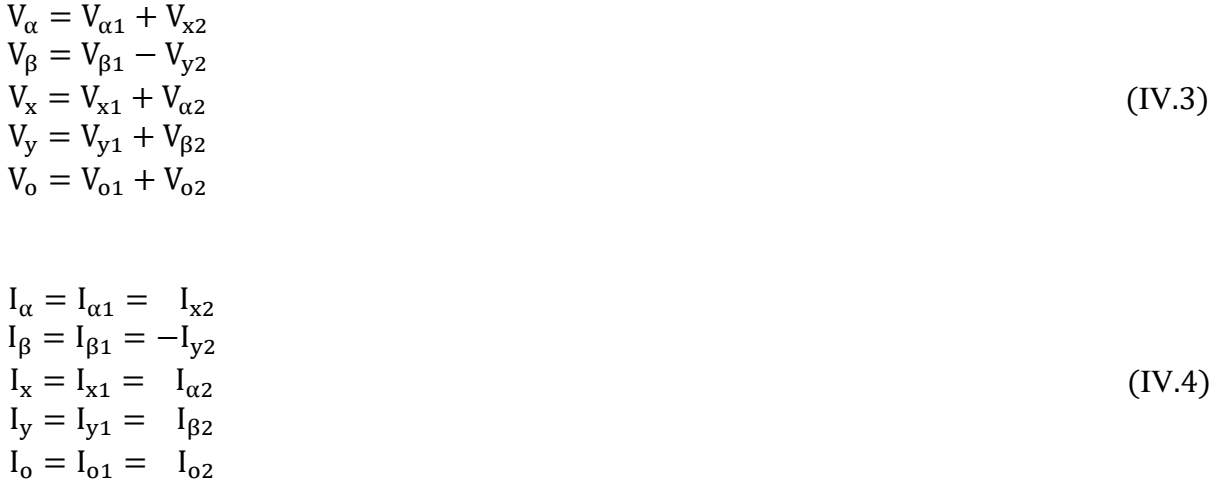

Afin d'exprimer toutes les grandeurs dans un même repère, les grandeurs statoriques sont projetées dans un repère tournant  $(d,q)$  décalé de θ par rapport au repère fixe  $(α, β)$ , cette transformation se calcule à partir de la matrice de rotation R (dans chapitre 3). La transformation est appliquée avec l'angle  $\theta_1$  pour les équations d-q statoriques pour la machine1, et avec l'angle  $\theta_2$  pour les équations x-y statoriques pour la machine2.

La partie électromagnétique du système d'entraînement peut alors être représentée avec des équations de premier ordre.

Les équations de convertisseur sont comme suit [27] :

$$
V_{d} = (R_{s1} + R_{s2})I_{d} + (L_{s1} + L_{s2})\frac{dI_{d}}{dt} + L_{m1}\frac{dI_{dr1}}{dt} - \omega_{1}[(L_{s1} + L_{s2})I_{q} + L_{m1}I_{qr1}]
$$
  
\n
$$
V_{q} = (R_{s1} + R_{s2})I_{q} + (L_{s1} + L_{s2})\frac{dI_{q}}{dt} + L_{m1}\frac{dI_{qr1}}{dt} + \omega_{1}[(L_{s1} + L_{s2})I_{d} + L_{m1}I_{dr1}]
$$
  
\n
$$
V_{x} = (R_{s2} + R_{s1})I_{x} + (L_{s2} + L_{s1})\frac{dI_{x}}{dt} + L_{m1}\frac{dI_{dr2}}{dt} - \omega_{2}[(L_{s2} + L_{s1})I_{q} + L_{m1}I_{qr2}]
$$
  
\n
$$
V_{y} = (R_{s2} + R_{s1})I_{y} + (L_{s2} + L_{s1})\frac{dI_{y}}{dt} + L_{m1}\frac{dI_{qr2}}{dt} + \omega_{2}[(L_{s2} + L_{s1})I_{d} + L_{m1}I_{dr2}]
$$
  
\n(IV.3)

Et les équations des deux rotors (M1 et M2) sont comme suit :

$$
V_{dr1} = 0 = R_{r1}I_{dr1} + \frac{d\Phi_{dr1}}{dt} - \omega_{g1}\Phi_{qr1}
$$
  
\n
$$
V_{qr1} = 0 = R_{r1}I_{qr1} + \frac{d\Phi_{qr1}}{dt} + \omega_{g1}\Phi_{dr1}
$$
  
\n
$$
V_{dr2} = 0 = R_{r2}I_{dr2} + \frac{d\Phi_{dr2}}{dt} - \omega_{g2}\Phi_{qr2}
$$
  
\n
$$
V_{qr2} = 0 = R_{r2}I_{qr2} + \frac{d\Phi_{qr2}}{dt} + \omega_{g2}\Phi_{dr2}
$$
  
\n(IV.4)

83

ω<sub>1</sub>, ω<sub>2</sub>: Vitesse de rotation du repère de Park dans la 1<sup>ère</sup> et 2<sup>ème</sup> machine respectivement.

 $\omega_{r1}$ ,  $\omega_{r1}$  : Vitesse de rotation rotorique de  $1<sup>ère</sup>$  et  $2<sup>ème</sup>$  machine respectivement.

$$
\begin{aligned}\n\omega_{g1} &= \omega_1 - \omega_{r1} \\
\omega_{g2} &= \omega_2 - \omega_{r2}\n\end{aligned} \tag{IV.5}
$$

On a aussi :

$$
\Phi_{dr1} = L_{r1}I_{dr1} + L_{m1}I_d
$$
\n
$$
\Phi_{qr1} = L_{r1}I_{qr1} + L_{m1}I_d
$$
\n
$$
\Phi_{dr2} = L_{r2}I_{dr2} + L_{m2}I_d
$$
\n
$$
\Phi_{qr2} = L_{r2}I_{qr2} + L_{m2}I_d
$$
\n
$$
\Phi_{qr2} = L_{r2}I_{qr2} + L_{m2}I_d
$$
\n
$$
\Phi_{qr1} = \frac{\Phi_{dr2} - L_{m1}I_q}{L_{r1}}
$$
\n
$$
I_{dr2} = \frac{\Phi_{dr2} - L_{m2}I_q}{L_{r2}}
$$
\n
$$
I_{qr2} = \frac{\Phi_{qr2} - L_{m2}I_q}{L_{r2}}
$$
\n
$$
(IV.6)
$$

On remplace l'équation (IV.6) dans (IV.3) et (IV.4) :

$$
\begin{cases}\n\frac{dI_d}{dt} = \frac{1}{L_1} \left[ -R_1 I_d + \omega_1 L_1 I_q + \frac{L_{m1}}{T_{r1} L_{r1}} \Phi_{dr1} + \omega_{r1} \frac{L_{m1}}{L_{r1}} \Phi_{qr1} + V_d \right] \\
\frac{dI_q}{dt} = \frac{1}{L_1} \left[ -\omega_1 L_1 I_d - R_1 I_q - \omega_{r1} \frac{L_{m1}}{L_{r1}} \Phi_{dr1} + \frac{L_{m1}}{T_{r1} L_{r1}} \Phi_{qr1} + V_q \right] \\
\frac{d\Phi_{dr1}}{dt} = \frac{L_{m1}}{T_{r1}} I_d - \frac{1}{T_{r1}} \Phi_{dr1} + \omega_{g1} \Phi_{qr1} \\
\frac{d\Phi_{qr1}}{dt} = \frac{L_{m1}}{T_{r1}} I_q - \omega_{g1} \Phi_{dr1} - \frac{1}{T_{r1}} \Phi_{qr1} \\
\begin{cases}\n\frac{dI_x}{dt} = \frac{1}{L_2} \left[ -R_2 I_x + \omega_2 L_2 I_y + \frac{L_{m2}}{T_{r2} L_{r2}} \Phi_{dr2} + \omega_{r2} \frac{L_{m2}}{L_{r2}} \Phi_{qr2} + V_x \right] \\
\frac{dI_y}{dt} = \frac{1}{L_2} \left[ -\omega_2 L_2 I_x - R_2 I_y - \omega_{r2} \frac{L_{m2}}{L_{r2}} \Phi_{dr2} + \frac{L_{m2}}{T_{r2} L_{r2}} \Phi_{qr2} + V_y \right] \\
\frac{d\Phi_{dr2}}{dt} = \frac{L_{m2}}{T_{r2}} I_x - \frac{1}{T_{r2}} \Phi_{dr2} + \omega_{g2} \Phi_{qr2} \\
\frac{d\Phi_{qr2}}{dt} = \frac{L_{m2}}{T_{r2}} I_y - \omega_{g2} \Phi_{dr2} - \frac{1}{T_{r2}} \Phi_{qr2}\n\end{cases} (IV.8)
$$

Avec :

$$
R_{1} = \left(R_{s1} + R_{s2} + \frac{L_{m1}^{2}}{T_{r1}L_{r1}}\right) \qquad R_{2} = \left(R_{s2} + R_{s1} + \frac{L_{m2}^{2}}{T_{r2}L_{r2}}\right)
$$
  
\n
$$
L_{1} = (\sigma_{1}L_{s1} + L_{s2}) \qquad L_{2} = (\sigma_{2}L_{s2} + L_{s1})
$$
  
\n
$$
\sigma_{1} = 1 - \frac{L_{m1}^{2}}{L_{s1}L_{r1}} \qquad \sigma_{2} = 1 - \frac{L_{m2}^{2}}{L_{s2}L_{r2}}
$$
  
\n
$$
T_{r1} = \frac{L_{r1}}{R_{r1}} \qquad T_{r2} = \frac{L_{r2}}{R_{r2}}
$$

# **IV.3 Modèle d'état du système :**

D'après les équations (IV.7) et (IV.8) Le d'état des deux machines dans un référentiel lié au champ tournant est donné avec les dynamiques des courants statoriques et des flux rotoriques comme suite [32][33] : $\begin{bmatrix} X_1 \\ Y_2 \end{bmatrix}$  $\begin{bmatrix} X_1 \\ X_2 \end{bmatrix} = \begin{bmatrix} A_1 & 0 \\ 0 & A_2 \end{bmatrix}$ ֧֚֡<u>֚</u> ׇ֦ׅ  $\begin{bmatrix} 4_1 & 0 \\ 0 & A_2 \end{bmatrix} \begin{bmatrix} X_1 \\ X_2 \end{bmatrix}$  $\begin{bmatrix} X_1 \\ X_2 \end{bmatrix} + \begin{bmatrix} B_1 & 0 \\ 0 & B_2 \end{bmatrix}$  $\begin{bmatrix} B_1 & 0 \\ 0 & B_2 \end{bmatrix} \begin{bmatrix} U_1 \\ U_2 \end{bmatrix}$  $\begin{bmatrix} 0 \\ U_2 \end{bmatrix}$ 

Modèle d'état de la 1<sup>ère</sup>machine :

$$
\dot{X}_1 = A_1 X_1 + B_1 U_1 [\dot{X}_1] = \begin{bmatrix} I_d \\ I_q \\ \Phi_{\text{dr1}} \\ \vdots \\ \Phi_{\text{qr1}} \end{bmatrix} [U_1] = \begin{bmatrix} V_d \\ V_q \end{bmatrix}
$$

$$
\begin{bmatrix}\nI_d \\
I_q \\
\phi_{\text{dr1}} \\
\phi_{\text{qr1}}\n\end{bmatrix} = \begin{bmatrix}\n-\frac{R_1}{L_1} & \omega_1 & \frac{L_{m1}}{L_1 T_{r1} L_{r1}} & \omega_{r1} \frac{L_{m1}}{L_1 L_{r1}} \\
-\omega_1 & -\frac{R_1}{L_1} & -\omega_{r1} \frac{L_{m1}}{L_1 L_{r1}} & \frac{L_{m1}}{L_1 T_{r1} L_{r1}} \\
\phi_{\text{dr1}} \\
\phi_{\text{qr1}}\n\end{bmatrix} + \begin{bmatrix}\nI_d \\
I_q \\
\phi_{\text{dr1}} \\
\phi_{\text{dr1}}\n\end{bmatrix} + \begin{bmatrix}\nV_d \\
V_d \\
\phi_{\text{dr1}} \\
0 & \frac{1}{L_1} \\
0 & 0\n\end{bmatrix} \begin{bmatrix}\nV_d \\
V_d\n\end{bmatrix}
$$
\n
$$
I_1 \frac{L_{m1}}{T_{r1}} & -(\omega_1 - \omega_{r1}) & -\frac{1}{T_{r1}} \\
I_1 \frac{d\Omega_{r1}}{dt} = C_{em1} - C_{r1} - K_{f1} \Omega_{r1}
$$
\n
$$
C_{em1} = \frac{P_1 L_{m1}}{L_{r1}} (\Phi_{\text{dr1}} I_q - \Phi_{\text{qr1}} I_d)
$$
\n(IV.9)

Modèle d'état de la 2<sup>ème</sup>machine :

 $\overline{\mathcal{L}}$  $\overline{1}$  $\mathbf{I}$  $\mathbf{I}$  $\mathbf{I}$  $\mathbf{I}$ 

 $\mathbf{I}$  $\mathbf{I}$  $\mathbf{I}$  $\mathbf{I}$  $\overline{1}$ 

 $\lfloor$ I I I I

$$
\dot{X}_{2} = A_{2}X_{2} + B_{2}U_{2}[\dot{X}_{2}] = \begin{bmatrix} I_{x} \\ I_{y} \\ \Phi_{\text{dr2}} \\ \Phi_{\text{qr2}} \end{bmatrix} [U_{2}] = \begin{bmatrix} V_{x} \\ V_{y} \end{bmatrix}
$$
\n
$$
\begin{bmatrix} I_{x} \\ I_{y} \\ I_{y} \end{bmatrix} = \begin{bmatrix} -\frac{R_{2}}{L_{2}} & \omega_{2} & \frac{L_{m2}}{L_{2}T_{r2}L_{r2}} & \omega_{r2}\frac{L_{m2}}{L_{2}L_{r2}} \\ -\omega_{2} & -\frac{R_{2}}{L_{2}} & -\omega_{r2}\frac{L_{m2}}{L_{2}L_{r2}} & \frac{L_{m2}}{L_{2}T_{r2}L_{r2}} \\ \phi_{\text{dr2}} \end{bmatrix} = \begin{bmatrix} I_{x} \\ I_{y} \\ I_{y} \\ \phi_{\text{dr2}} \\ \phi_{\text{qr2}} \end{bmatrix} = \begin{bmatrix} -\frac{R_{2}}{L_{2}} & \omega_{2} & \frac{L_{m2}}{L_{2}T_{r2}L_{r2}} & \omega_{r2}\frac{L_{m2}}{L_{2}T_{r2}L_{r2}} \\ -\omega_{2} & -\frac{1}{T_{r2}} & (\omega_{2} - \omega_{r2}) & \omega_{r2} \\ 0 & -\frac{1}{T_{r2}} & (\omega_{2} - \omega_{r2}) & -\frac{1}{T_{r2}} \end{bmatrix} \begin{bmatrix} I_{x} \\ I_{y} \\ \phi_{\text{qr2}} \end{bmatrix} + \begin{bmatrix} \frac{1}{L_{2}} & 0 \\ 0 & \frac{1}{L_{2}} \\ 0 & 0 \end{bmatrix} [V_{x}]
$$
\n
$$
I_{2} \frac{d\Omega_{r2}}{dt} = C_{em2} - C_{r2} - K_{r2}\Omega_{r2}
$$
\n
$$
C_{em2} = \frac{P_{2}L_{m2}}{L_{r2}} (\Phi_{\text{dr2}}I_{y} - \Phi_{\text{qr2}}I_{x})
$$
\n(IV.10)

# **IV.4 Commande vectorielle :**

On procède exactement les mêmes étapes que pour la commande d'une seule machine [28].

# **IV.4.1 Equations des deux machines :**

Les deux machines peuvent être différées par les équations (IV.11)

$$
\begin{cases} \frac{dI_d}{dt} = \frac{1}{L_1} \Big[ -R_1 I_d + \omega_1 L_1 I_q + \frac{L_{m1}}{T_{r1} L_{r1}} \Phi_{r1} + V_d \Big] \\ \frac{dI_q}{dt} = \frac{1}{L_1} \Big[ -\omega_1 L_1 I_d - R_1 I_q - \omega_{r1} \frac{L_{m1}}{L_{r1}} \Phi_{r1} + V_q \Big] \\ \frac{d\Phi_{r1}}{dt} = \frac{L_{m1}}{T_{r1}} I_d - \frac{1}{T_{r1}} \Phi_{r1} \\ \frac{d\Phi_{r1}}{dt} = \frac{L_{m1}}{T_{r1}} I_d - \frac{1}{T_{r1}} \Phi_{r1} \\ C_{em1} = \frac{P_1 L_{m1}}{L_{r1}} \Phi_{r1} I_q \end{cases}
$$

#### **IV.4.2 Structure de la commande vectorielle :**

## **IV.4.2.1 Modèle dynamique du flux et du couple:**

L'équation (IV.11) donne :

$$
\begin{cases}\ni_{d}^{*} = \frac{\Phi_{r1}^{*}}{L_{m1}} (1 + T_{r1} s) \quad \begin{cases}\ni_{x}^{*} = \frac{\Phi_{r2}^{*}}{L_{m2}} (1 + T_{r2} s) \\
i_{q}^{*} = \frac{L_{r1}}{P_{1} L_{m1}} \frac{C_{em1}^{*}}{\Phi_{r1}^{*}} \\
\omega_{gl1} = \frac{L_{m1}}{T_{r1}} \frac{i_{q}^{*}}{\Phi_{r1}^{*}}\n\end{cases} \quad i_{y}^{*} = \frac{L_{r2}}{P_{2} L_{m2}} \frac{C_{em2}^{*}}{\Phi_{r2}^{*}} \\
\omega_{gl2} = \frac{L_{m2}}{T_{r2}} \frac{i_{y}^{*}}{\Phi_{r2}^{*}}\n\end{cases} \tag{IV.13}
$$

## **IV.4.2.2 Bloc de découplage par compensation :**

Le découplage nous permet de commander une composante de courant avec une seule tension sans avoir un effet sur l'autre composante de courant, dans notre travail, on va utiliser la technique de découplage par compensation.

$$
\begin{cases}\nV_d = V_{d1} + e_{d1} \n\begin{cases}\nV_x = V_{x1} + e_{x1} \\
V_q = V_{q1} + e_{q1} \n\end{cases}\n\end{cases}\n\begin{cases}\nV_x = V_{x1} + e_{x1} \\
V_y = V_{y1} + e_{y1}\n\end{cases}\n\begin{cases}\n\text{(IV.13)}\n\end{cases}
$$

Avec :

$$
\begin{cases}\nV_{d1} = R_1 I_d + L_1 \frac{dI_d}{dt} \\
V_{q1} = R_1 I_q + L_1 \frac{dI_q}{dt} \\
e_{d1} = -\omega_1 L_1 I_q - \frac{L_{m1}}{T_{r1} L_{r1}} \Phi_{r1} \\
e_{q1} = \omega_1 L_1 I_d + \omega_{r1} \frac{L_{m1}}{L_{r1}} \Phi_{r1} \\
\end{cases}\n\begin{cases}\nV_{x1} = R_2 I_x + L_2 \frac{dI_x}{dt} \\
V_{y1} = R_2 I_y + L_2 \frac{dI_y}{dt} \\
e_{x1} = -\omega_2 L_2 I_y - \frac{L_{m2}}{T_{r2} L_{r2}} \Phi_{r2} \\
e_{y1} = \omega_2 L_2 I_x + \omega_{r2} \frac{L_{m2}}{L_{r2}} \Phi_{r2}\n\end{cases}
$$

#### **IV.4.2.3 Bloc de défluxage :**

Le bloc de défluxage permet un fonctionnement à couple constant si la vitesse est inférieure à la vitesse nominale d'une part et permet, en outre d'affaiblir le flux inversement proportionnel à la vitesse, pour le fonctionnement à puissance constante lorsque la vitesse excède la vitesse nominale. Il est défini pour lesdeux machines comme suit :

1<sup>ère</sup>Machine : 2

 $2^{\text{ème}}$ Machine :

{  $\Phi_{r1} = \Phi_{r1nom}$ pour  $|\Omega_1| < \Omega_{1nom}$  $\Phi_{r1} = \frac{\Phi_{\text{r1nom}} \Omega_{\text{nom}}}{\vert \Omega_{\text{r1}} \vert}$  $\frac{\text{tan}\Omega_{\text{nom}}}{|\Omega_1|}$  pour  $|\Omega_1| > \Omega_{\text{1nom}}$  $\Phi_{\text{r2}} = \Phi_{\text{r2nom}}$ pour  $|\Omega_2| < \Omega_{\text{2nom}}$  $\Phi_{r2} = \frac{\Phi_{\text{r2nom}} \Omega_{\text{nom}}}{|\Omega_{r}|}$  $\frac{\text{norm}^{\text{12}} \text{norm}}{|\Omega_2|}$  pour  $|\Omega_2| > \Omega_{2\text{norm}}$ (IV.14)

# **IV.5 Calculs des régulateurs :**

# **IV.5.1 Régulateurs du courant et :**

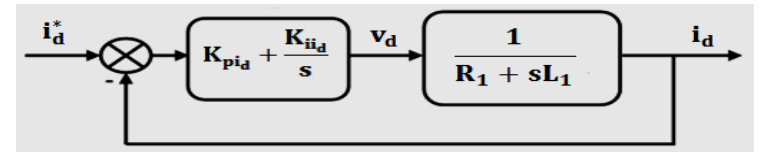

**Figure IV. 2 : Schéma fonctionnel de la régulation du courant**

On compense le pole le plus lent on trouve :

$$
\frac{K_{ii_d}}{K_{pi_d}} = \frac{R_1}{L_1}(IV.15)
$$

Et par suite la fonction de transfert en boucle fermé de système devient [27] [37] :

$$
F_{BF} = \frac{1}{1 + \frac{L_1}{K_{pi_0}}S} \qquad ; \text{ On pose :} \qquad \tau_1 = \frac{L_1}{K_{pi_0}} \tag{IV.16}
$$

Donc :

$$
\begin{cases} K_{\text{pi}_d} = \frac{L_1}{\tau_1} \\ K_{\text{ii}_d} = \frac{R_1}{L_1} K_{\text{pi}_d} \end{cases} \tag{IV.17}
$$

Par conséquence le calcul de régulateur du courant  $I_x$  se vair par la même méthode :

$$
\begin{cases} K_{\text{pi}_x} = \frac{L_2}{\tau_2} \\ K_{\text{ii}_x} = \frac{R_2}{L_2} K_{\text{pi}_x} \end{cases}
$$
 (IV.18)

# **IV.5.2 Régulateurs du courant**  $I_q$  **et**  $I_y$ **:**

Comme dans le chapitre IV les régulateurs du courant  $I_q$  et  $I_y$  sont calculés par la même méthode de calcul de régulateur du courant $I_d$ , le schéma de régulation est représenté dans la figure suivante :

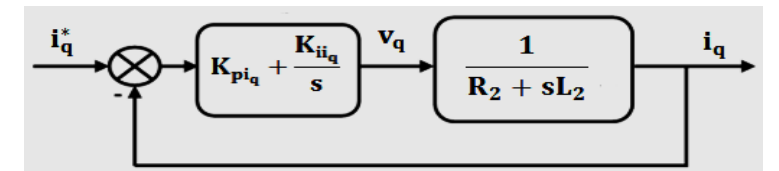

**Figure IV. 3 : Schéma fonctionnel de la régulation du courant** 

D'où :

$$
\begin{cases}\nK_{\text{pi}_q} = \frac{L_1}{\tau_1} & K_{\text{pi}_y} = \frac{L_2}{\tau_2} \\
K_{\text{ii}_q} = \frac{R_1}{L_1} K_{\text{pi}_q} & (IV.19)\n\end{cases}
$$

**IV.5.3 Régulateurs de la vitesse :**

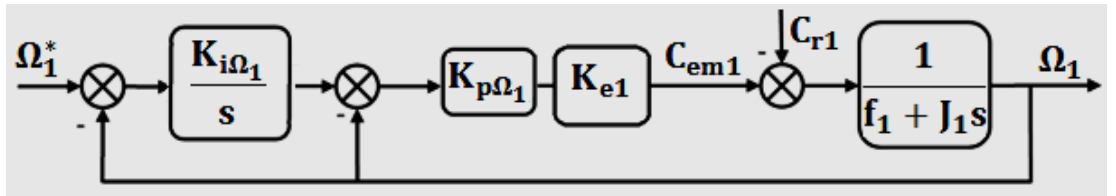

**Figure IV. 4 : Schéma fonctionnel de la régulation de la vitesse**

La (FigIV.4) présente la boucle de régulation de la vitesse  $\Omega_1$ :

A partir de la (FigIV.4) on trouve l'expression suivante :

$$
\Omega_1 = \frac{K_{e1}K_{p\Omega_1}K_{i\Omega_1}}{J_1s^2 + (K_{e1}K_{p\Omega_1} + f_1)s + K_{e1}K_{p\Omega_1}K_{i\Omega_1}} \Omega_{ref1} - \frac{s}{J_1s^2 + (K_{e1}K_{p\Omega_1} + f_1)s + K_{e1}K_{p\Omega_1}K_{i\Omega_1}} C_{r1}
$$
(IV.20)

Par identification avec la forme canonique d'un système deuxième ordre on trouve les coefficients de régulateur de  $\Omega_1$  (la même chose pour  $\Omega_2$ ) [27][28] :

$$
\begin{cases}\nK_{i\Omega_{1}} = \frac{J_{1}\omega_{n1}^{2}}{K_{e1}K_{p\Omega_{1}}}\n\end{cases}\nK_{i\Omega_{2}} = \frac{J_{2}\omega_{n2}^{2}}{K_{e2}K_{p\Omega_{2}}}\n\begin{cases}\nK_{i\Omega_{2}} = \frac{J_{2}\omega_{n2}^{2}}{K_{e2}K_{p\Omega_{2}}}\n\end{cases}\n\tag{IV.21}
$$

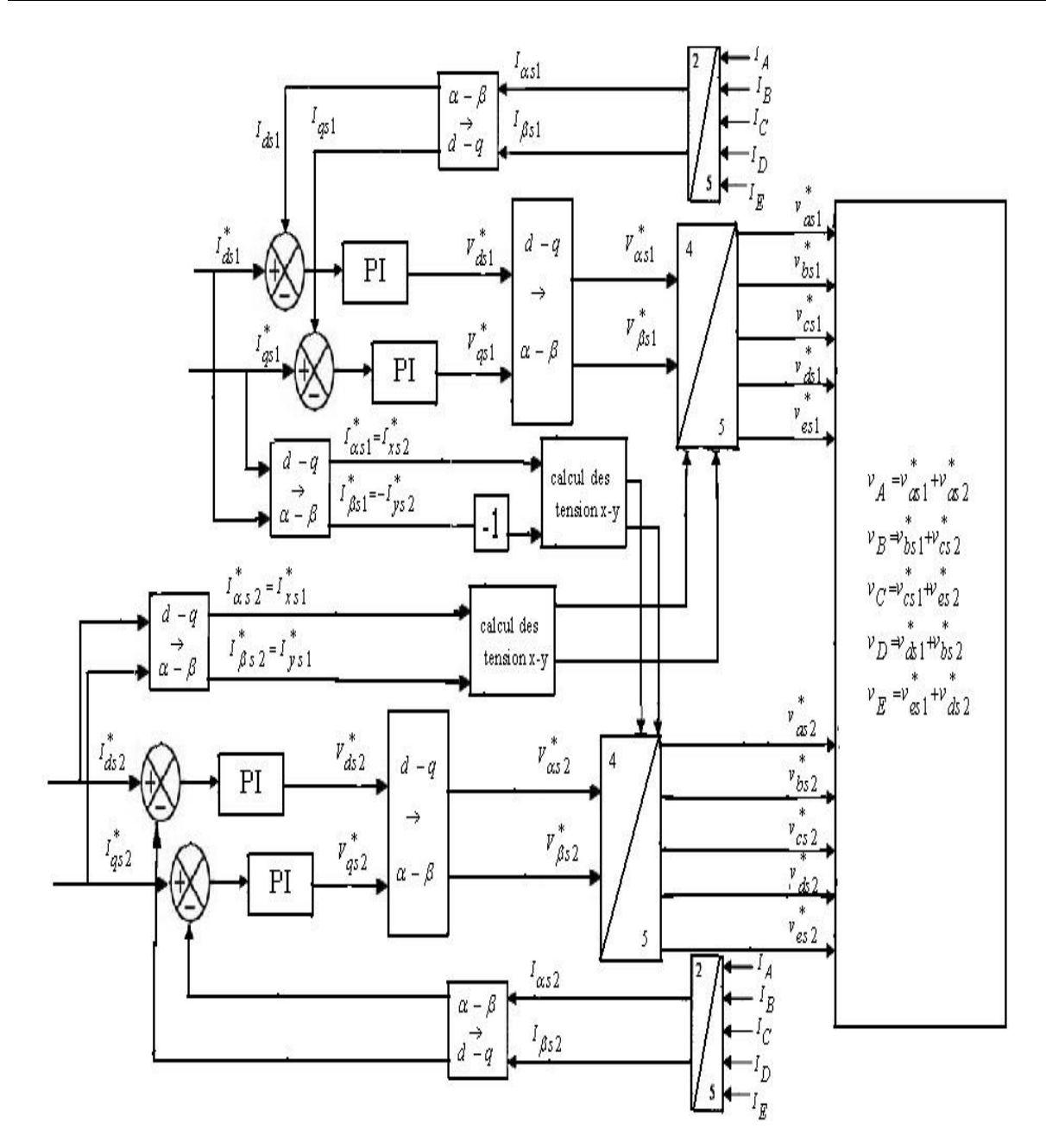

**Figure IV :5 : schéma global de la commande vectorielle indépendante de deux machines asynchrones pentaphasées en série. [29]**

# **IV.6 Simulation et interprétation des résultats**

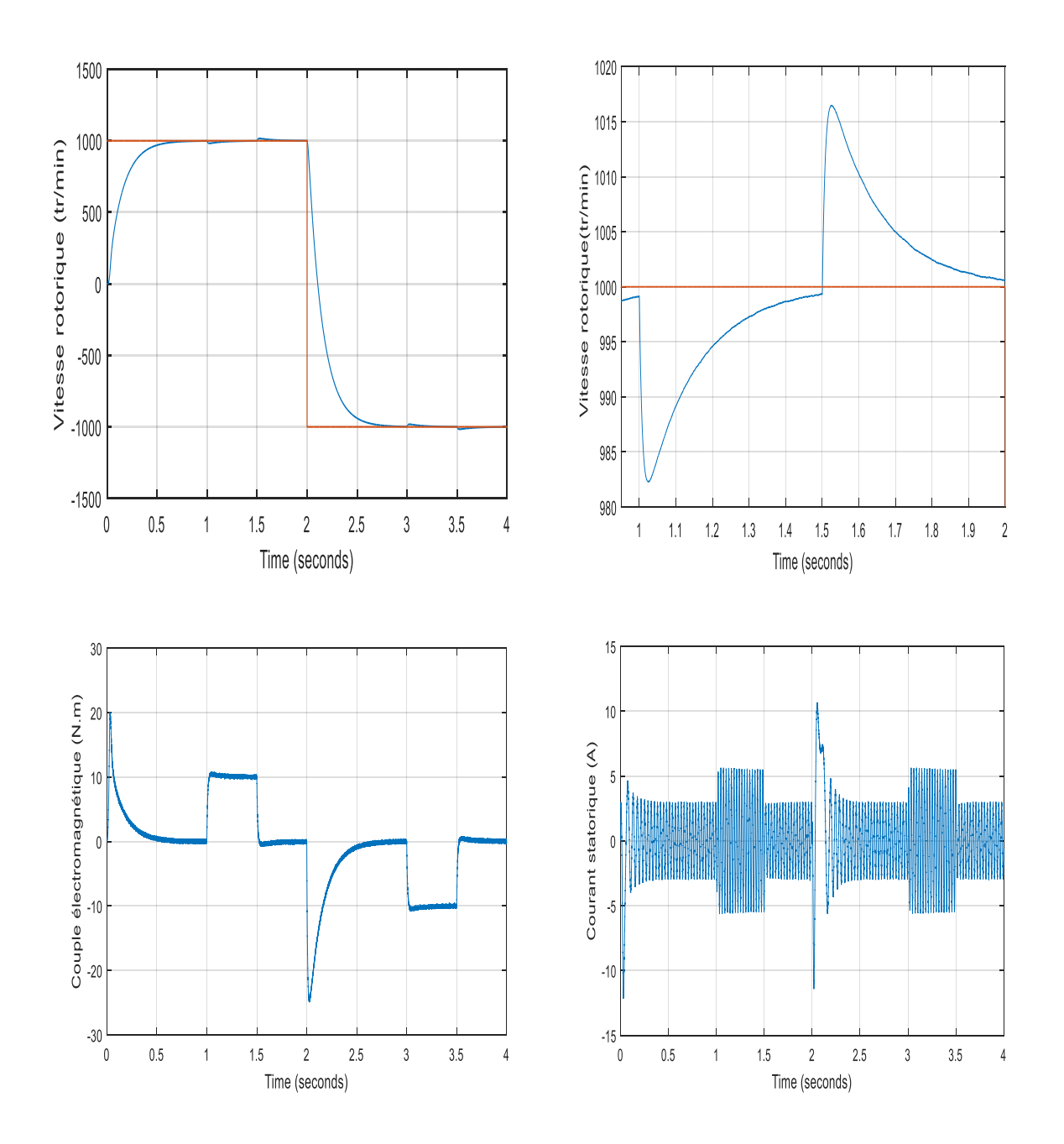

# **IV.6.1 Résultats de simulation pour la première machine :**

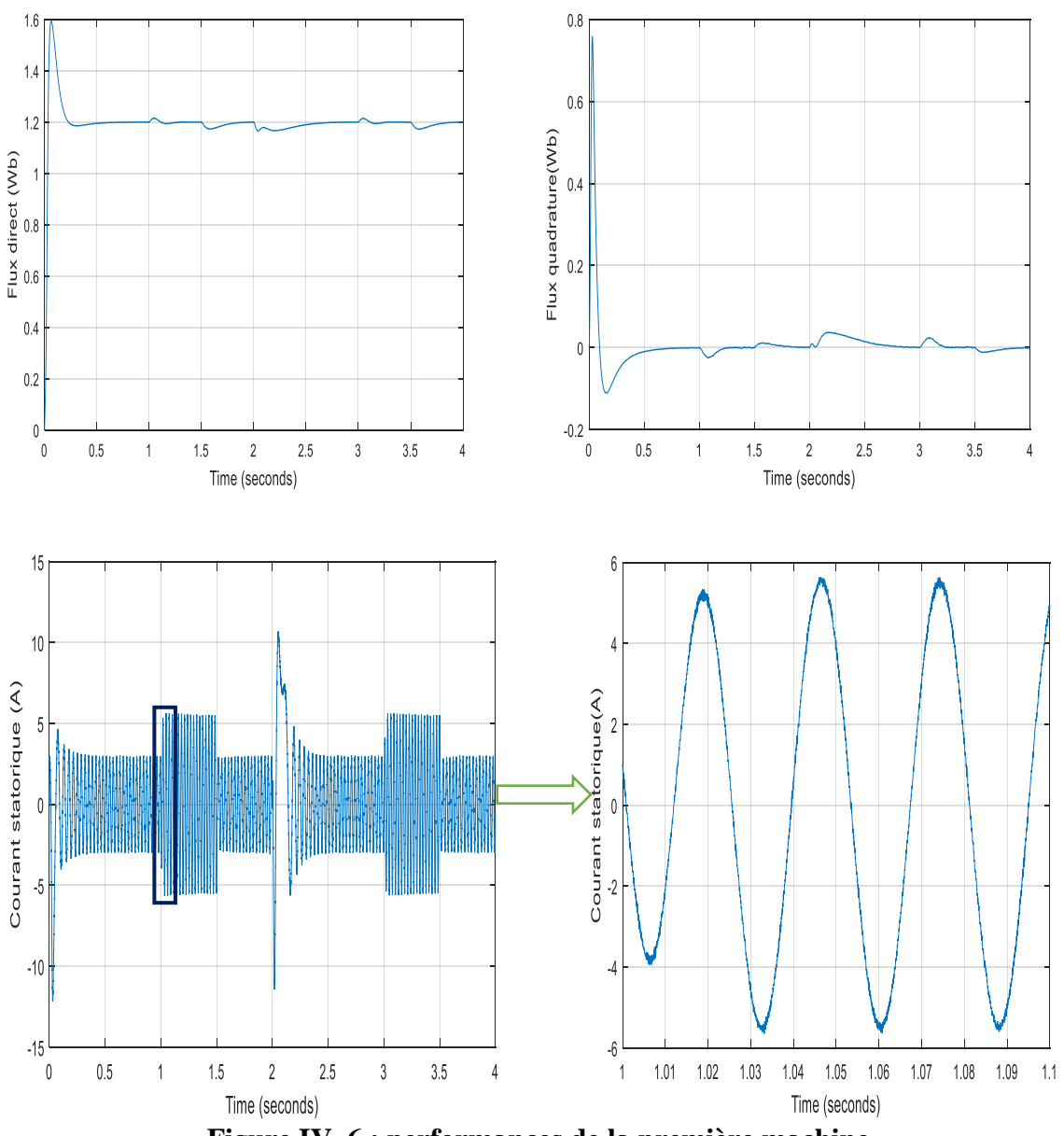

**Figure IV. 6 : performances de la première machine**

# **IV.6.2 Résultats de simulation pour la deuxième machine :**

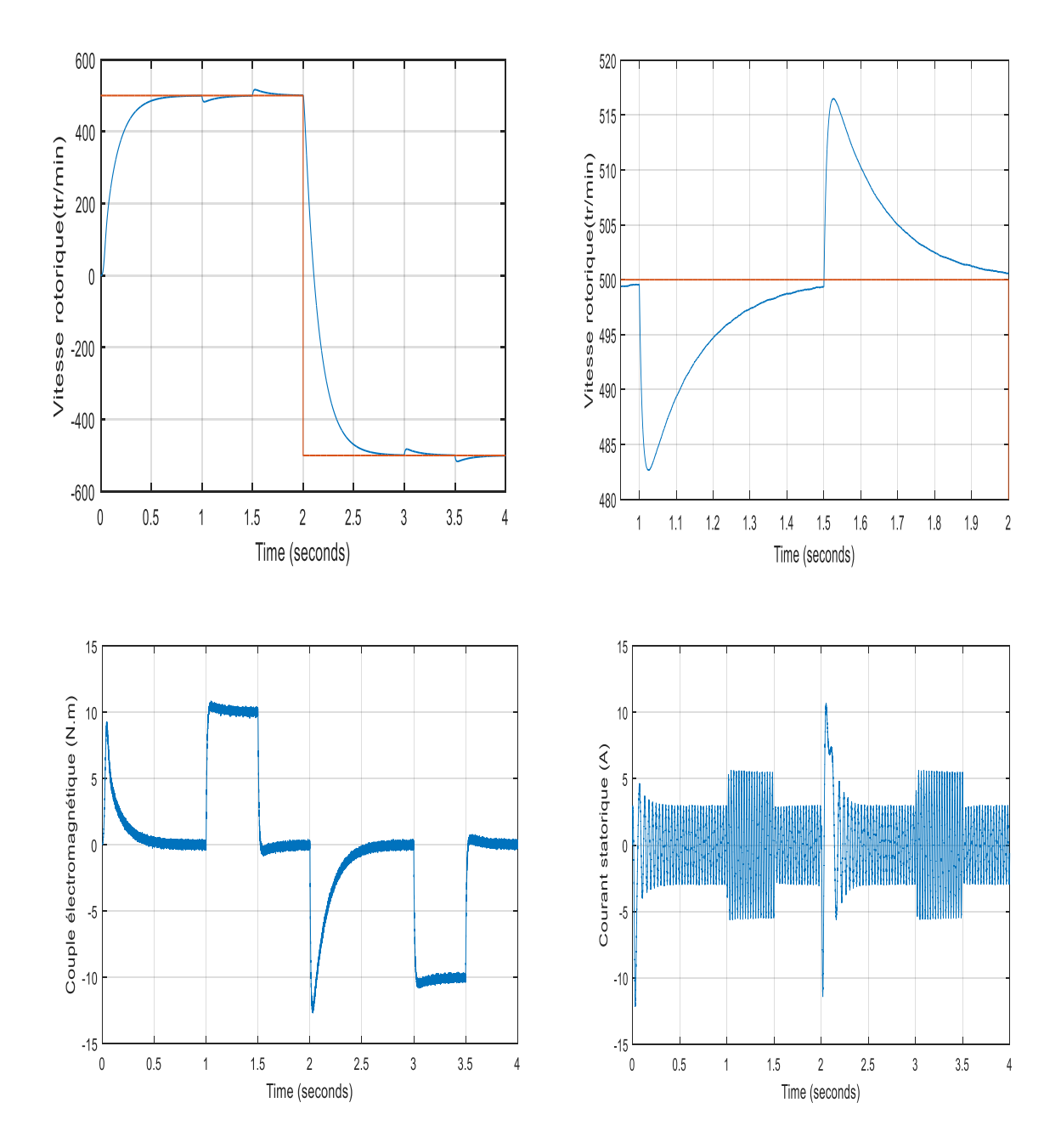

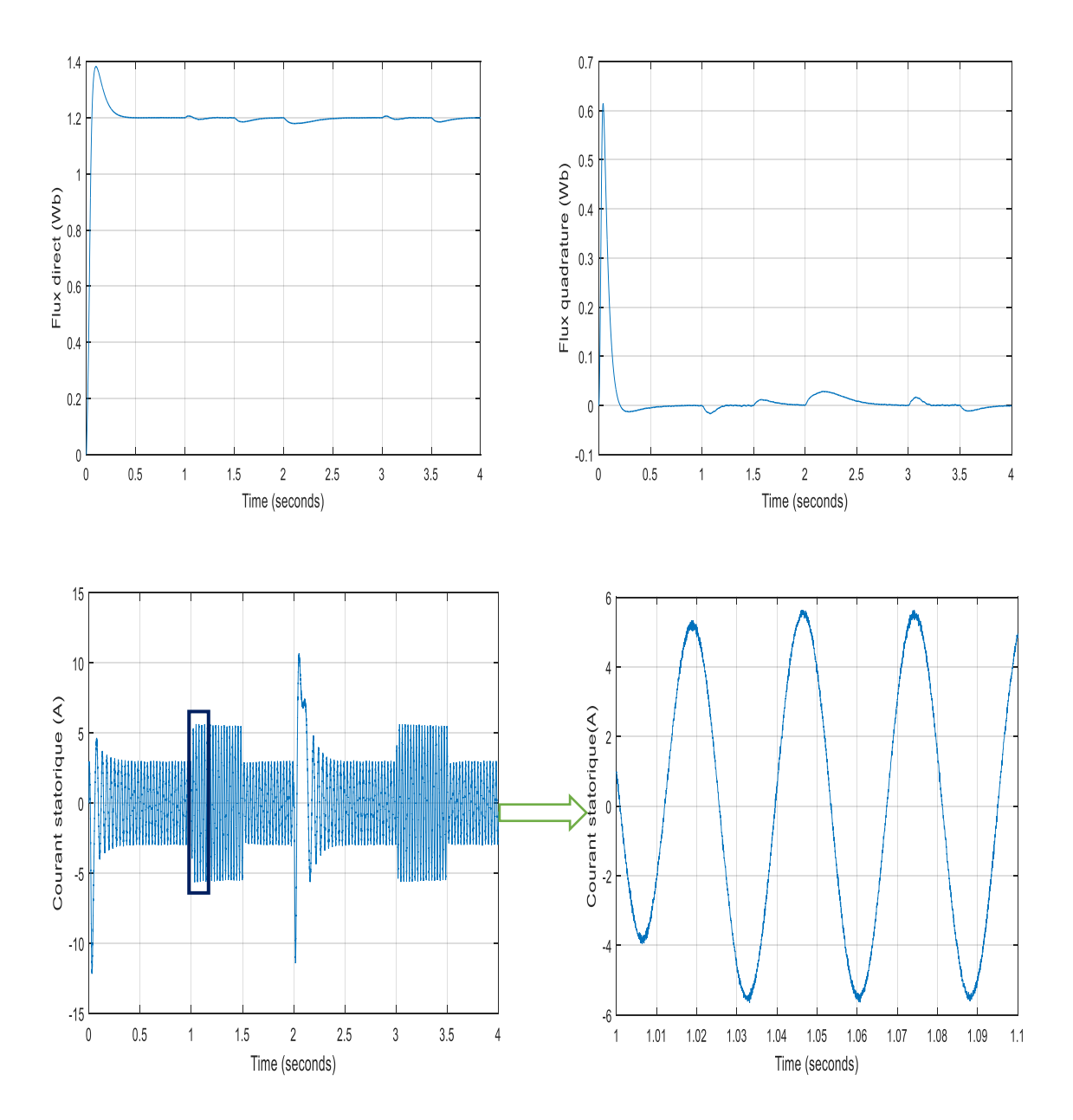

**Figure IV. 7 : performances de la deuxième machine**

# **Interprétations :**

1-Les résultats montrent que la transposition des phases des deux machines nous a permis d'avoir plus de degré de liberté sur les axes des courants de commander les deux machines indépendamment l'une de l'autre parce que On voit bien que les deux machines suivent exactement les vitesses de références, la première machine tourne à la vitesse de 1000 (tr/min), et deuxième machine tourne à la vitesse de 500 (tr/min).

2- Le couple électromagnétique répond exactement au couple résistant appliqué pour les deux machines, avec une ondulation due à l'alimentation.

# **Chapitre IV Modélisation et Commande du deux MAS Pentaphasées en Série**

3- Lors de l'application de couple résistant à une machine, la vitesse de cette machine présente une petite chute qui est rejetée rapidement, et la vitesse rejoint la vitesse de référence. On enlève le couple, on voit que la vitesse présente une petite augmentation, puis elle se stabilise à sa valeur de référence. On voit aussi que les deux machines fonctionnent bien dans les deux sens de rotation.

4- Le flux quadrature Φrq est toujours nul ce qui montre que le flux est orienté sur l'axe direct. Comme le flux direct, le flux quadrature présente des petites perturbations à cause de l'application de couple et l'inversion de vitesse.

5-Le flux direct Φrd de chaque machine aussi suit le flux de référence Φref = 1.2 Wb avec des petites perturbations provoquées par l'application de couple résistant et par l'inversion de vitesse.

6-On constate des ondulations du couple et du courant dues aux harmoniques générés par le convertisseur matriciel.

**7-**La commande vectorielle indépendante de deux machines adonnées des bons résultats et a permis de découpler la commande de flux et du couple pour les deux machines.Cequi a permis de commander plusieurs machines en série et avec différents types de machines polyphasées.

#### **IV.7 Conclusion :**

Dans ce chapitre, on a étudié et élaboré un modèle mathématique pour deux machines asynchrones pentaphasées montées en série avec la transposition des phases, puis on a utilisé le convertisseur matriciel pour l'alimentation, la simulation des résultats et l'affichage des performance des deux machines sont faites avec le SIMULINK/MATLAB.

Les simulations montrent la validité de notre modèle en alimentant la machine, on trouve les valeurs nominales du couple électromagnétique, du courant et vitesse après un régime transitoire.

On a appliqué la commande vectorielle sur les deux machines, avec cette technique on a commandé les deux machines à des vitesses différentes avec l'application des couples résistants, et l'inversion de vitesse, les résultats obtenus conforment le bon fonctionnement de la commande, Nous constatons que cette commande nous a permis non seulement de simplifier le modèle de la machine mais aussi de découpler le flux du couple.

La transposition des phases nous a permet d'avoir plus de degré de liberté sur les axes des courants et ainsi les composantes génératrices de couple de la première machine sur l'axe x-y, et celles de la deuxième machine sur l'axe x-y, cela nous permet de commander chaque machine séparément.

Conclusion Générale

#### **Conclusion générale :**

Dans ce mémoire, notre objectif a été d'étudier et commander par la modulation vectorielle SVM deux machines asynchrone pentaphasée montées en série alimentées par convertisseur matriciel, nommé convertisseur matriciel 3\5 phases. Ce dernier est alimenté par une source de tension alternative triphasée et offre à la sortie cinq phases. Il est utile dans les applications pour l'entrainement à vitesse variable par les machines à champ tournant (machines pentaphasées par exemple). Le convertisseur matriciel 3\5 phases commandé par la modulation vectorielle possèdent tous les avantages du convertisseur matriciel classique triphasé - triphasé. Pour atteindre cet objectif nous nous sommes tout d'abord intéressés en premier lieu aux convertisseurs matriciels directs d'une manière générale et le convertisseur matriciel 3\5 phases en particulier puis nous avons élaboré le modèle de ce convertisseur en vue de sa commande.

Dans la deuxième partie, nous avons présenté la technique de commande appliquée au convertisseur matriciel 3\5 phases la modulation vectorielle. Dans la modulation vectorielle les phaseurs spatiaux de la tension de phase de la charge ainsi que du courant d'entrée sont imposés à l'aide d'un ensemble limité de vecteurs de commutation. Ce procédé permet de moduler d'une manière très précise le courant d'entrée ainsi que la tension de la charge en assurant leurs formes sinusoïdales. Après avoir déterminé les signaux de commande à injecter dans les gâchettes des différents interrupteurs constituants le convertisseur matriciel 3\5 phases, nous avons effectué quelques tests de simulations sous l'environnement SIMULINK /MATLAB et ce sur différents types de charge (R, RL et machines asynchrone pentaphasée). Les résultats obtenus avec cette technique sont satisfaisants vu la qualité des performances obtenues pour les différents types de charge. L'un des plus importants avantages procurés par le CM est le fait d'avoir un facteur de puissance réglable, qui peut être même unitaire. Les résultats de simulation ont montré cette propriété.

Dans le troisième chapitre nous avons pu établir un modèle mathématique de la MASP. Cela nous a permis d'établir un modèle de Park qui réduit le système d'état électrique de la machine de cinq à deux équations. Par la suite pour étudier le comportement de la MASP avec une alimentation directe et avec convertisseur matriciel 3/5 phases commandée par la modulation vectorielle en boucle ouverte, on a fait une simulation de l'ensemble sur le logiciel Matlab/Simulink.

Les résultats de simulation nous ont montré le fonctionnement de la machine asynchrone pentaphasée alimentée par le convertisseur matriciel indirect, commandés par la modulation vectorielle. La validité de la commande est ainsi vérifiée.

On a utilisé la commande vectorielle pour commander une seule machine par un convertisseur matricielle, dont on a obtenu un modèle semblable à celui d'une machine à courant continu à excitation séparée ce qui est nous faciliter la commande de la machine, au niveau de la simulation on a fait des tests en appliquant une charge sur le rotor de la machine, et aussi en inversant sa vitesse de rotation pour vérifier la robustesse da la commande appliquée.

L'utilisation de la technique *STPWM* pour le convertisseur matriciel a présenté ses limites au niveau des ondulations des courants et du couple, d'où la nécessité d'introduire une

meilleure technique qu'est la *SVPWM*. Les résultats ont montré que la technique *SVPWM* a beaucoup amélioré les performances de la *IRFOC* tant aux rejets des perturbations qu'aux ondulations du couple électromagnétique et des courants statoriques, et d'une manière générale a contribué à la stabilité du système.

Finalement nous avons donné un des exemples des systèmes multi machines polyphasées. Un système de deux machines asynchrones pentaphasées montées en série et alimentées par convertisseur matriciel 3/5 phase la transformation de Clark et de Park nous a permis d'obtenir un modèle mathématique des deux machines en série plus simple et facile à commander.

Le nombre de degrés supplémentaires pour les deux machines et la transposition des phases ont permis de commander les deux machines indépendamment l'une de l'autre. La commande vectorielle indépendante de deux machines dans le quatrième chapitre a donnée des bons résultats et a permis de découpler la commande de flux et du couple pour les deux machines. Ce qui a permis de commander plusieurs machines en série et avec différents types de machines polyphasées. Les résultats ont montré un bon suivi des grandeurs de références après le régime transitoires et le découplage a été maintenu. Les performances de cette commande dépendent d'un choix convenable des paramètres des régulateurs de type proportionnel-intégral (PI).

Les résultats obtenus ont montré la robustesse de la commande, soit en appliquant une charge sur les deux machines, soit en inversant la vitesse.

L'avantage des résultats obtenus par simulation, montre que l'introduction des techniques de l'automatique devient une nécessité pour atteindre des hautes performances dans les entrainements à vitesse variable avec les systèmes multi machines.

Dans ce mémoire nous avons supposé que les paramètres des machines ne varient pas, ce qui n'est pas le cas en pratique, les paramètres des machines varient soit par échauffement, soit par saturation. Ces variations influent directement les variables de sortie de la commande.

# **Bibliographie**

[1] SORIN, Gusia.Modélisation des systèmes électroniques de puissance à commande MLI Application aux actionnements électrique .Thèse de doctorat: Génie électrique.Bruxelle: Université catholique de Louvain, 2005.

[2] MICHEL, Pinard.Convertisseur et électronique de puissance.Paris: Dunod, 2007

[3] GHEDAMSI,Kaci. Contribution à la modélisation et la commande d'un convertisseur direct de fréquence Application à la conduite de la machine asynchrone**.** Thèse de doctorat :Génie électrique. Alger : Ecole Nationale Polytechnique, Décembre 2008

[4] FRANÇOIS, Gruson. Modulation naturelle généralisée des convertisseurs matriciels pour la variation de vitesse. Thèse de doctorat : Génie électrique. Lille: Ecole centrale de LILLE, 2010.

[5] FRANÇOIS, Bruno. Formalisme de modélisation et de synthèse desappliquée aux convertisseurs statiques à structures matricielles. Thèse de doctorat :Génie électrique. Lille : Université des sciences et technologies de LILLE, 1996.

[6] AZIB, Ahmed. Etude et commande d'une machine asynchrone double étoile alimentée par un convertisseur matriciel**.** Thèse de Magistère :Génie électrique. Bejaia : Université de Bejaia, 2009

[7] RODRIGUEZ,Jose,RIVERA, Marco, KOLAR, Johanet al.A Review of Control and Modulation Methods for Matrix Converters. IEEE Transactions on Industrial Electronics, 2012, vol. 59, n°1, pp. 58–70.

[8] FRIEDLI,Thomas, KOLAR, Johann. Milestones in Matrix converter**.** IEEE Journal of Industry Applications, 2012, vol.1 n°1, pp.2-14.

[9] TUYEN,Nguyen,HONG-HEE, Lee **.**Development of a Three-to-Five-Phase Indirect Matrix Converter with Carrier-Based PWM Based on Space Vector Modulation Analysis**.**IEEE Trans. Ind. Electro,2015.

[10] XIA,Changliang,JIAXIN, Zhao Yan Yan , SHI,Tingna.A Novel Direct Torque and Flux Control Method of Matrix Converter-Fed PMSM Drives. IEEE Trans. Power Electro,2014, vol. 29, n°10, pp.5417-5430.

[11] IQBAL,Atif ,LEVI, Ememil. Space vector modulation schemes for a five-phase voltage source inverter. in Proc. European Conf. on Power Electro. And Appl., 2005 pp.1-12.

[12] REZAOUI, Mohamed, Mounir, KOUZOU,Abdellah,NEZLI,Lezhari, MAHMOUDI, Mohand, Oulhadj**.**Comparative Analysis of PWMStrategies of Venturini and Roy for the Control of a [3x3] Matrix converter. International Journal of Advanced Renewable Energy Research\_ IJARER, 2013, Vol. 2, n° 2,pp. 681-688.

[13] TOLYAT, Hamid. Novel direct torque control (DTC)method for five-\_phase induction machine, Texsas, Electric machine & power electronic (EMPE) laboratory, 2000.

[14] HADIOUCHE,Dajfar. Contribution à l'étude de la machine asynchrone double étoile, modélisation et structure *.*Thèse de doctorat : Génie électrique. Nancy : Université de Henry Poincaré, 2001.

[15] ALLOUNE, Salem. Commande des machines polyphasées.mémoire de Magister : Génie électrique. Bejaia : Université de Béjaia,2005.

[16] TOLYAT, Hamid, WAIKER, Shailesh, THOMAS, Lipo. analysis and simulation the fivephase synchronous reluctance machines including third harmonic of an gap MMF .IEEE transaction on industry application, 1998

[17] HUANGSHENG, Xu,TOLYAT, Hamid, PETERSEN, Lynn**.** Rotor field oriented control of fivephase induction motor with the combined fund avental and third harmonic currents.IEEE transaction on industry application,2001.

[18] BERKOUK, El Madjid. Contribution à la Conduite des Machines Asynchrones Monophasée et Triphasée Alimenté par des Convertisseurs Directs et Indirects Application aux Gradateurs et aux Onduleurs Multi niveaux.Thèse de doctorat : Génie électrique. Paris : CNAM du paris, 1995.

[19] MAHMOUDI, Mohand, Oulhadj. La Commande De La Machine Asynchrone Alimentée En Tension.Thèse doctorat: Génie électrique.Alger: école nationale polytechnique d'Alger, 1999.

[20] MAHMOUDI, Mohand, Oulhadj.Commande des machines électriques.Alger : Ecole Nationale Polytechnique d'Alger, 2016.

[21] MAHMOUDI, Mohand,Oulhadj. Electronique de puissance avancé.Alger : EcoleNationale Polytechnique d'Alger, 2016.

[22] BOUSSIALA, Boubaker, NEZLI,Lazhari, MAHMOUDI, Mohand, Oulhadj.Modélisation etCommande Vectorielle d'une Machine Asynchrone à Sept phases.Welding and NDT Research Centre (CSC) BP 64 CHERAGA, ALGERIA.

[22] TAIB, Nabil**.** Application des convertisseur matriciels a la commande des machines à courantalternatif.mémoire magister : Génie électrique.Béjaia :Université de Béjaia, 2004.

[23] TAIBI, Djamel. Commande DTC-SVM Prédictive D'un Moteur asynchrone A Cage Sans Capteur Mécanique.Mémoire de Master : Génie électrique.Ouargla : Université d'Ouargla, 2013.

[24] TIAN-HUA, Liu, FU, Jen-Ren, Lipo, Thomas.A Strategy For Improving The Reliability OfField-Oriented Controlled Induction Motor Drives.IEEE Trans .Ind Appl, 1983, Vol.29, n°5,pp.910-917.

[25] LEVI, Emil, JONES, Martin,VUKOSAVIC, Slobodan,TOLIYAT, Hamid.Operating principles of a novelmulti-phase multi-motor vector controlled drive. IEEE Trans on Energy Conversion, 2004, vol. 19, n° 3, pp. 508-517.

[26] BEN MABROUK, Wiem, BELHADJ, Jamel, PIETRZAK-DAVID, Maria. Modelling and Control ofelectromechanical Multi machine System for Railway Traction.Tunisia, 2nd International conference on Electrical Engineering Design and Technologies, ICEEDT, 8-10, 2008.

[27] TOLIYAT, Hamid, HUANGSHENG, Xu, PETERSEN, Lynn**.** Five-Phase Induction Motor Drives With DSP-Based Control System. IEEE Transactions on Power Electronics, 2002, Vol. 17, n° 4,pp.524-533.

[28] LEVI, Emil, JONES, Martin, VUKOSAVIC, Slobodan.Even-Phase Multi-Motor Vector Controlled drive with Single Inverter Supply and Series Connection of Stator Windings. IEEE Proc-Electr. Power Appl. Sep. 2003

[29] LEVI, Emil, JONES, Martin, VUKOSAVIC, Slobodan, TOLIYAT, Hamid.A Five-Phase TwoMachine Vector Controlled Induction Motor Drive Supplied from a Single Inverter. EPE, 2004.

# **Annexe**

Les paramètres de la machine asynchrone pentaphasée utilisée :

A.1 Paramètres électriques

 $V = 127$  VTension nominale

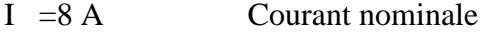

P= 1 KW Puissance nominale

 $R_s = 10$  Ω Résistance du stator

- $R<sub>r</sub>$  = 6 ΩRésistance du rotor
- $L_s = 0.4612$  H Inductance du stator
- $L_r = 0.4612$  H Inductance du rotor
- $M = 0.459$  H Inductance Mutuelle
- A.2 Paramètres mécaniques
- $J = 0.03$  Kg. m<sup>2</sup>Moment d'inertie
- $f = 0.0001$ Nm/rd. sCoefficient de frottement
- A.3 Paramètres électromagnétiques
- p = 2Nombre de paires de pôle